## UNIVERSIDADE FEDERAL DO RIO GRANDE DO SUL INSTITUTO DE MATEMATICA ´ PROGRAMA DE PÓS-GRADUAÇÃO EM MATEMÁTICA APLICADA - PPGMAp

# DESENVOLVIMENTO DE UM MÉTODO NODAL ANALÍTICO PARA PROBLEMAS DE ORDENADAS DISCRETAS EM GEOMETRIAS CARTESIANAS BIDIMENSIONAL E TRIDIMENSIONAL EM DOMÍNIOS HOMOGÊNEOS E HETEROGÊNEOS

por

Eliete Biasotto Hauser

Tese para obtenção do Título de

Doutor em Matemática Aplicada

Porto Alegre, Novembro de 2006

## **Livros Grátis**

http://www.livrosgratis.com.br

Milhares de livros grátis para download.

### CIP - CATALOGAÇÃO NA PUBLICAÇÃO

Hauser, Eliete Biasotto

DESENVOLVIMENTO DE UM METODO NODAL ´ ANAL´ITICO PARA PROBLEMAS DE ORDENADAS DIS-CRETAS EM GEOMETRIAS CARTESIANAS BIDIMEN-SIONAL E TRIDIMENSIONAL EM DOM´INIOS HO-MOGÊNEOS E HETEROGÊNEOS, Eliete Biasotto Hauser. Porto Alegre: PPGMAp da UFRGS, 2006.

106 p.: il.

Tese (doutorado) Universidade Federal do Rio Grande do Sul, Programa de Pós-Graduação em Matemática Aplicada, Porto Alegre, 2006. Orientador: Vilhena, Marco Tullio Menna Barretto de; Co-orientador: Barros, Ricardo C. Tese: Matemática Aplicada

3D Transporte de Nˆeutrons, 2D Transporte de Nˆeutrons, Meio Heterogêneo, Ordenadas Discretas, Análise Espectral, Medida de Condicionamento, Limite do Erro, Convergência

## DESENVOLVIMENTO DE UM MÉTODO NODAL ANALÍTICO PARA PROBLEMAS DE ORDENADAS DISCRETAS EM GEOMETRIAS CARTESIANAS BIDIMENSIONAL E TRIDIMENSIONAL EM DOM´INIOS HOMOGÊNEOS E HETEROGÊNEOS

por

Eliete Biasotto Hauser

Tese submetida ao Programa de Pós-Graduação em Matemática Aplicada, PPGMAp, do Instituto de Matemática da Universidade Federal do Rio Grande do Sul, como requisito parcial para a obtenção do grau de

Doutor em Matemática Aplicada

Area de Concentração: Teoria de Transporte e Transformadas Integrais

Orientador: Prof. Dr. Marco Tullio Menna Barreto de Vilhena

Co-Orientador: Prof. Dr. Ricardo Carvalho de Barros

Comissão de Avaliação:

Prof. Dr. Fernando Carvalho da Silva (UFRJ-COPPE)

Prof. Dr. Claudio de Oliveira Graça (UFSM)

Prof. Dr. Ruben Panta Pazos (UNISC)

Prof. Dr.Paulo Ricardo de Avila Zingano (UFRGS-PPGMAp) ´

Prof. Dr. Rosandra Santos Mottola Lemos (UFRGS-PROMEC)

Prof. Dr. Maria Cristina Varriale

Coordenadora do PPGMAp

Para Samuel, Elisa e Lucio.

#### AGRADECIMENTOS

Para desenvolver esta tese foram necessários vários anos de estudo. Sou grata a todos que me auxiliaram neste empreendimento. Este grupo amplo de pessoas inclui professores em várias universidades, que me deram uma acolhida calorosa e partilharam comigo, generosamente, seu conhecimento e sua sabedoria.

Agradeço ao Dr. Marco Tullio M. B. de Vilhena, pela constante e competente orientação.

Ao Dr. Ricardo Carvalho de Barros pela paciência e competência dedicadas à coorienta¸c˜ao da presente tese.

Ao Dr. Ruben Panta Pazos, por ajudar-me a ser persistente, n˜ao desistir frente `as dificuldades e principalmente pelo tempo dedicado ao estudo do erro.

Aos membros da banca examinadora: Prof. Dr.Fernando Carvalho da Silva, Prof. Dr. Claudio de Oliveira Graça, Prof. Dr. Ruben Panta Pazos, Prof. Dr.Paulo Ricardo de Ávila Zingano, Prof<sup>a</sup>. Dr<sup>a</sup>. Rosandra Santos Mottola Lemos.

Ao Programa de Pós-Graduação em Matemática Aplicada da UFRGS pela oportunidade de realização deste estudo.

A Pró-reitoria de Pesquisa e Pós-graduação da Pontifícia Universidade Católica do Rio Grande do Sul e a todos colegas da Faculdade de Matemática.

i

Aos familiares e amigos pela compreensão e companheirismo.

A Deus, por tudo...

#### RESUMO

## DESENVOLVIMENTO DE UM MÉTODO NODAL ANALÍTICO PARA PROBLEMAS DE ORDENADAS DISCRETAS EM GEOMETRIAS CARTESIANAS BIDIMENSIONAL E TRIDIMENSIONAL EM DOMÍNIOS HOMOGÊNEOS E HETEROGÊNEOS

Neste trabalho estendemos o método  $LTS_N 2D-DiagExp$  para problemas de transporte de nêutrons bidimensionais heterogêneos e construímos um novo algoritmo para resolver as equações de ordenadas discretas  $S_N$  tridimensionais em domínios homogêneos e heterogêneos, denominado  $LTS_N3D - DiagExp$ . Esses algoritmos são construídos a partir da diagonalização das matrizes de transporte  $S_N$ . Os termos de fuga transversal, que surgem nas equações  $S_N$  integradas transversalmente, são representados por uma função exponencial com constante de decaimento heuristicamente identificada com parâmetros materiais característicos do meio. Como os autovalores podem ter multiplicidade maior que a unidade, desenvolvemos uma análise espectral a fim de garantir a diagonalização e estudar questões de estabilidade. Um estudo sobre o condicionamento é também feito . Definimos os erros no fluxo aproximado e na fórmula da quadratura, e estabelecemos uma relação entre eles. A convergência ocorre com condições de fronteira e quadratura angular adequadas. Apresentamos os resultados numéricos gerados pelos novos métodos  $LTS_N 2D - DiagExp$ e  $LTS_N3D - DiagExp$  aplicados a problemas disponíveis na literatura.

 $\ddot{\phantom{1}}$ 

#### ABSTRACT

## DEVELOPMENT OF AN ANALYTICAL NODAL METHOD FOR DISCRETE ORDI-NATES PROBLEMS IN MULTIDIMENSIONAL CARTESIAN GEOMETRY IN HOMO-GENEOUS AND HETEROGENEOUS MEDIA

In this work we extend the  $LTS_N2D - DiagExp$  method for heterogeneous twodimensional neutral particle transport problems and we construct a new algorithm to numerically solve three-dimensional discrete ordinates equations  $S_N$  in homogeneous and heterogeneous domains, that we refer to as the  $LTS_N3D - DiagExp$  method. The essence of these methods are the diagonalization of the  $S_N$  transport matrices. The transverse leakage terms that appear in the transverse integrated  $S_N$  equations, are represented by exponential functions with decay constant depending on the characteristics of the material associated to the medium the particles leave behind. As the eigenvalues can have multiplicity greater than one, we present a spectral analysis in order to find the eigenvalues and corresponding linearly independent eigenvectors. Moreover, a study about the condition of the transport matrix is offered. We define the errors in the approach flow and the formula of the quadrature, and establish a relation between them. The convergence occurs depending on the boundary conditions and the adequate choice of the angular quadrature scheme. We present numerical results generated by present methods  $(LTS_N2D - DiagExp)$  and  $LTS_N3D - DiagExp)$ applied to model problems available in the literature.

iii

## $\mathbf{\acute{I}}\mathbf{NDICE}$

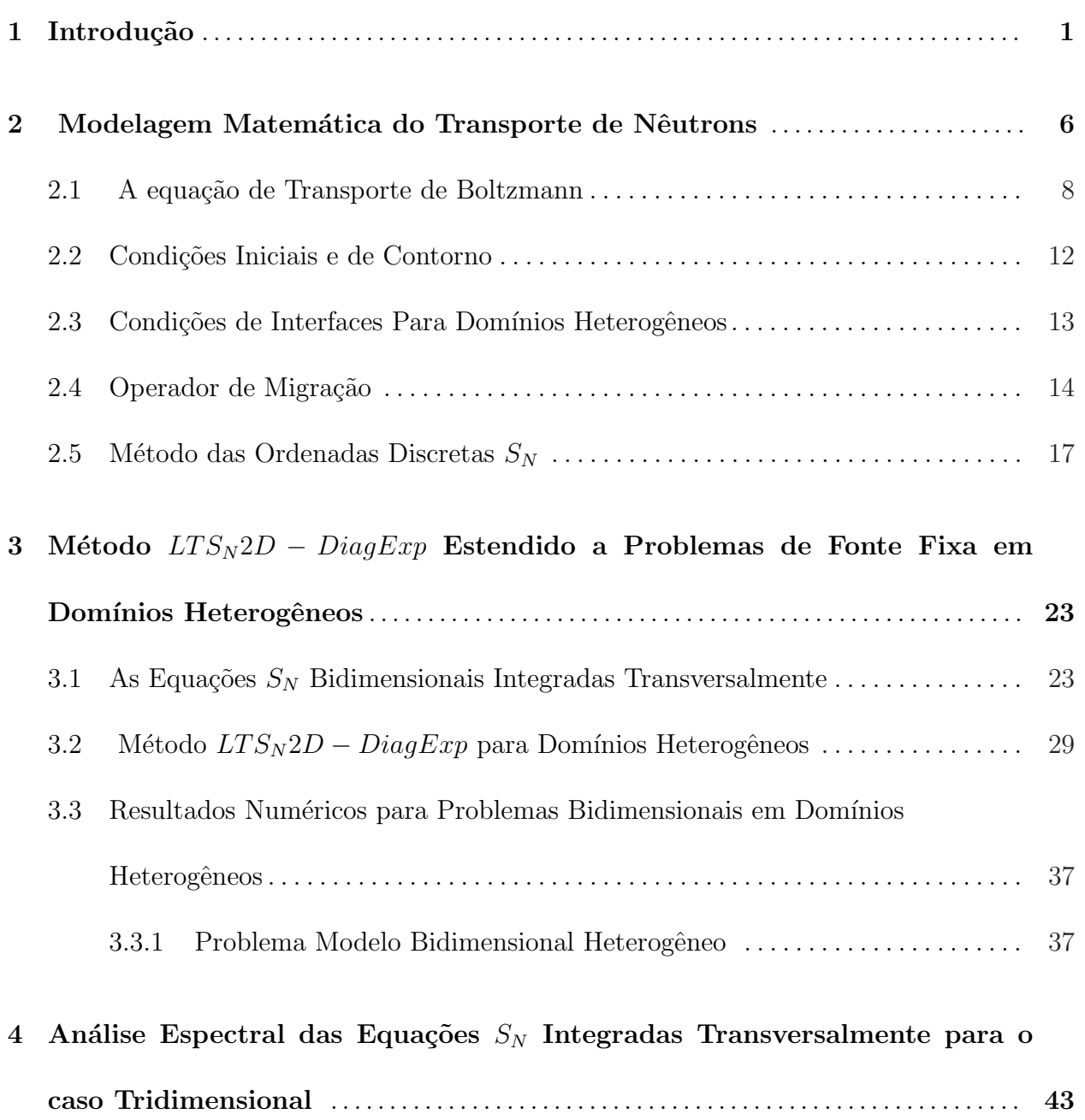

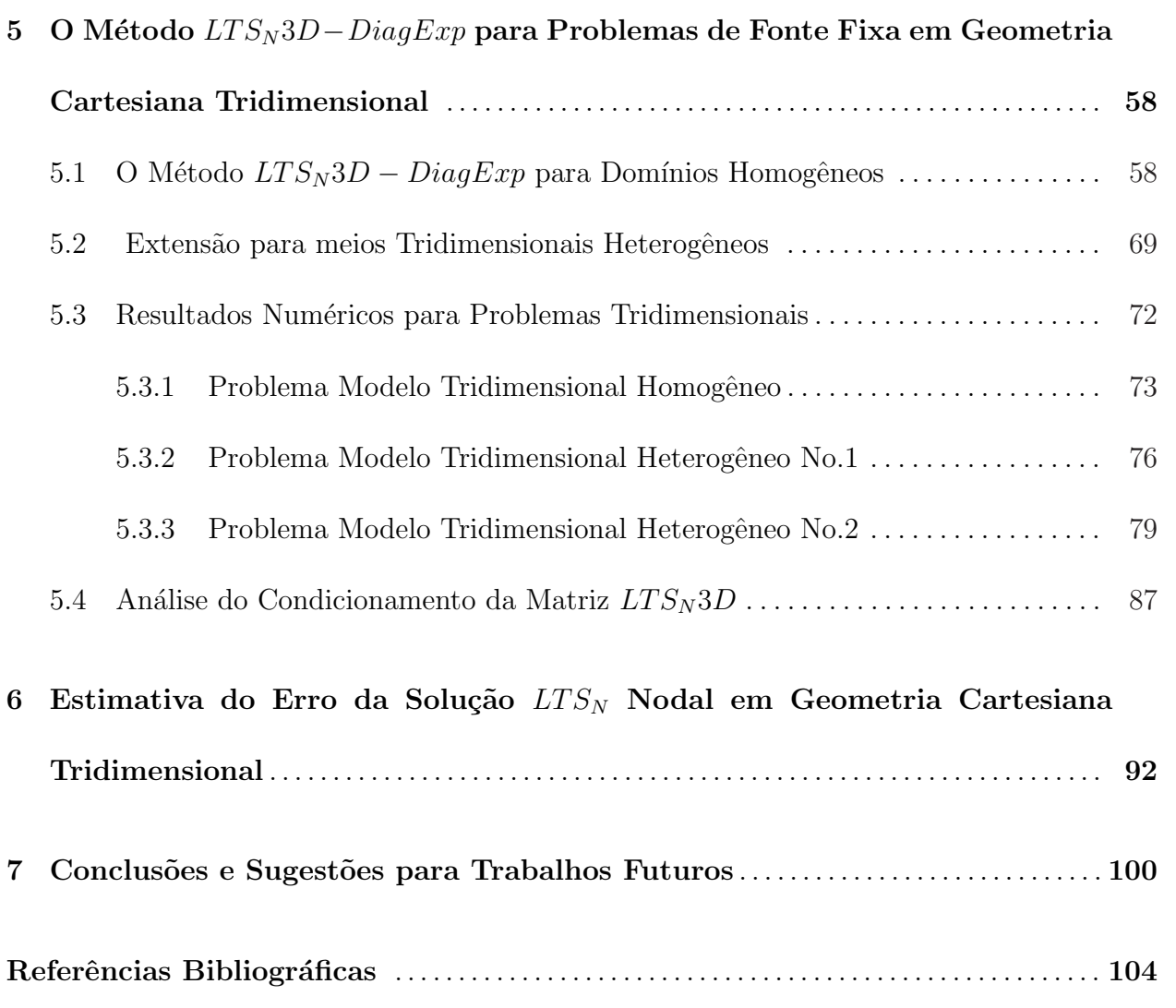

## ÍNDICE DE FIGURAS

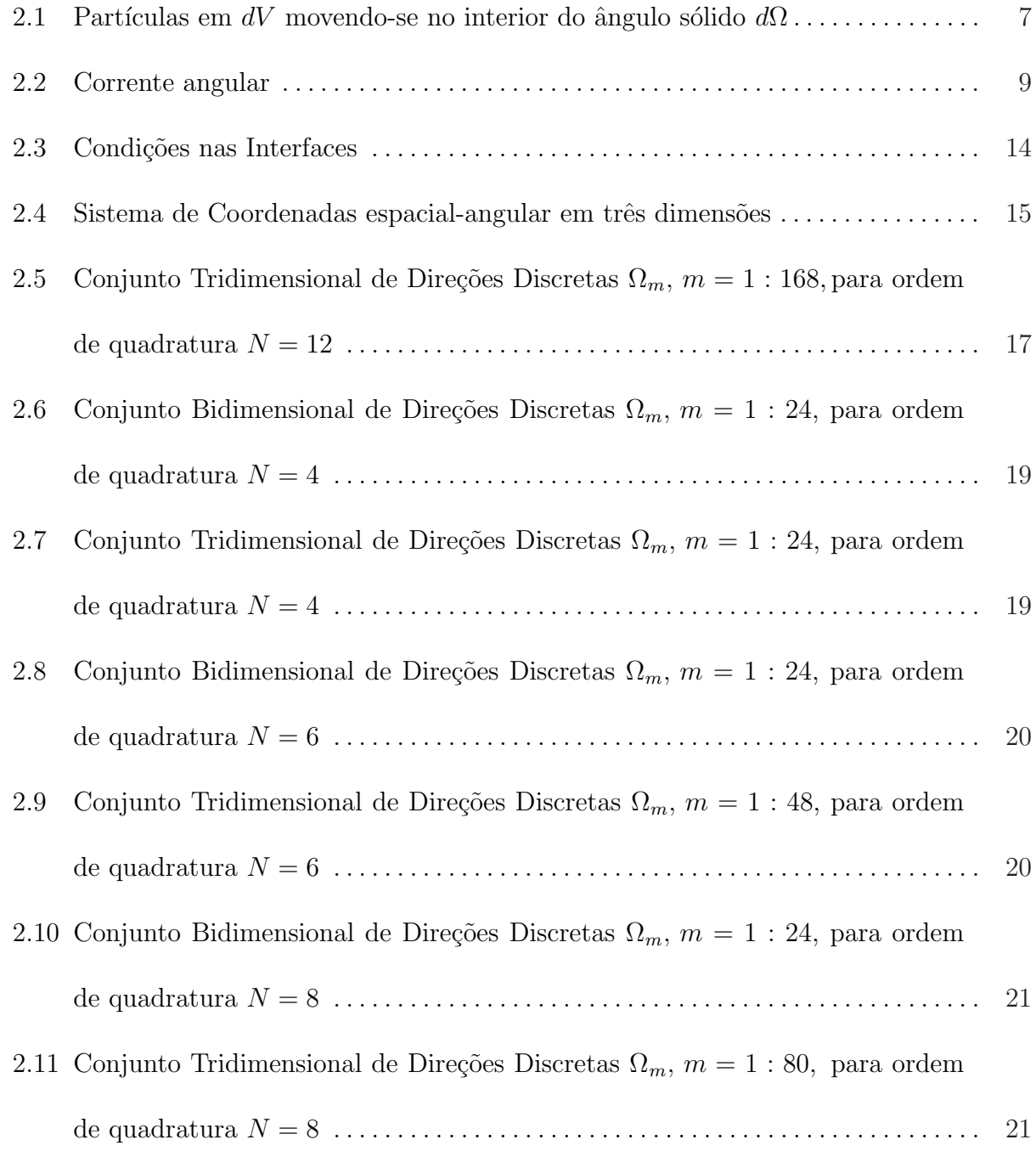

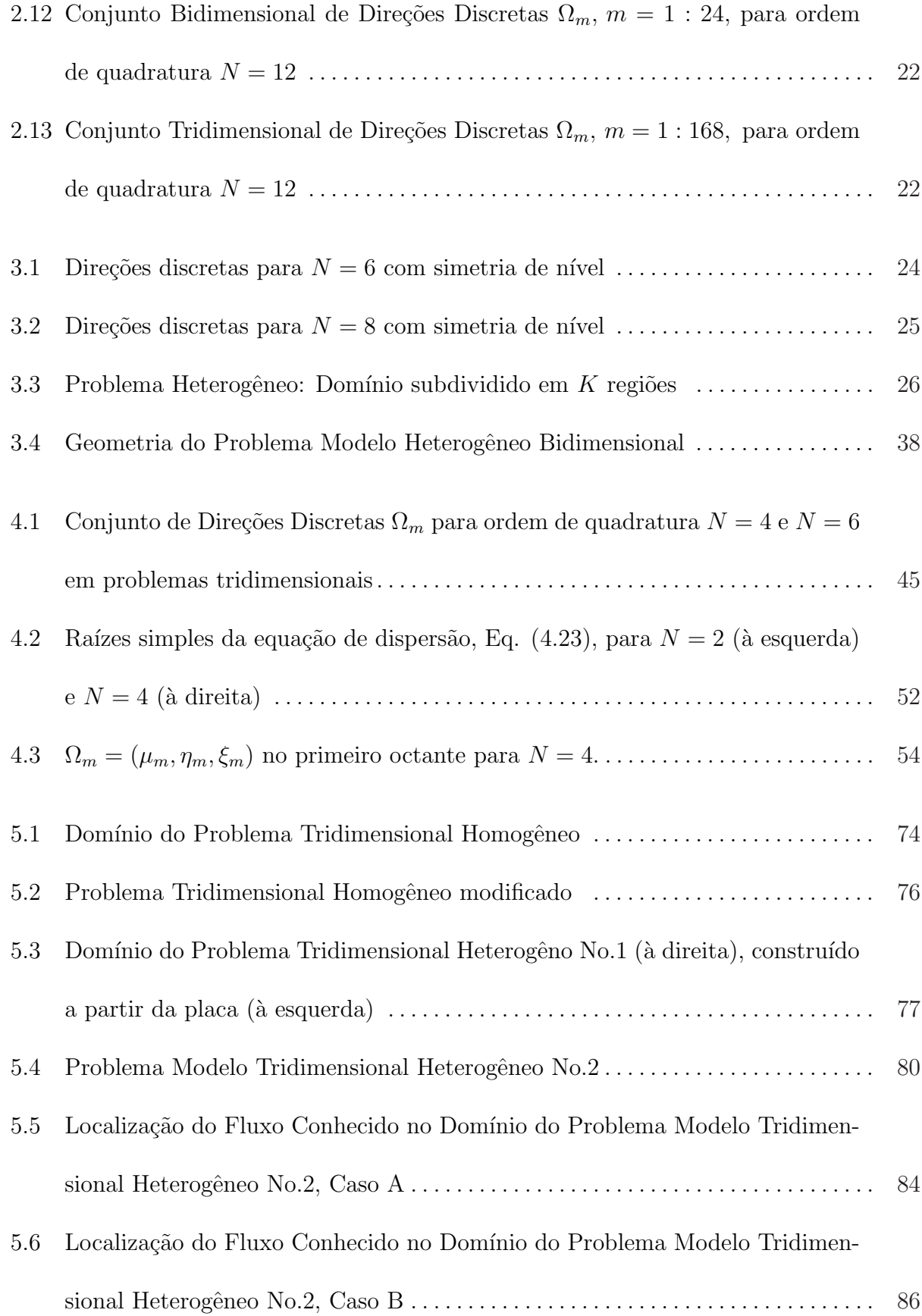

 $\cdots$ 

## $\acute{I}$ NDICE DE TABELAS

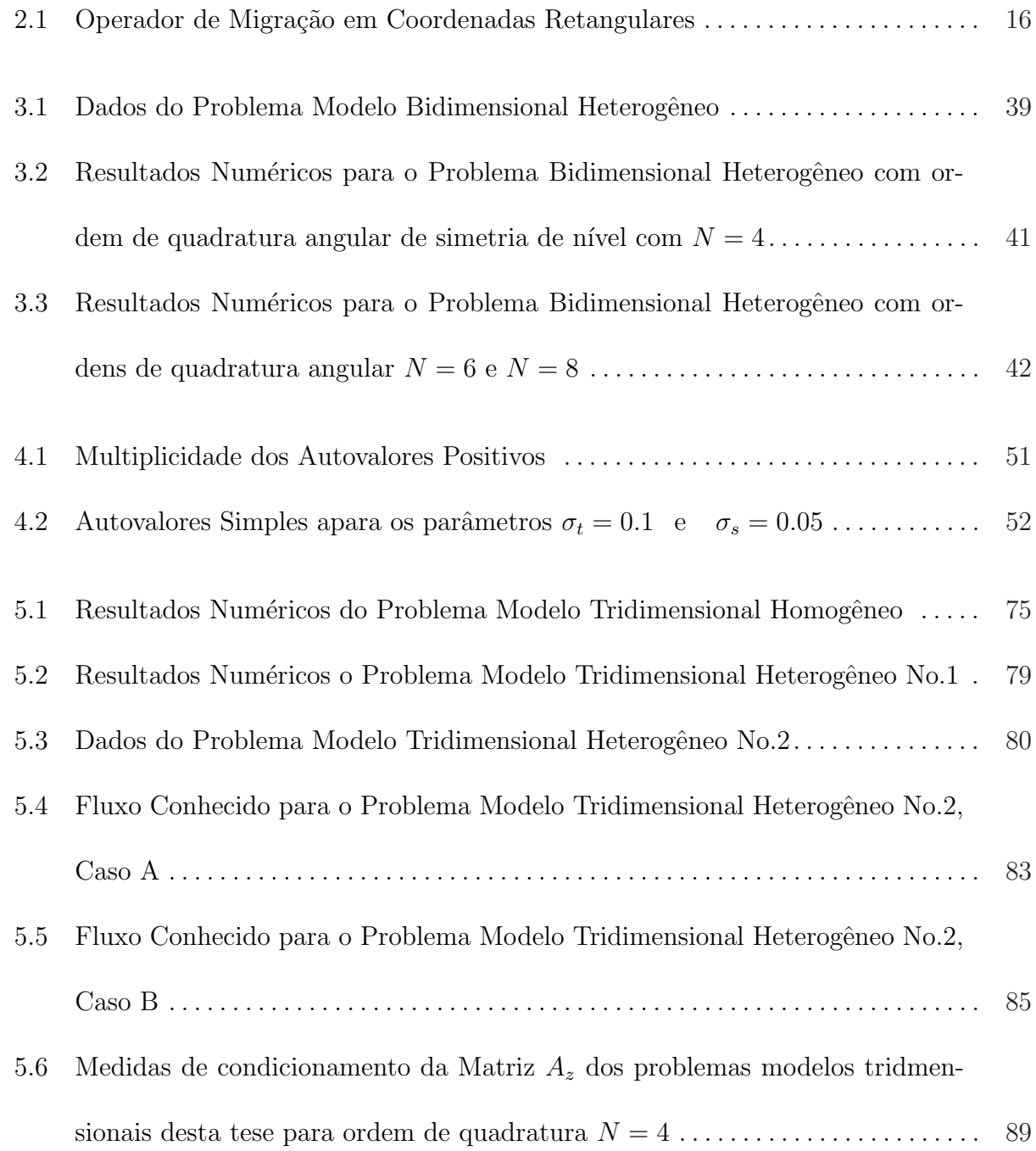

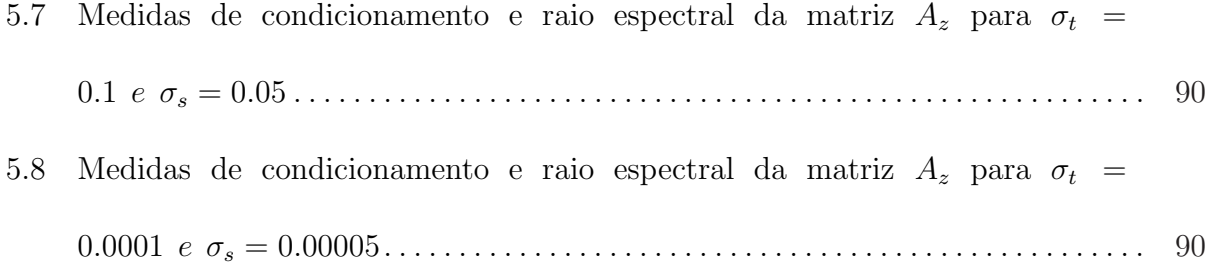

 $\ddotsc$ 

### LISTA DE SIMBOLOS

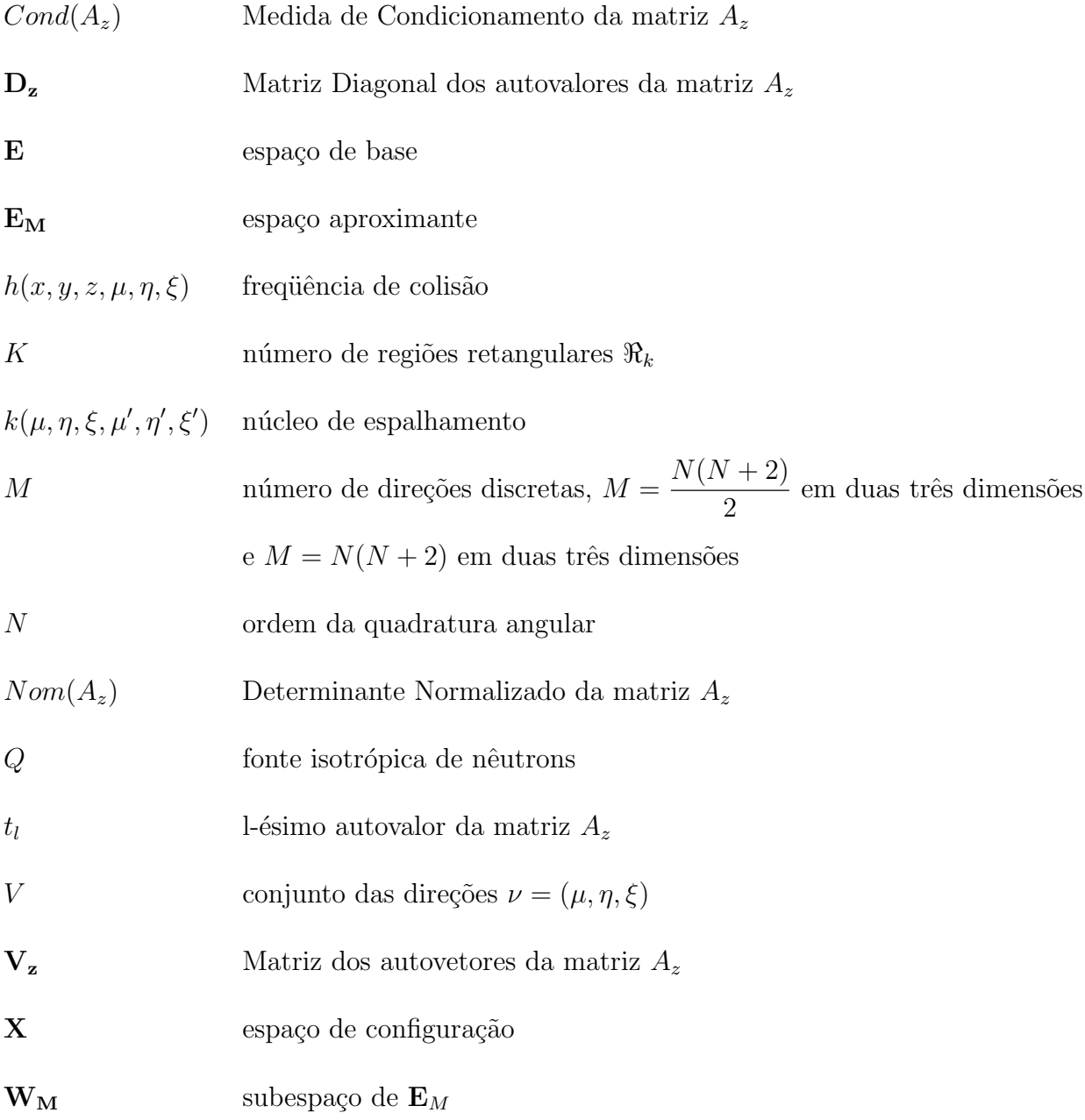

### GREGOS

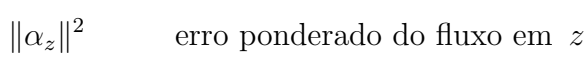

 $\epsilon_m$   $\qquad$ erro no fluxo aproximado

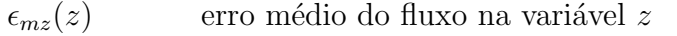

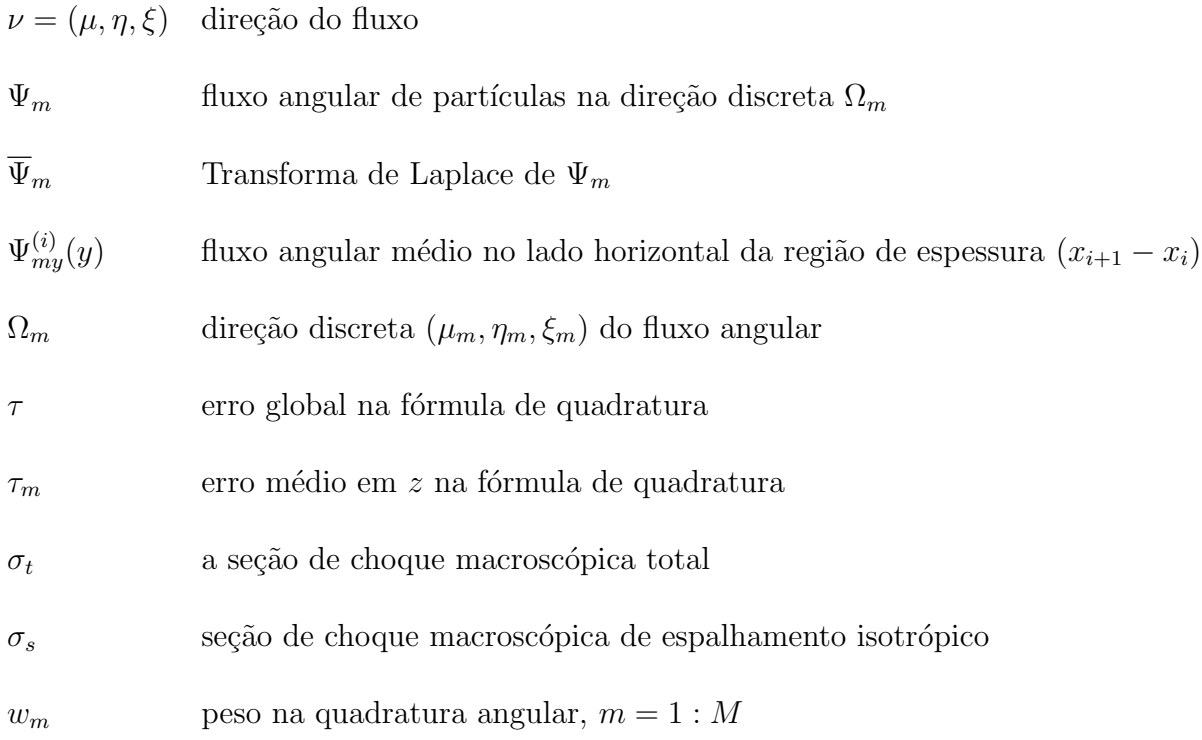

 $\ddotsc$ 

### CAPÍTULO 1

#### Introdução

Nesta tese estamos tratando sobre transporte de partículas neutras, isto é, nêutrons ou f´otons, que migram em um meio com certas propriedades nucleares. Essas propriedades nucleares são caracterizadas em termos de seções de choque macroscópicas determinadas teórica ou experimentalmente. Será dada ênfase à modelagem numérica do transporte de nêutrons, a que nos referimos como neutrônica computacional.

Os nêutrons, descobertos pelo físico inglês James Chadwick em 1932, são partículas nucleares eletricamente neutras que têm aproximadamente a mesma massa dos prótons. Por sua neutralidade elétrica, o nêutron, mesmo com baixíssima energia cinética pode penetrar mais facilmente num átomo e interagir com seu núcleo, através de espalhamentos e absorção.

Novas técnicas nucleares estão sendo desenvolvidas atualmente, trazendo benefícios para diversos campos da atividade humana, por exemplo, a medicina, a ind´ustria em geral, a farmacêutica e a agricultura. Em particular, citamos a significativa contribuição das técnicas nucleares na geofísica para prospecção de hidrocarbonetos (petróleo e gás) em áreas com produções marginais principalmente. Essas aplicações são conhecidas na literatura como problemas de oil well logging, [Azmy, 1988b], [Brown, 1996], [Mello e Barros, 2002].

A descrição matemática da distribuição de nêutrons está baseada na equação do

balanço de nêutrons, denominada *equação do transporte de nêutrons*. Essa equação é uma forma linearizada da familiar equação de Boltzamnn na descrição dos gases e modela matematicamente problemas de distribuição de partículas.

Em casos mais realísticos, os problemas de transporte de nêutrons não são simples e, portanto, precisamos recorrer à modelagem numérica, que pode ser probabilística, como os métodos de Monte Carlo, ou determinística, isto é, os métodos que se fundamentam na necessidade de modelagem matemática anterior. Nesta tese, enfatizaremos a modelagem numérica determinística do transporte de nêutrons, utilizando a aproximação de ordenadas discretas, as equações  $S_N$ , [Lewis e W. F. Miller, 1993].

Fundamentados nas equações  $S_N$  para modelagem de problemas multidimensionais, classificamos os métodos numéricos em métodos de malha fina, e.g., o método diamond difference (DD)  $[Azmy, 1988b]$ ; os métodos de malha média, e.g., os métodos de elementos finitos descontínuos; os métodos de malha grossa, e.g., os métodos nodais, dentre os quais destacamos os m´etodos LN [Walters, 1986], SGF-CN [Barros e Larsen, 1991], [Barros e Larsen, 1992a] , SGF-ExpN [Mello, 2000] e [Mello e Barros, 2002], SGF-LN [Dominguez, 2006. Todos esses métodos nodais são baseados em discretização do domínio em grades espaciais com integração transversal das equações  $S_N$  no interior de um nodo espacial. O método nodal LN aproxima tanto o termo de fonte por espalhamento e eventualmente fissão quanto o termo de fuga transversal por polinômio de primeiro grau. Por outro lado, os m´etodos espectro-nodais aproximam apenas os termos de fuga transversal; os termos de fonte são tratados analiticamente. No método SGF-CN, o termo de fuga em cada equação  $S_N$  unidimensional integrada transversalmente no interior do nodo é aproximado por uma constante; no método SGF-ExpN, o termo de fuga transversal é aproximado por uma função

exponencial com constante de decaimento heuristicamente coincidente com a seção de choque macroscópica de absorção do nodo de onde emergem os nêutrons. No método SGF-LN, o termo de fuga transversal é aproximado por um polinômio de primeiro grau.

O método  $LTS_N$  [Vilhena e Barichello, 1991], [Vilhena et al., 1998] determina uma solução analítica para as equações  $S_N$  unidimensionais. Uma primeira abordagem para problemas multidimensionais foi desenvolvida por [Zabadal et al., 1993], [Zabadal et al., 1995], [Zabadal et al., 1997]. Porém, à medida que a ordem de quadratura cresce, também aumenta a complexidade computacional dessa formulação. A classe de métodos  $LTS_N$  consiste na aplicação da transformada de Laplace nas equações *unidimensionais* obtidas pela integração transversal, transformando-as num sistema algébrico para os fluxos transformados. Após a resolução desse sistema, o uso da transformada inversa de Laplace fornece uma expressão analítica para o fluxo angular discretizado. Para obtenção dessa solução é necessário realizar a inversão da matriz definida especificamente em função das seções de choque macroscópicas do problema de transporte. V´arios m´etodos foram desenvolvidos com esse objetivo: o m´etodo da diagonaliza¸c˜ao tem se mostrado bastante eficiente, permitindo a invers˜ao dessa matriz para altas ordens de quadratura angular [Segatto e Vilhena, 1999].

Com o objetivo de determinar uma solução numérica da equação bidimensional do transporte para ordens de quadratura mais elevadas, [Hauser, 2002] desenvolveu um novo algoritmo para o método  $LTS_N$  bidimensional:  $LTS_N 2D - Diag$ , o qual utiliza o método da diagonalização. Uma primeira tentativa de construção da solução além de utilizar a diagonalização da matriz  $LTS_N$  para o caso bidimensional, os termos de fuga transversal, que surgem nas equações  $LTS_N$  integradas transversalmente, foram também expressos como combinação linear dos autovetores multiplicados por exponencias dos respectivos autovalores. Esse algoritmo, não se mostrou eficiente para elevadas ordens de quadratura angular. Então, foi utilizada uma aproximação exponencial para os termos de fuga transversal. Nessa representação os melhores resultados numéricos foram obtidos quando a constante de decaimento, foi heuristicamente identificada com a seção de choque macroscópica de absorção  $\sigma_a$ do meio de onde emergem os nêutrons. Com essa aproximação passamos a denominar o método como  $LTS_N 2D - DiagExp$ .

Nesta tese estendemos o método  $LTS_N 2D - DiagExp$  para tratar de problemas de transporte de nêutrons bidimensionais em domínios espaciais heterogêneos e construímos um novo algoritmo para as equações  $S_N$  tridimensionais, por nós denominado  $LTS_N3D -$ DiagExp.

Fundamentados em [Lewis e W. F. Miller, 1993], [Duderstadt e Martin, 1979],[Duderstadt e Hamilton, 1976], [Stamm'ler e Abbate, 1983], [M.Stacey, 2001] e [Barros, 2000], no capítulo 2 descrevemos alguns aspectos da teoria de transporte de nêutrons.

No capítulo 3 estendemos o algoritmo  $LTS_N2D - DiagExp$ , descrito em [Hauser, 2002, para problemas de transporte de nêutrons definidos em domínios espaciais heterogêneos, com base na física de problemas de penetração profunda. O novo método é utilizado para estimar numericamente o fluxo médio em uma região do domínio de um problema modelo, semelhante ao de cálculo de blindagem de radiações ionizantes, proposto por [Azmy, 1988b] também utilizado como referência por [Brown et al., 2001] e [Mello e Barros, 2002]. Ademais determinamos a fuga de nêutrons numa placa e comparamos com os resultados obtidos em [Barros e Larsen, 1992b] e [Zabadal, 1994].

No capítulo 4 analisamos o espectro das matrizes  $LTS_N$  para o caso tridimensional. Isso nos permite diagonalizar a matriz  $A$  e encontrar uma expressão analítica mais simples para os fluxos angulares médios no nodo e fluxos angulares médios na fronteira. Essa análise espectral fundamenta-se em [Case e Zweifel, 1967], [Barros e Larsen, 1990] e [Hauser et al., 2002a] .

Um novo algoritmo é construído no capítulo 5 para resolver problemas de transporte de nêutrons em geometria Cartesiana tridimensional. Esse método foi denominado  $LTS_N3D-DiagExp$  e é a principal contribuição desta tese. Estimamos a corrente na região de fuga e fluxo médio em problemas tridimensionais em meios homogêneos e em meios heterogêneos. Também, neste capítulo um estudo sobre o condicionamento das matrizes do nossos problemas modelos é realizado.

No capítulo 6 apresentamos algumas idéias sobre a convergência das aproximações  $LTS_N$  tridimensionais. Esse procedimento tem como base [Kaper et al., 1982], [Zeidler, 1990], [Mokhtar-Kharroubi, 1997], [Pazos e Vilhena, 1998], [Pazos e Vilhena, 1999a], [Pazos e Vilhena, 1999b], [Hauser et al., 2003a] e [Hauser et al., 2005b], [Mokhtar-Kharroubi e Sbihi, 2005], [Mokhtar-Kharroubi e Sbihi, 2006]. Definimos os erros no fluxo aproximado e na fórmula da quadratura e estabelecemos uma relação entre eles. Concluímos fazendo uma estimativa global do erro no fluxo aproximado.

Finalizamos a tese no capítulo 7 apresentando as conclusões e nossas sugestões para trabalhos futuros.

### CAPÍTULO 2

#### Modelagem Matemática do Transporte de Nêutrons

O conhecimento detalhado de um campo neutrônico, isto é, do número de nêutrons existentes em cada elemento de volume, para cada direção e energia, e em todo instante de tempo, é o principal objetivo da teoria do transporte. Neste capítulo descrevemos os seus aspectos teóricos, fundamentados em [Duderstadt e Hamilton, 1976], [Duderstadt e Martin, 1979], [Stamm'ler e Abbate, 1983], [Lewis e W. F. Miller, 1993], [Barros, 2000] e [M.Stacey, 2001] .

A equação do transporte de nêutrons constituirá um modelo matemático que descreve o perfil de toda a população de partículas, e não, o de cada partícula individualmente. Em termos quantitativos trata-se de se obter o valor da função distribuição conhecida como densidade angular neutrônica, que depende das variáveis espacial, angular, energética e temporal.

A expressão  $n(\vec{r}, \vec{\Omega}, E, t) dV d\Omega dE$  representa a função densidade o número de nêutrons presentes no instante t, no elemento de volume  $dV$ , situado no extremo do vetor posição  $d\vec{r}$ , movendo-se dentro do ângulo sólido  $d\Omega$  ao redor da direção do vetor unitário  $\Omega$  e com energias compreendidas entre  $E \in E + dE$ , conforme ilustrado na Figura 2.1.

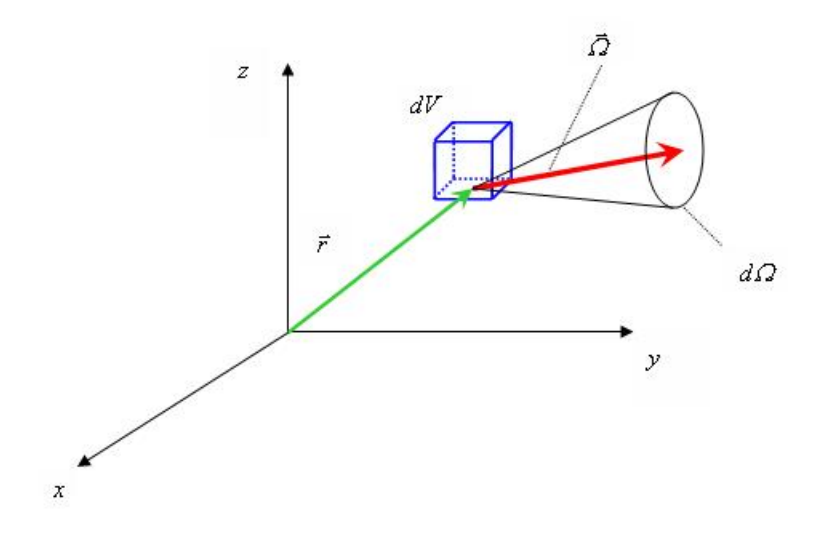

Figura 2.1 – Partículas em  $dV$  movendo-se no interior do ângulo sólido  $d\Omega$ 

Seja $\vec{v} = |\vec{v}| \vec{\Omega}$ a velocidade correspondente a essa energia  $E$ . Assim, a densidade angular  $n = n(\vec{r},\vec{\Omega},E,t)$ é o número de nêutrons da classe  $(\vec{r},\vec{\Omega},E,t),$ isto é, presentes no instante  $t$  no ponto $\vec{r}$ , por unidade de volume, de ângulo sólido e de intervalo de energia.

A *densidade neutrônica total* é a integral da densidade angular com respeito a todas direções de movimento, ou o número de nêutrons da classe  $(\vec{r}, E, t)$ , isto é, presentes no instante  $t$  no pontor, por unidade de volume e de intervalo de energia:

$$
\mathbf{N}(\vec{r},E,t) = \int_{4\pi} n(\vec{r},\vec{\Omega},E,t) d\Omega, \qquad (2.1)
$$

onde a notação  $4\pi$  significa que a integral é feita em todas as direções angulares da esfera unitária. Quando a densidade angular for isotrópica, n independe de  $\vec{\Omega}$ , e obtemos

$$
n(\vec{r}, \vec{\Omega}, E, t) = \frac{1}{4\pi} \mathbf{N}(\vec{r}, E, t).
$$
\n(2.2)

#### 2.1 A equação de Transporte de Boltzmann

.

Os métodos determinísticos de transporte de radiação usam a equação de transporte de Boltzamnn como modelo matemático. Esta expressa um balanço do número de nêutrons, que no instante t, tem uma velocidade compreendida entre  $\vec{v} \cdot \vec{v} + d\vec{v}$ , num elemento de volume  $dV$  situado no extremo do vetor posição  $\vec{r}$ . Neste balanço, a diferença entre a produção de nêutrons da classe  $(\vec{r}, \vec{\Omega}, E, t)$ , com  $\vec{v} = |\vec{v}(E)| \vec{\Omega}$ , por colisões e o desaparecimento devido a colisões, absorções ou fugas, é a variação temporal da densidade angular. O estabelecimento quantitativo deste balanço requer a introdução prévia de várias magnitudes.

A corrente angular, o produto da densidade angular pelo vetor velocidade  $\vec{v}$ , representa o número de nêutrons da classe  $(\vec{r}, \vec{\Omega}, E, t)$  por unidade de tempo que atravessa a unidade de superfície normal a  $\vec{\Omega}$ , e é expressa por:

$$
\vec{F} = \vec{v} \times n(\vec{r}, \vec{\Omega}, E, t). \tag{2.3}
$$

O módulo da corrente angular recebe o nome de *fluxo angular*, que definimos como segue

$$
\left|\vec{F}\right| = \left|\vec{v} \times n(\vec{r}, \vec{\Omega}, E, t)\right| = \left|\vec{v}\right| \times n(\vec{r}, \vec{\Omega}, E, t) \equiv \Psi(\vec{r}, \vec{\Omega}, E, t). \tag{2.4}
$$

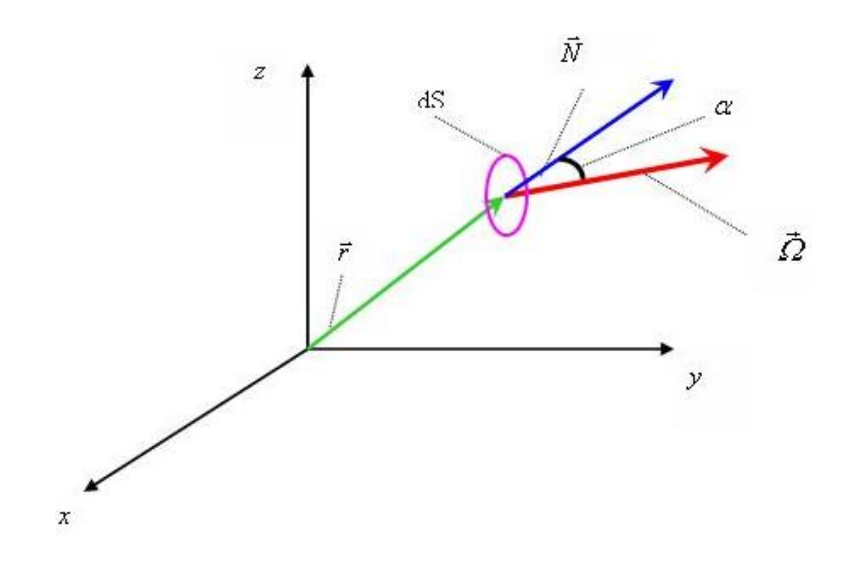

Figura 2.2 – Corrente angular

O  $fluxo\, \, escalar$  é obtido integrando-se o fluxo angular sobre todas as direções angulares  $(4\pi)$ , isto é

$$
\psi(\vec{r},E,t) = \int_{4\pi} \Psi(\vec{r},\vec{\Omega},E,t) d\Omega = \int_{4\pi} |\vec{v}| \times n(\vec{r},\vec{\Omega},E,t) d\Omega.
$$
 (2.5)

Assim, conforme (2.1) ,

.

$$
\psi(\vec{r}, E, t) = |\vec{v}| \times \mathbf{N}(\vec{r}, E, t).
$$
\n(2.6)

A seguir, antes de apresentar a equação do transporte, listamos as hipóteses físicas que assumimos como verdadeiras para a modelagem matemática do problema físico de transporte de nêutrons:

.

(1) os elementos de velocidade e espa¸co de interesse s˜ao suficientemente grandes, de tal forma que flutuações estatísticas no interior destes elementos são desprezíveis. As flutuações estatíticas não podem ser consideradas pela equação de transporte;

 $(2)$  o tempo de colisão dos nêutrons é considerado nulo. Entretanto, se isso for necessário ser considerado na equação de transporte dependente do tempo, o decaimento dos precursores de nêutrons atrasados tem que ser considerado como um termo de fonte;

 $(3)$  a colisão entre nêutrons é desconsiderada. Isso é fisicamente justificável, visto que a densidade de nêutrons é muito pequena quando comparada com a densidade dos núcleosalvo. A negligência da interação nêutron-nêutron é a razão por que a equação de transporte aplicada a nêutrons é linear;

 $(4)$  a energia de vibração dos átomos ou moléculas do material no qual os nêutrons são moderados é desprezada;

(5) Normalmente os campos de forças que agem sobre o nêutron são nulos, exceto os campos nucleares. For¸cas gravitacionais s˜ao muito fracas para influenciarem o movimento dos nêutrons. Campos elétricos e magnéticos não têm influência no movimento do nêutron, pois ele não tem carga elétrica. Como os campos nucleares são fenomenologicamente incorporados nos termos de espalhamento e absorção, concluimos que o nêutron viaja em trajetórias retilíneas e com velocidades constantes entre colisões;

(6) efeitos que dependam da orientação do nêutron não são incorporados na equação de

transporte.

Considerando essas aproximações, escrevemos a equação do transporte de nêutrons, conforme [Lewis e W. F. Miller, 1993]:

$$
\frac{1}{v}\frac{\partial}{\partial t}\Psi(\vec{r},\vec{\Omega},E,t) + \vec{\Omega}\cdot\vec{\nabla}\Psi(\vec{r},\vec{\Omega},E,t) + \sigma_T(\vec{r},E)\Psi(\vec{r},\Omega,E,t) =
$$
\n
$$
S(\vec{r},E,\vec{\Omega},t) + \int dE' d\Omega' f(E',\vec{\Omega'}\to E,\vec{\Omega}) C(E') \,\sigma_T(\vec{r},E') \,\Psi(\vec{r},\Omega',E',t).
$$
\n(2.7)

Na Eq. (2.7) definimos

 $\Psi(\vec{r}, \vec{\Omega}, E, t) = \text{fluxo angular de néutrons que depende de sete variáveis: } 3(\vec{r}) + 1(E) + 2(\vec{\Omega}) +$  $1(t);$ 

 $v =$  velocidade do nêutron;

στ = seção de choque macroscópica total(geralmente denotada por  $\Sigma_t$ );

- $S =$  fonte externa;
- $C =$  multiplicidade total de um evento, isto é,  $C = \frac{\sigma_{es} + \sigma_{is} + v\sigma_f + x\sigma_{xn}}{c}$  $\sigma_T$ ;
- $v =$  número médio de nêutrons prontos que aparecem no processo de fissão por fissão;
- $\sigma_{es} =$ seção de choque macroscópica de espalhamento elástico;

 $\sigma_{is}$  =seção de choque macroscópica de espalhamento inelástico;

 $\sigma_f$ =seção de choque macroscópica de fissão;

 $\sigma_{xn}$ =seção de choque macroscópica de reações do tipo  $(n,xn);$ 

 $f(E', \vec{\Omega}') \to E, \vec{\Omega}) C(E') =$  probabilidade que um evento causado por um nêutron que se desloca com energia  $E'$  na direção  $\vec{\Omega}'$  gere um nêutron que se desloque com energia  $E$  na direção  $\vec{\Omega}$ ;

 $\vec{\Omega} \cdot \vec{\nabla} \psi(\vec{r}, E, \vec{\Omega}, t) =$  termo de migração.

#### 2.2 Condições Iniciais e de Contorno

.

A fim de podermos representar o problema de transporte de nêutrons de forma fechada é necessário explicitar as condições iniciais e de contorno. Para tanto, consideramos um domínio convexo de volume  $V$ , com fronteira Γ.

A condições iniciais são a especificação do fluxo angular em  $t = 0$ , isto é, a distribuição  $\psi(\vec{r}, \vec{\Omega}, E, 0)$  é conhecida.

O fluxo de nˆeutrons que entra no dom´ınio atrav´es da fronteira deve ser conhecido. Especificamente:

$$
\psi(\vec{r}, \vec{\Omega}, E, t) = \varphi(\vec{r}, \vec{\Omega}, E, t), \quad \vec{\Omega} \cdot \hat{n} < 0, \quad \vec{r} \in \Gamma \,, \tag{2.8}
$$

onde  $\hat{n}$  é o versor normal exterior à superfície  $\Gamma$  e  $\varphi$  uma distribuição conhecida.

Quando  $\varphi$  é identicamente nula e temos então a condição de contorno tipo vácuo ou  $condição de contorno de superfície livre, isto é$ 

$$
\psi(\vec{r}, \vec{\Omega}, E, t) = 0, \quad \vec{\Omega} \cdot \hat{\vec{n}} < 0, \quad \vec{r} \in \Gamma.
$$
\n(2.9)

As expressões  $(2.8)$  e  $(2.9)$  são conhecidas como *condições de fronteira explícitas ou* prescritas.

Condições de contorno implícitas são comumente usadas em cálculo de transporte para considerar condições de *simetria* impostas pelo problema físico ou propriedades de

reflexão de uma interface. Essas condições de contorno implícitas constituem relações entre os fluxos incidentes e refletidos, isto é, espalhados de volta pela superfície de contorno estrutural ou uma superfície virtual. Em [Lewis e W. F. Miller, 1993] são citadas, neste contexto, condições de contorno dos seguintes tipos:

 $1)$ *Albedo*: Essa condição estabelece que

$$
\psi(\vec{r}, \vec{\Omega}, E, t) = \alpha(\vec{\Omega'}, \vec{\Omega}, E) \psi(\vec{r}, \vec{\Omega'}, E, t)
$$
\n(2.10)

para  $\vec{\Omega} \cdot \hat{n} < 0$ , e  $\vec{\Omega'} \cdot \hat{n} > 0$ .

.

No caso particular de  $\alpha(\vec{\Omega'}\vec{\Omega},E) = 1$  para  $\vec{\Omega} \cdot \hat{n} = -\vec{\Omega'} \cdot \hat{n}$ , denominamos *condição* de contorno reflexiva, pois todas as partículas emergentes através da fronteira Γ retornam ao domínio *especularmente*.

 $2)Peri'òdica: A distribu, cõa do fluxo em uma fronteira é igual à distribu, cõo do fluxo$ numa outra fronteira num reticulado periódico, de período  $p$ 

$$
\psi(\vec{r}, \vec{\Omega}, E, t) = \psi(\vec{r} + p, \vec{\Omega}, E, t).
$$
\n(2.11)

#### 2.3 Condições de Interfaces Para Domínios Heterogêneos

Na obtenção da equação do transporte consideramos que as características neutrônicas do meio são funções contínuas de  $\vec{r}$ . Porém, o domínio V do problema, pode conter regiões com composições materiais diferentes. Freqüentemente existem interfaces, isto  $\acute{e}$ , descontinuidades que deverão ser consideradas adequadamente para resolver a problema. Nesses meios heterogêneos, a condição matemática imposta em cada interface deve representar o fato físico de que o número de nêutrons em  $(\vec{r}, \vec{\Omega}, E, t)$ não muda quando cruza a fronteira (Figura 2.3). Ou seja, a densidade angular neutrônica $n(\vec{r} + l\vec{\Omega}, \vec{\Omega}, E, t)$ e suas derivadas parciais deve ser uma funções contínuas de l.

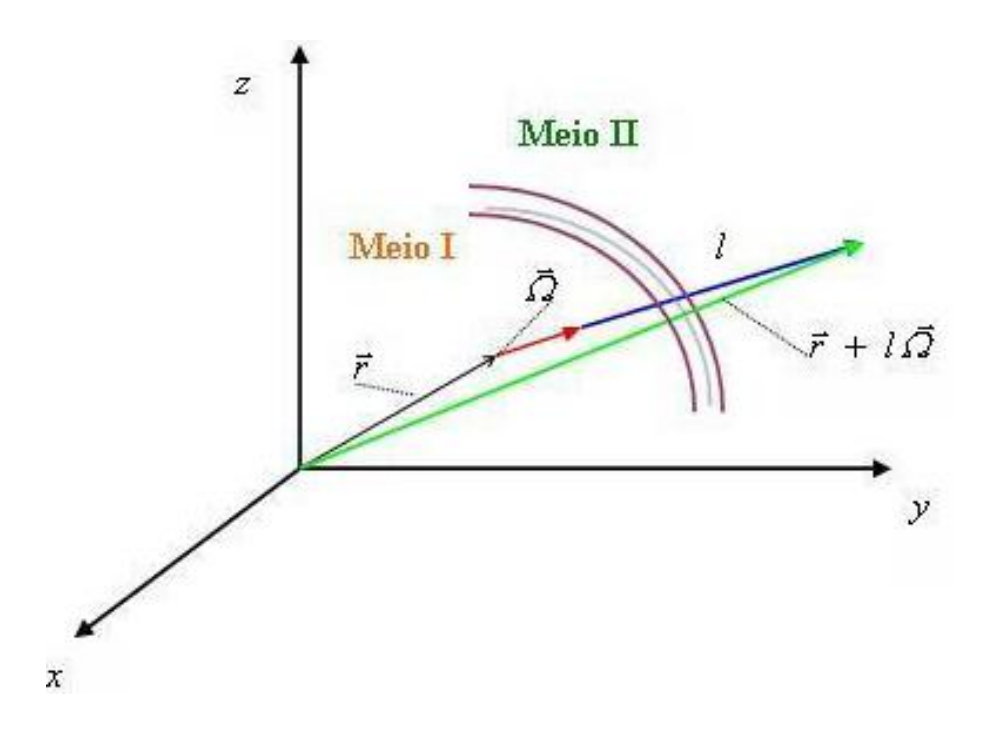

Figura  $2.3$  – Condições nas Interfaces

### 2.4 Operador de Migração

A grande maioria dos cálculos numéricos de transporte é realizada usando a forma estacionária da equação de transporte de nêutrons onde a dependência no tempo não é levada em consideração, isto é, cálculos de penetração profunda em blindagens e cálculos de criticalidade de sistemas multiplicativos.

.

Em coordenadas Cartesianas retangulares, o operador de migração nas equações pode ser escrito como

$$
\vec{\Omega} \cdot \vec{\nabla} \Psi = \mu \frac{\partial \Psi}{\partial x} + \eta \frac{\partial \Psi}{\partial y} + \xi \frac{\partial \Psi}{\partial z}, \qquad (2.12)
$$

onde expressamos os cossenos diretores dos eixos pelos produtos internos

$$
\mu = \vec{\Omega} \cdot \vec{e_x}, \quad \eta = \vec{\Omega} \cdot \vec{e_y} \quad e \quad \xi = \vec{\Omega} \cdot \vec{e_y}. \tag{2.13}
$$

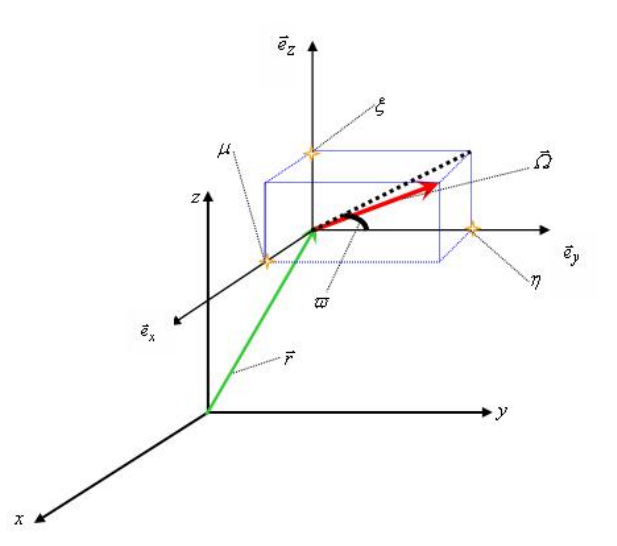

Figura 2.4 – Sistema de Coordenadas espacial-angular em três dimens˜oes

A figura 2.4 mostra o sistema de coordenadas em detalhes e serve para converter o sistema de coordenadas para uma ou duas dimensões. Por exemplo, se o fluxo independe das variações de z, o último termo da equação  $(2.13)$  é suprimido. A tabela 2.1 descreve as três opções clássicas.

|                | Variáveis     | Variáveis           |                                                                                    |
|----------------|---------------|---------------------|------------------------------------------------------------------------------------|
| Dimensões      |               | Espaciais Angulares | $\vec{\Omega} \cdot \vec{\nabla} \psi$                                             |
| 1              | $\mathcal{X}$ | $\mu$               | $\partial \Psi$<br>$\mu \frac{\partial}{\partial x}$                               |
| $\overline{2}$ | x, y          | $\mu, \eta$         | $+\,\eta\frac{\partial\Psi}{\partial y}$<br>$\mu \frac{\partial \Psi}{\partial x}$ |
| 3              | x, y, z       | $\mu, \eta, \xi$    | $\mu$                                                                              |

Tabela 2.1 – Operador de Migração em Coordenadas Retangulares

 $\acute{E}$  util, em abordagens analíticas ou em considerações computacionais, considerar situações simplificadoras, que apresentem simetrias espaciais e que tenham, portanto, menos variáveis independentes. Na seqüência, apresentamos casos de problemas estacionários monoenergéticos, em meios não multiplicativos, de interesse nesta tese.

No caso de espalhamento isotrópico monoenergético e geometria Cartesiana, utilizando o operador de migração dado na tabela 2.1, obtemos, para o caso de duas dimensões, a equação

$$
\mu \frac{\partial}{\partial x} \psi(x, y, \mu, \eta) + \eta \frac{\partial}{\partial y} \psi(x, y, \mu, \eta) + \sigma_T \psi(x, y, \mu, \eta) = \frac{\sigma_s}{4\pi} \int_{4\pi} \psi(x, y, \mu', \eta') d\Omega', \tag{2.14}
$$

e para geometria Cartesiana tridimensional

$$
\mu \frac{\partial}{\partial x} \psi(x, y, z, \mu, \eta, \xi) + \eta \frac{\partial}{\partial y} \psi(x, y, z, \mu, \eta, \xi) + \xi \frac{\partial}{\partial z} \psi(x, y, z, \mu, \eta, \xi) + \n+ \sigma_T \psi(x, y, z, \mu, \eta, \xi) = \frac{\sigma_s}{4\pi} \int_{4\pi} \psi(x, y, z, \mu', \eta', \xi') d\Omega' .
$$
\n(2.15)

## 2.5 Método das Ordenadas Discretas  $\mathcal{S}_{N}$

Soluções da equação de transporte de nêutrons implicam realizar integrações na variável angular  $\vec{\Omega}$ , normalmente aproximadas por quadraturas. Assim, a variável contínua  $\vec{\Omega}$  é representada por um conjunto de direções discretas  $(\Omega_s)$  e um respectivo conjunto de pesos  $(p_s)$ . Essas direções são equivalentes a um conjunto de pontos sobre a superfícide de uma esfera unitária com centro em  $\vec{r},$  conforme exemplificado na figura 2.5

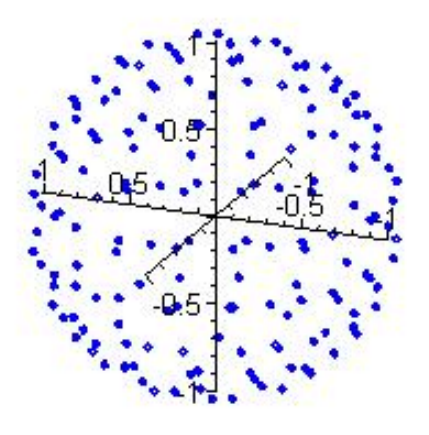

Figura 2.5 – Conjunto Tridimensional de Direções Discretas  $\Omega_m,\,m=1$ : 168, para ordem de quadratura $N=12$ 

O primeiro método de transporte baseado em quadraturas angulares é conhecido como método de *Ordenadas Discretas* ou método fraco de Chandraseckhar, [Duderstadt e Martin, 1979. Aplicações deste método têm sido usadas geralmente em geometrias simples, onde a componente azimutal de  $\vec{\Omega}$  pode ser eliminada. Nestes casos, a representação por quadratura é feita usando um conjunto de cossenos diretores  $(\mu_m)$  para as direções discretas  $\Omega_s$ e um conjunto de pesos  $(\omega_m)$  da quadratura  $p_s$ . Quando usados com conjuntos particulares de direções discretas recebem nomes particulares, por exemplo, o método  $P_{N-1}$  e o método  $DP_{N-1}$ onde $N$ é o número de direções, os quais são baseados na quadratura angular de Gauss.

O método de segmentação angular  $S_N$ , conforme descrito em [Barros, 2000], é um esquema geral de se formularem equações de transporte de nêutrons em forma adequada para modelagem computacional. Este método é, no que diz respeito à variável angular, uma generalização do método de ordenadas discretas.

A priori, a variável angular  $\vec{\Omega}$  da equação de transporte não tem direção preferencial associada a ela. Normalmente  $\vec{\Omega}$  é representada pelas componentes num sistema de eixos coordenados na esfera unitária localizada em  $\vec{r}$ , sujeitas à condição  $\mu^2 + \eta^2 + \xi^2 = 1$ .

A integração nas variáveis angulares é aproximada por uma soma (quadratura) em um conjunto de pontos na esfera unitária.

No caso multidimensional, de interesse nesta tese, a variável  $\vec{\Omega}$  é discretizada e obtemos um conjunto de valores discretos para  $\mu = cos\theta$ ,  $\eta =$ p  $1 - \mu^2 \operatorname{sen} \varphi \quad \text{e} \quad \xi =$ p  $1 - \mu^2 \cos \varphi$ .

No caso de geometria Cartesiana temos  $M =$  $N(N + 2)$  $\frac{(1-p)}{2}$  pares ordenados  $(\mu_m, \eta_m)$ para o caso bidimensional, e $M \, = \, N(N\, +\, 2)$ ternas ordenadas  $\, (\mu_m, \eta_m, \xi_m) \,$ para o caso tridimensional. Os respectivos pesos são normalizados:  $\frac{M}{4}$  $m=1$  $\omega_m = 1$  e  $\frac{M}{8}$  $m=1$  $\omega_m = 1$ .

Na sequência ilustramos a representação geométrica de conjuntos de quadratura de simetria de nível bidimensionais e tridimensionais [Lewis e W. F. Miller, 1993].

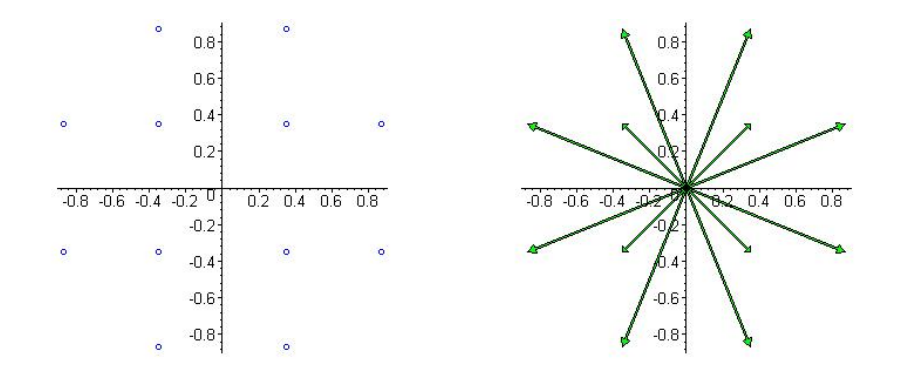

Figura 2.6 – Conjunto Bidimensional de Direções Discretas $\Omega_m, \, m=$ 

1 : 24, para ordem de quadratura  $N = 4$ 

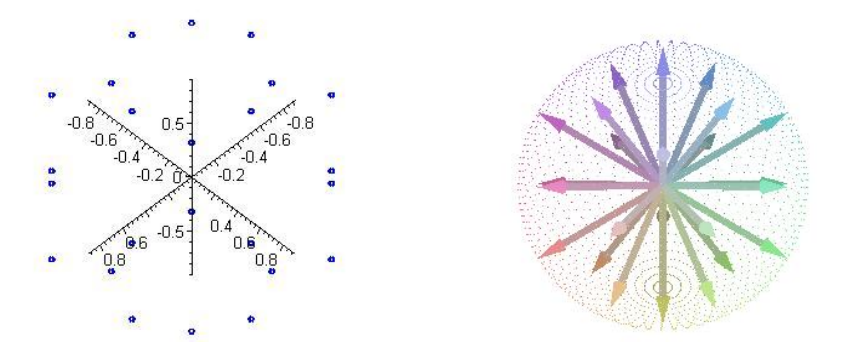

Figura 2.7 – Conjunto Tridimensional de Direções Discretas  $\Omega_m, \, m=1:24,$ para ordem de quadratura $N=4$ 

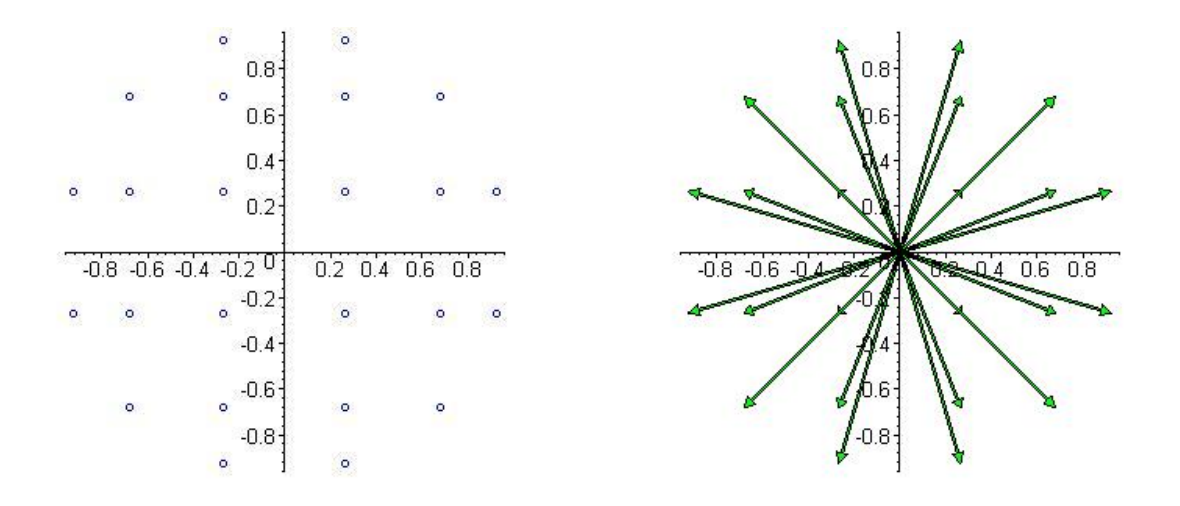

Figura 2.8 – Conjunto Bidimensional de Direções Discretas $\Omega_m, \, m=$  $1:24,$ para ordem de quadratura ${\cal N}=6$ 

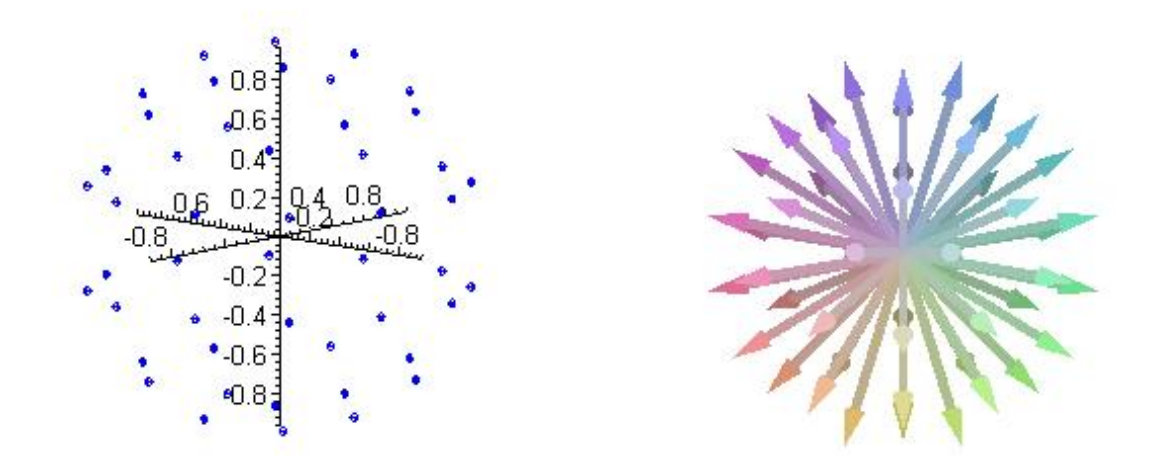

Figura 2.9 – Conjunto Tridimensional de Direções Discretas  $\Omega_m,\,m=1:48,$ para ordem de quadratura $N=6$
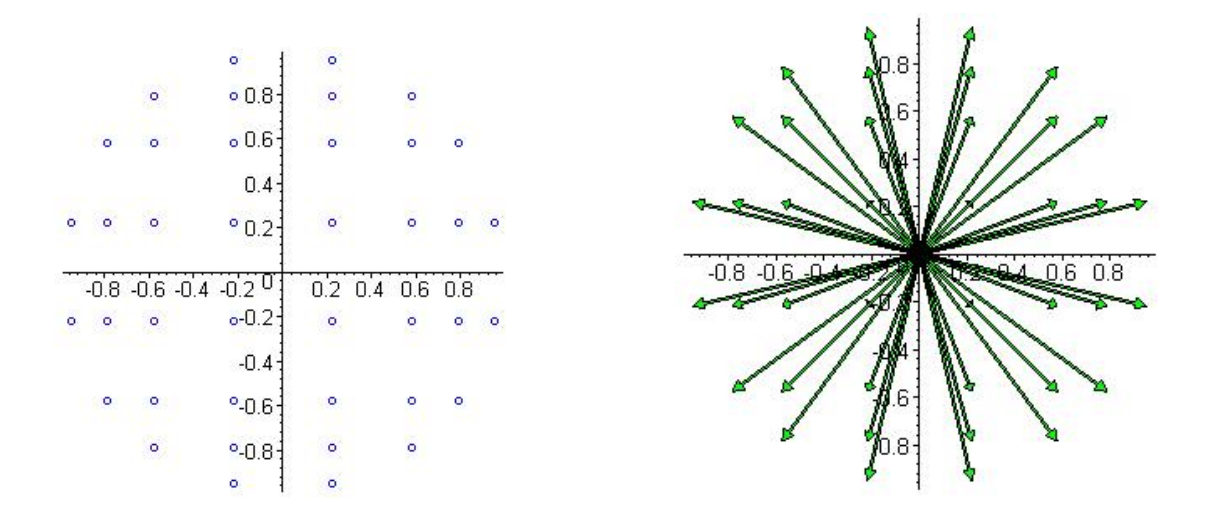

Figura 2.10 – Conjunto Bidimensional de Direções Discretas $\Omega_m, \, m=$ 

 $1:24,$ para ordem de quadratura $N=8$ 

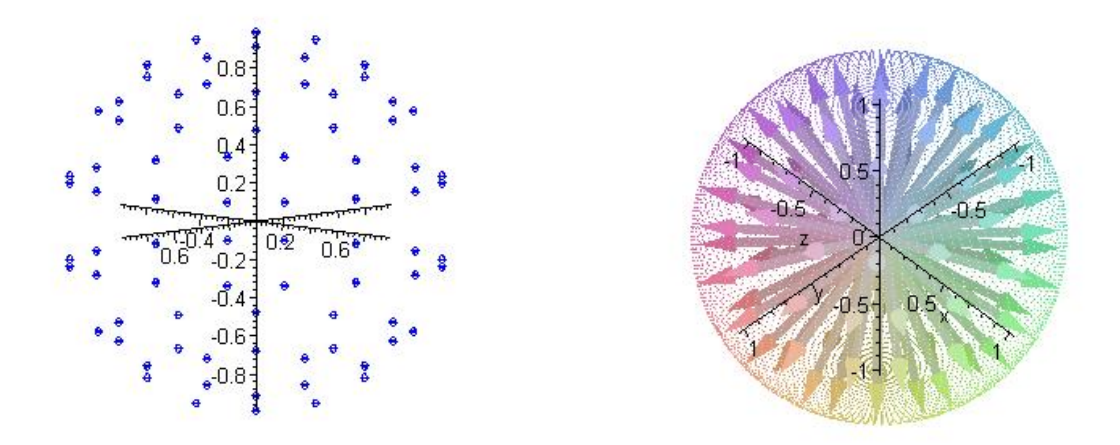

Figura 2.11 – Conjunto Tridimensional de Direções Discretas  $\Omega_m,\,m=1:80,\,$ para ordem de quadratura $N=8$ 

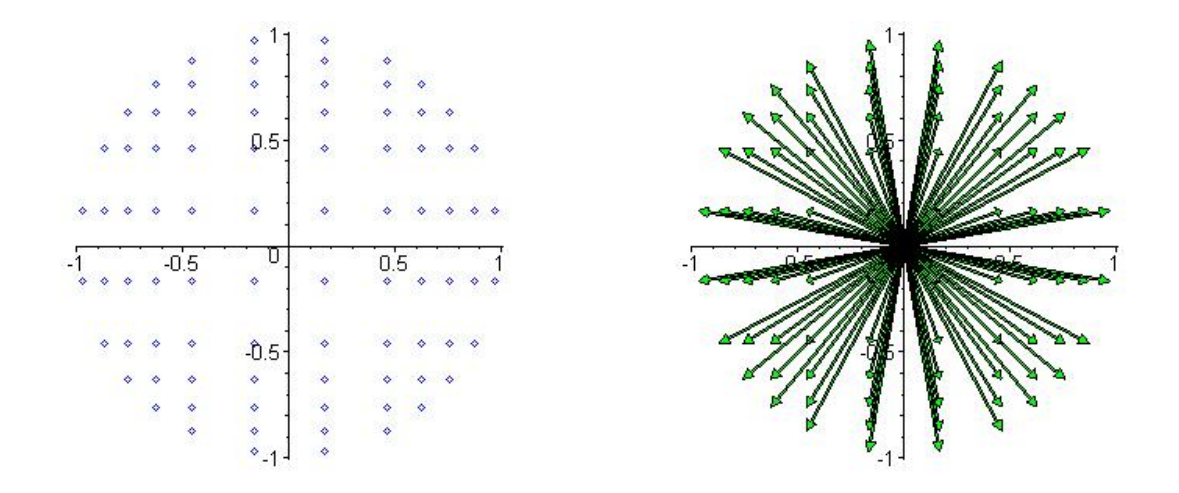

Figura 2.12 – Conjunto Bidimensional de Direções Discretas $\Omega_m, \, m=$  $1:24,$ para ordem de quadratura $N=12$ 

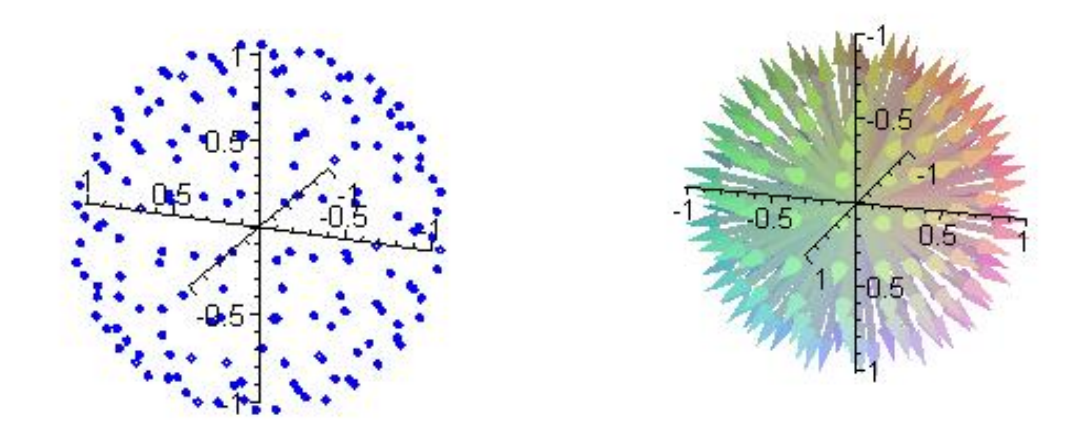

Figura 2.13 – Conjunto Tridimensional de Direções Discretas  $\Omega_m,\,m=1$ : 168, para ordem de quadratura $N=12$ 

## CAPÍTULO 3

# Método  $\emph{LTS}_N 2D - \emph{DiagExp}$  Estendido a Problemas de Fonte Fixa em Domínios Heterogêneos

Neste capítulo apresentamos a extensão do método  $LTS_N 2D - DiagExp$  desenvolvida por [Hauser, 2002] para domínios heterogêneos, considerando a análise espectral descrita para o caso bidimensional em [Hauser et al., 2002a].

### 3.1 As Equações  $S_N$  Bidimensionais Integradas Transversalmente

Consideremos as esquações de ordenadas discretas  $\mathcal{S}_{N}$  para meios nãomultiplicativos, em geometria Cartesiana bidimensional, com espalhamento isotrópico e um grupo de energia para domínios heterogêneos

$$
\mu_m \frac{\partial \Psi_m}{\partial x}(x, y) + \eta_m \frac{\partial \Psi_m}{\partial y}(x, y) + \sigma_t(x, y)\Psi_m(x, y) = Q(x, y) + \frac{\sigma_s(x, y)}{4} \sum_{n=1}^M w_n \Psi_n(x, y) \tag{3.1}
$$

Aqui usamos as seguintes definições:

 $(x,y) \in [\,0\,,\,a\,]\times [\,0\,,\,b\,]$ são as variáveis espaciais da geometria retangular;  $m = 1 : M$  (números inteiros de 1 até M, inclusives),  $M =$  $N(N + 2)$ 2 , onde  $N$  é a ordem da quadratura angular, e.g.  $S_6,\, N=6$ e $M=24;$ 

 $M =$  cardinalidade do conjunto de ordenadas discretas (número de direções discretas);  $\sigma_t(x,y)$  = a seção de choque macroscópica total ;  $\sigma_s(x, y)$ = seção de choque macroscópica de espalhamento isotrópico;  $Q(x, y)$  = fonte isotrópica de nêutrons no ponto  $(x, y)$  do domínio;  $\Psi_m(x, y) =$  fluxo angular de partículas na direção discreta  $\Omega_m = (\mu_m, \eta_m);$  $\mathfrak{w}_n$  = peso na quadratura angular usada, e.g., simetria de nível.

As condições de contorno são os fluxos de nêutrons incidentes prescritos ou condições de reflex˜ao especular. Neste trabalho utilizamos o conjunto de quadratura angular com simetria de nível, descrito em [Lewis e W. F. Miller, 1993] e que ilustramos nas figuras 3.1 e 3.2, para as quadraturas  ${\cal N}=6$  e  ${\cal N}=8$  respectivamente.

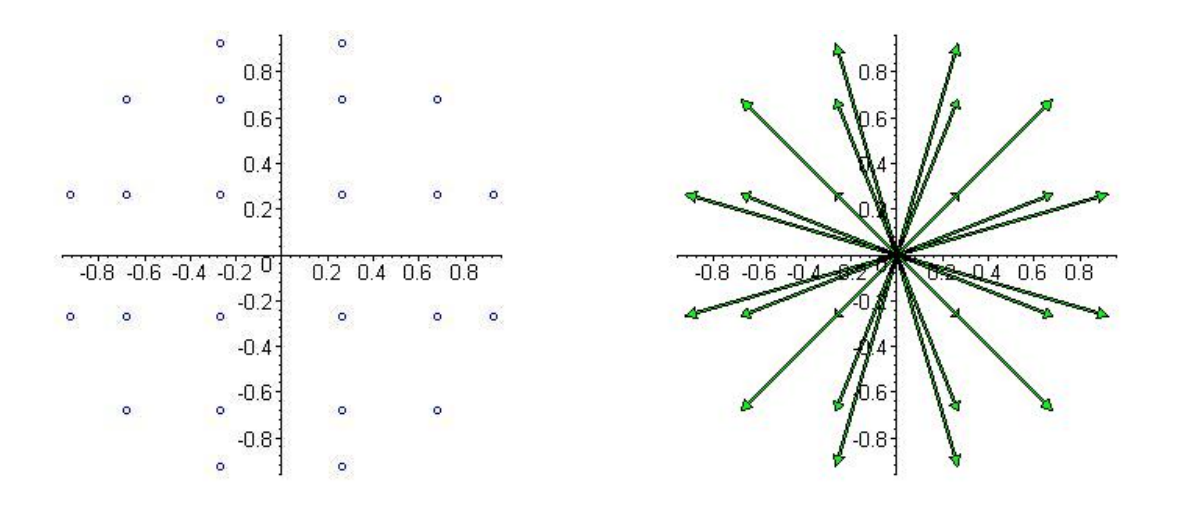

Figura 3.1 – Direções discretas para  $N = 6$  com simetria de nível

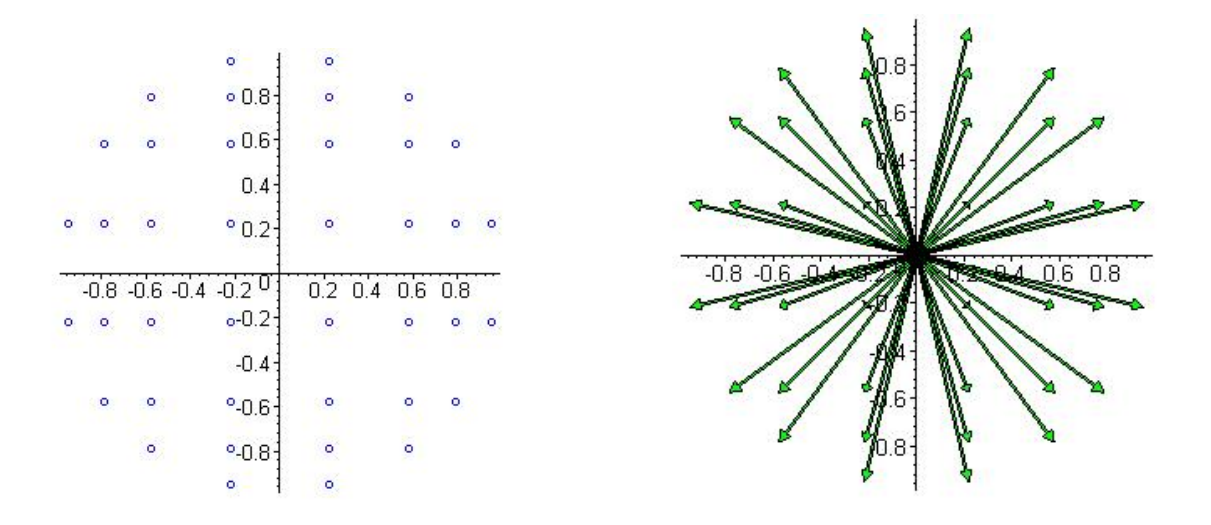

Figura 3.2 – Direções discretas para  ${\cal N}=8$ com simetria de nível

Para casos de meios heterogêneos que têm domínios retangulares subdivididos em K regiões também retangulares  $\Re_k = [x_i, x_{i+1}] \times [y_j, y_{j+1}], k = 1 : K, K = (I - 1) \times (J - 1),$ conforme ilustramos na figura 3.3, escrevemos

$$
x_1 = 0 < x_2 < x_3 < \dots < x_{i-1} < x_i < x_{i+1} < \dots < x_{I-1} < x_I = a \,,\tag{3.2}
$$

$$
y_1 = 0 < y_2 < y_3 < \dots < y_{j-1} < y_j < y_{j+1} < \dots < y_{J-1} < y_J = b. \tag{3.3}
$$

Para cada região  $\Re_k, \, k = 1 : K,$ são conhecidos os parâmetros materiais constantes que denotamos por  $\sigma_{t_k}$  e  $\sigma_{s_k}$ .

Ao integrarmos a Eq. $(3.1)$  com respeito a x entre os limites 0 e a, devemos observar as subregiões do domínio do problema, aplicando a propriedade da aditividade da integração definida que apresentamos a seguir, considerando a representação na figura 3.3. Assim, por

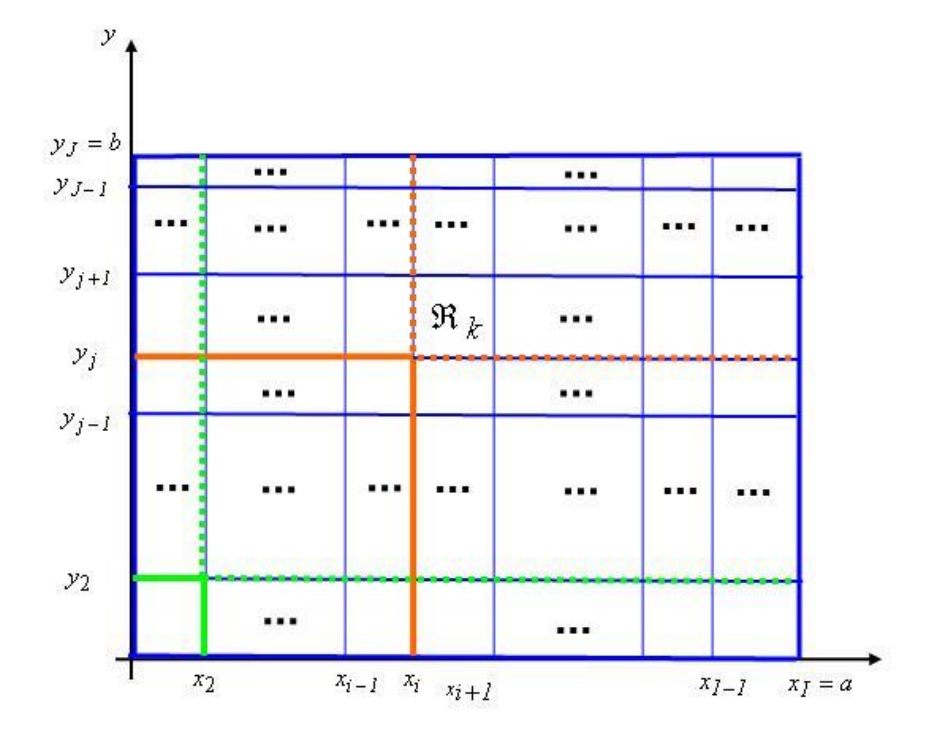

Figura 3.3 – Problema Heterogêneo: Domínio subdividido em $\,K\,$ regiões

definição temos

$$
\Psi_{my}(y) = \frac{1}{a} \int_0^a \Psi_m(x, y) dx = \frac{1}{a} \sum_{i=1}^{I-1} \int_{x_i}^{x_{i+1}} \Psi_m(x, y) dx = \frac{1}{a} \sum_{i=1}^{I-1} (x_{i+1} - x_i) \Psi_{my}^{(i)}(y), \quad (3.4)
$$

onde

$$
\Psi_{my}^{(i)}(y) = \frac{1}{(x_{i+1} - x_i)} \int_{x_i}^{x_{i+1}} \Psi_m(x, y) dx
$$
\n(3.5)

é o fluxo angular médio no lado horizontal da região de espessura  $(x_{i+1} - x_i)$ . Similarmente teremos

$$
\int_0^a Q(x,y)dx = \sum_{i=1}^{I-1} \int_{x_i}^{x_{i+1}} Q(x,y)dx = \sum_{i=1}^{I-1} (x_{i+1} - x_i)Q_y^{(i)}(y), \qquad (3.6)
$$

e

$$
\int_0^a \frac{\partial \Psi_m}{\partial x}(x, y) dx = \sum_{i=1}^{I-1} \int_{x_i}^{x_{i+1}} \frac{\partial \Psi_m}{\partial x}(x, y) dx = \sum_{i=1}^{I-1} \left[ \Psi_m(x_{i+1}, y) - \Psi_m(x_i, y) \right]
$$
\n(3.7)

$$
= \Psi_m(a, y) - \Psi_m(0, y) .
$$

Observando que cada intervalo possui  $\sigma_{t_i}$  e  $\sigma_{s_i}$  respectivamente, a equação nodal unidimensional na variável  $y$  para o problema heterogêneo assume a forma

$$
\sum_{i=1}^{I-1} \left[ \frac{d\Psi_{my}^{(i)}}{dy}(y) + \frac{\sigma_{t_i}}{\eta_m} \Psi_{my}^{(i)}(y) - \frac{\sigma_{s_i}}{4\eta_m} \sum_{n=1}^{M} w_n \Psi_{ny}^{(i)}(y) \right] = \sum_{i=1}^{I-1} S_{my}^{(i)}(y) , \qquad (3.8)
$$

onde definimos

$$
S_{my}^{(i)}(y) = \frac{1}{a\eta_m} \left[ Q_y^{(i)}(y) - \mu_m \left[ \Psi_m(x_{i+1}, y) - \Psi_m(x_i, y) \right] \right]. \tag{3.9}
$$

Analogamente, para obter a equação unidimensional na variável  $x$ , observamos a propriedade da aditividade da integração definida ao integramos a Eq. (3.1) com respeito a  $\boldsymbol{y}$ entre os limites $0$ e $\boldsymbol{b}$ da seguinte forma:

$$
\Psi_{mx}(x) = \frac{1}{b} \int_0^b \Psi_m(x, y) dy = \frac{1}{b} \sum_{j=1}^{J-1} \int_{y_j}^{y_{j+1}} \Psi_m(x, y) dy = \frac{1}{b} \sum_{j=1}^{J-1} (y_{j+1} - y_j) \Psi_{mx}^{(j)}(x), \quad (3.10)
$$

onde

$$
\Psi_{mx}^{(j)}(x) = \frac{1}{(y_{j+1} - y_j)} \int_{y_j}^{y_{j+1}} \Psi_m(x, y) dx
$$
\n(3.11)

é o fluxo angular médio no lado vertical da região de espessura  $(y_{j+1} - y_j)$ ,

$$
\int_0^b Q(x,y)dy = \sum_{j=1}^{J-1} \int_{y_j}^{y_{j+1}} Q(x,y)dy = \sum_{j=1}^{J-1} (y_{j+1} - y_j)Q_x^j(x), \qquad (3.12)
$$

$$
\int_0^b \frac{\partial \Psi_m}{\partial y}(x, y) dy = \sum_{i=1}^{J-1} \int_{y_j}^{y_{j+1}} \frac{\partial \Psi_m}{\partial x}(x, y) dx = \sum_{j=1}^{J-1} \left[ \Psi_m(x, y_{j+1}) - \Psi_m(x, y_j) \right]
$$
(3.13)

$$
= \Psi_m(x, b) - \Psi_m(x, 0).
$$

Assim, a equação nodal unidimensional na variável  $y$  para o problema heterogêneo toma a forma:

$$
\sum_{j=1}^{J-1} \left[ \frac{d\Psi_{mx}^{(j)}}{dx}(x) + \frac{\sigma_{t_j}}{\eta_m} \Psi_{mx}^{(j)}(x) - \frac{\sigma_{s_j}}{4\eta_m} \sum_{n=1}^{M} w_n \Psi_{nx}^{(j)}(x) \right] = \sum_{j=1}^{J-1} S_{mx}^{(j)}(x) , \qquad (3.14)
$$

onde definimos

$$
S_{mx}^{(j)}(x) = \frac{1}{b\mu_m} \left[ Q_x^{(j)}(x) - \eta_m \left[ \Psi_m(x, y_{j+1}) - \Psi_m(x, y_j) \right] \right] \,. \tag{3.15}
$$

### 3.2 Método  $LTS_N 2D - DiagExp$  para Domínios Heterogêneos

Aplicamos a Transformada de Laplace com respeito a y em ambos os lados da Eq.(3.8) e denotando  $\mathcal{L}\left\{Q_y(y)\right\} = \overline{Q}_y(s)$  e  $\mathcal{L}\left\{\Psi_{my}(y)\right\} = \overline{\Psi}_{my}(s)$ , obtendo

$$
\mathcal{L}\left\{\sum_{i=1}^{I-1}\left[\frac{d\Psi_{my}^{(i)}}{dy}(y) + \frac{\sigma_{t_i}}{\eta_m}\Psi_{my}^{(i)}(y) - \frac{\sigma_{s_i}}{4\eta_m}\sum_{n=1}^M w_n\Psi_{ny}^{(i)}(y)\right]\right\} = \mathcal{L}\left\{\sum_{i=1}^{I-1}S_{my}^{(i)}(y)\right\},\qquad(3.16)
$$

e, aplicamos a propriedade da linearidade para a transformada de Laplace

$$
\sum_{i=1}^{I-1} \mathcal{L}\left[\frac{d\Psi_{my}^{(i)}}{dy}(y) + \frac{\sigma_{t_i}}{\eta_m}\Psi_{my}^{(i)}(y) - \frac{\sigma_{s_i}}{4\eta_m}\sum_{n=1}^M w_n\Psi_{ny}^{(i)}(y)\right] = \sum_{i=1}^{I-1} \mathcal{L}\left\{S_{my}^{(i)}(y)\right\}.
$$
 (3.17)

Para simplificar a notação, a partir deste ponto desenvolvemos nossa descrição no interior de uma sub-região homogênea arbitrária  $\Re_k$ , considerando o resultado (3.17), e observando que

$$
\mathcal{L}\left\{\frac{d\Psi_{my}^{(i)}}{dy}(y)\right\} = s\overline{\Psi}_{my}^{(i)}(s) - \Psi_{my}^{(i)}(0),
$$

para  $i=1:I, \, m=1:M,$ obtemos  $I$ sistemas lineares, cada um com $M$ equações da forma

$$
s\overline{\Psi}_{my}^{(i)}(s_i) + \frac{\sigma_{t_i}}{\eta_m}\overline{\Psi}_{my}^{(i)}(s) - \frac{\sigma_{s_i}}{4\eta_m}\sum_{n=1}^M w_n \overline{\Psi}_{ny}^{(i)}(s) = \Psi_{my}^{(i)}(0) + \overline{S}_{my}^{(i)}(s), \qquad (3.18)
$$

representado matricialmente por

$$
(sI - A_y^{(i)})\overline{\Psi}_y^{(i)}(s) = \Psi_y(0) + \overline{S}_y^{(i)}(s) ,
$$
\n(3.19)

onde, para as linhas  $l = 1 : M$  e as colunas  $c = 1 : M$ , os elementos da matriz  $A_y^{(i)}$ , de ordem  $M\times M,$ têm a forma

$$
a_y^{(i)}(l,c) = \begin{cases} -\frac{4\sigma_{t_i} - \sigma_{s_i}w_l}{4\eta_l} & se & l = c \;, \\ \frac{\sigma_{s_i}w_c}{4\eta_l} & se & l \neq c \;, \end{cases} \tag{3.20}
$$

onde

$$
\overline{\Psi}_y(s) = \left[ \overline{\Psi}_{1y}(s) \overline{\Psi}_{2y}(s) \cdots \overline{\Psi}_{My}(s) \right]^T , \qquad (3.21)
$$

$$
\Psi_y(0) = [\Psi_{1y}(0) \ \Psi_{2y}(0) \cdots \Psi_{My}(0)]^T , \qquad (3.22)
$$

e o vetor  $\overline{S}_u^{(i)}$  $y'(s)$  tem componentes genéricas definidas por

$$
\overline{S}_{yl}^{(i)}(s) = \frac{1}{a\eta_l} \left[ \overline{Q}_y^{(i)}(s) - \mu_l \left[ \overline{\Psi}_m(x_{i+1}, s) - \overline{\Psi}_m(x_i, s) \right] \right]. \tag{3.23}
$$

Similarmente, aplicando a Transformada de Laplace com respeito a x em ambos os lados da Eq.(3.14), denotando  $\pounds \{Q_x(x)\} = \overline{Q}_x(s)$  e  $\pounds \{\Psi_{mx}(x)\} = \overline{\Psi}_{mx}(s)$  e fazendo uso da linearidade obtemos

$$
\sum_{j=1}^{J-1} \mathcal{L}\left[\frac{d\Psi_{mx}^{(j)}}{dx}(x) + \frac{\sigma_{t_j}}{\eta_m}\Psi_{mx}^{(j)}(x) - \frac{\sigma_{s_j}}{4\eta_m}\sum_{n=1}^M w_n\Psi_{nx}^{(j)}(x)\right] = \sum_{j=1}^{J-1} \mathcal{L}\left\{S_{mx}^{(j)}(x)\right\}.
$$
 (3.24)

Considerando que

$$
\mathcal{L}\left\{\frac{d\Psi_{mx}^{(j)}}{dx}(x)\right\} = s\overline{\Psi}_{mx}^{(j)}(s) - \Psi_{mx}^{(j)}(0)
$$

e desenvolvendo nossa descrição no interior de uma sub-região homogênea arbitrária $\Re_k,$ para  $j=1:I, \, m=1:M,$  obtemos  $J$ sistemas lineares , cada um com $M$ equações da forma

$$
s\overline{\Psi}_{mx}^{(j)}(s_j) + \frac{\sigma_{t_j}}{\mu_m} \overline{\Psi}_{mx}^{(j)}(s) - \frac{\sigma_{s_j}}{4\mu_m} \sum_{n=1}^{M} w_n \overline{\Psi}_{nx}^{(j)}(s) = \Psi_{mx}^{(j)}(0) + \overline{S}_{mx}^{(j)}(s) ,
$$
 (3.25)

representado matricialmente por

$$
(sI - A_x^{(j)})\overline{\Psi}_x^{(j)}(s) = \Psi_x(0) + \overline{S}_x^{(j)}(s), \qquad (3.26)
$$

onde, para as linhas  $l = 1 : M$  e colunas  $c = 1 : M$ , os elementos da matriz  $A_x^{(j)}$ , de ordem  $M\times M,$  assumem a forma

$$
a_x^{(j)}(l,c) = \begin{cases} -\frac{4\sigma_{t_j} - \sigma_{s_j}w_l}{4\mu_l} & se \quad l = c \; ; \\ \frac{\sigma_{s_j}w_c}{4\mu_l} & se \quad l \neq c \; . \end{cases} \tag{3.27}
$$

onde

$$
\overline{\Psi}_x(s) = \left[ \overline{\Psi}_{1x}(s) \overline{\Psi}_{2x}(s) \cdots \overline{\Psi}_{Mx}(s) \right]^T , \qquad (3.28)
$$

$$
\Psi_x(0) = [\Psi_{1x}(0) \ \Psi_{2x}(0) \cdots \Psi_{Mx}(0)]^T , \qquad (3.29)
$$

e o vetor  $\overline{S}_x^{(j)}$  $x^{(j)}(s)$  tem componentes genéricas dadas por

$$
\overline{S}_{xl}^{(j)}(s) = \frac{1}{b\mu_l} \left[ \overline{Q}_x^{(j)}(s) - \eta_l \left[ \overline{\Psi}_m(s, y_{j+1}) - \overline{\Psi}_m(x, y_j) \right] \right]. \tag{3.30}
$$

As soluções dos sistemas  $(3.19)$  e  $(3.26)$  são dadas, respectivamente, por

$$
\overline{\Psi}_y^{(i)}(s) = (sI - A_y^{(i)})^{-1} [\Psi_y(0) + \overline{S}_y^{(i)}(s)], \qquad (3.31)
$$

e

$$
\overline{\Psi}_x^{(j)}(s) = (sI - A_x^{(j)})^{-1} [\Psi_x(0) + \overline{S}_x^{(j)}(s)].
$$
\n(3.32)

Para determinarmos os fluxos angulares médios em cada região  $\Re_k,$  aplicamos a transformada inversa de Laplace em  $(3.31)$  e  $(3.32)$  e o resultado é

$$
\Psi_{y}^{(i)}(y) = \mathcal{L}^{-1}\{(sI - A_{y}^{(i)})^{-1}[\Psi_{y}(0) + \overline{S}_{y}^{(i)}(s)]\},
$$
\n(3.33)

e

$$
\Psi_x^{(j)}(x) = \mathcal{L}^{-1}\{(sI - A_x^{(j)})^{-1}[\Psi_x(0) + \overline{S}_x^{(j)}(s)]\}.
$$
\n(3.34)

Para determinarmos  $\mathcal{L}^{-1}\{(sI - A_y^{(i)})^{-1}\}$  e  $\mathcal{L}^{-1}\{(sI - A_x^{(j)})^{-1}\}$  utilizamos o fato de que cada matriz  $A_y^{(i)}$  e  $A_x^{(j)}$  é diagonalizável, sendo necessário utilizar neste ponto a análise espectral desenvolvida para o problema bidimensional e descrita em [Hauser et al., 2002a].

As matrizes  $A_y^{(i)}$  e  $A_x^{(j)}$  possuem M autovalores reais, dos quais N são simples e simétricos, e  $M - N$  simétricos com multiplicidade  $\geq 1$ . Sejam  $V_{y_m}^{(i)}$  e  $V_{x_m}^{(j)}$  autovetores associados aos autovalores  $s_m^{(i)}$  e  $r_m^{(j)}$  de  $A_y^{(i)}$  e  $A_x^{(j)}$  respectivamente.  $V_{y_m}^{(i)}$  e  $V_{x_m}^{(j)}$  constituem as colunas das matrizes de autovetores  $\mathbf{V}_y^{(i)}$  e  $\mathbf{V}_x^{(j)}$ . Como os autovetores são linearmente independentes, as matrizes  $A_y^{(i)}$  e  $A_x^{(j)}$  são diagonalizáveis, conforme descrito em [Hauser et al.,  $2002a$ , isto  $\acute{e}$ 

$$
A_y^{(i)} = \mathbf{V}_y^{(i)} \mathbf{D}_y^{(i)} (\mathbf{V}_y^{(i)})^{-1}, \tag{3.35}
$$

e

$$
A_x^{(j)} = \mathbf{V}_x^{(j)} \mathbf{D}_x^{(j)} (\mathbf{V}_x^{(j)})^{-1} , \qquad (3.36)
$$

onde  $\mathbf{D}_y^{(i)}$  e  $\mathbf{D}_x^{(j)}$  são matrizes diagonais dos autovalores, e  $\mathbf{V}_y^{(i)}$  e  $\mathbf{V}_x^{(j)}$  as matrizes de autovetores correspondentes a  $A_y^{(i)}$  e  $A_x^{(j)}$  respectivamente.

Em continuidade, obtemos então,

$$
\mathcal{L}^{-1}\{(sI - A_y^{(i)})^{-1}\} = \mathbf{V}_y^{(i)} \mathcal{L}^{-1}\{(sI - \mathbf{D}_y^{(i)})^{-1}\} (\mathbf{V}_y^{(i)})^{-1} = \mathbf{V}_y^{(i)} e^{\mathbf{D}_y^{(i)} y} (\mathbf{V}_y^{(i)})^{-1}
$$
(3.37)

e

$$
\mathcal{L}^{-1}\{(sI - A_x^{(j)})^{-1}\} = (\mathbf{V}_x^{(j)})\mathcal{L}^{-1}\{(sI - \mathbf{D}_x^{(j)})^{-1}\}(\mathbf{V}_x^{(j)})^{-1} = \mathbf{V}_x^{(j)}e^{\mathbf{D}_x^{(j)}x}(\mathbf{V}_x^{(j)})^{-1}.
$$
 (3.38)

Substituindo os resultados (3.37) e (3.38) em (3.33) e (3.34), representando a operação convolução por ∗, em cada região $\Re_k,$  obtemos

$$
\Psi_{y}^{(i)}(y) = [\mathbf{V}_{y}^{(i)} e^{\mathbf{D}_{y}^{(i)} y} (\mathbf{V}_{y}^{(i)})^{-1}] \Psi_{y}(0) + [\mathbf{V}_{y}^{(i)} e^{\mathbf{D}_{y}^{(i)} y} (\mathbf{V}_{y}^{(i)})^{-1}] * S_{y}^{(i)}(y)
$$
(3.39)

e

$$
\Psi_x^{(j)}(x) = [\mathbf{V}_x^{(j)} e^{\mathbf{D}_x^{(j)} x} (\mathbf{V}_x^{(j)})^{-1}] \Psi_x(0) + [\mathbf{V}_x^{(j)} e^{\mathbf{D}_x^{(j)} x} (\mathbf{V}_x^{(j)})^{-1}] * S_x^{(j)}(x).
$$
(3.40)

As soluções gerais Eq. $(3.39)$  e Eq. $(3.40)$  contêm incógintas presentes nos vetores  $\Psi_y(0), S_y^{(i)}(y), \Psi_x(0)$  e  $S_x^{(j)}(x)$ . Citamos o exemplo dos fluxos angulares na fronteira que são conhecidos somente na metade das direções discretas, isto é, nas direções incidentes.

Para cada região  $\Re_k$ , o espaço-solução dos problemas (3.8) e (3.14) é constituído por M autovetores  $\mathbf{V}_y^{(i)}$  e  $\mathbf{V}_x^{(j)}$ , linearmente independentes, multiplicados por exponenciais, cujos expoentes são os autovalores  $s_m^{(i)}$  e  $r_m^{(j)}$  de  $A_y^{(i)}$  e  $A_x^{(j)}$  respectivamente. Ademais,  $MI + MJ =$  $M(I + J)$  incógnitas surgem ao expressarmos os fluxos angulares médios como

$$
\Psi_x^{(j)}(x) = \sum_{m=1}^M A_i V_{x_m}^{(j)} e^{r_m^{(j)}x} = \mathbf{V}_x^{(j)} e^{\mathbf{D}_x^{(j)}x} \mathbf{A},\tag{3.41}
$$

onde  $\mathbf{A} = [A_1, A_2, \cdots, A_M]^T$ , e

$$
\Psi_{y}^{(i)}(y) = \sum_{m=1}^{M} B_{i} V_{y_{m}}^{(i)} e^{s_{m}^{(i)} y} = \mathbf{V}_{\mathbf{y}}^{(i)} e^{\mathbf{D}_{\mathbf{y}}^{(i)} y} \mathbf{B},
$$
\n(3.42)

onde  $\mathbf{B} = [B_1, B_2, \cdots, B_M]^T$ .

Conforme descrito em Hauser et al., 2002a e fundamentados na física de problemas de penetração profunda, onde o fluxo de nêutrons decresce à medida que se distancia da fonte, expressamos os fluxos angulares transversos por exponenciais onde a constante de

decaimento  $\lambda$  é um parâmetro a ser determinado a priori. No trabalho pioneiro de Barros e Larsen [Barros e Larsen, 1991] para domínios homogêneos,  $\lambda$  foi identificada como sendo a seção de choque macroscópica de absorção, isto é, $\lambda = \sigma_a = \sigma_t - \sigma_s.$ 

Usamos a $\mathit{função}$  sinal nas expressões  $\mathit{sign}(\mu_m)$ e $\mathit{sign}(\eta_m)$ com o objetivo de garantir que os fluxos angulares aproximados apresentem decaimento exponencial para qualquer direção discreta. Para auxiliar na representação do fluxo na fronteira e interfaces restrita em cada região, fazemos uso da função de Heaviside, H. Expressamos os fluxos angulares na fronteira na m-ésima direção presentes nas soluções gerais, equações (3.9) e (3.15), para  $i = 1 : I, j = 1 : J$  e  $m = 1 : M$ , como

$$
\Psi_m(x_1, y) = \mathbf{C} \mathbf{1_m} \ e^{-sign(\eta_m)\lambda_i y} \left[ H(y - y_i) - H(y - y_{i+1}) \right], \tag{3.43}
$$

$$
\Psi_m(x_I, y) = \mathbf{CI_m} \ e^{-sign(\eta_m)\lambda_i y} \left[ H(y - y_i) - H(y - y_{i+1}) \right], \tag{3.44}
$$

$$
\Psi_m(x, y_1) = \mathbf{D} \mathbf{1_m} \ e^{-sign(\mu_m)\lambda_i x} \left[ H(x - x_i) - H(x - x_{i+1}) \right], \tag{3.45}
$$

$$
\Psi_m(x, y_J) = \mathbf{D} \mathbf{J_m} \ e^{-sign(\mu_m)\lambda_J x} \left[ H(x - x_i) - H(x - x_{i+1}) \right]. \tag{3.46}
$$

gerando $2M I + 2M J = 2M(I + J)$ incógnitas a serem determinadas.

Consideramos importante ressaltar que num domínio heterogêneo precisamos observar as condições de continuidade do fluxo angular nas interfaces de cada região  $\Re_k$ . O fluxo angular incide na região  $\Re_{k+1}$ , quando proveniente da região  $\Re_k$ , com as características do meio $\Re_k$ se estas regiões são adjacentes. Então,  $MI + MJ = M(I + J)$  novas incógnitas surgem ao expressarmos o fluxo angular transverso nas fronteiras, isto é

$$
\Psi_m(x_{i+1}, y) = \mathbf{E} \mathbf{k}_m \ e^{-sign(\eta_m)\lambda_i y} \left[ H(x - x_i) - H(x - x_{i+1}) \right], m = 1 : \frac{M}{2}
$$
\n
$$
e
$$
\n
$$
\Psi_m(x_{i+1}, y) = \mathbf{E} \mathbf{k}_m \ e^{-sign(\eta_m)\lambda_{i+1}y} \left[ H(x - x_i) - H(x - x_{i+1}) \right], m = \frac{M}{2} + 1 : M.
$$
\n(3.47)

2

$$
\Psi_m(x, y_{j+1}) = \mathbf{Fk_m} e^{-sign(\mu_m)\lambda_j x} \left[ H(y - y_j) - H(y - y_{j+1}) \right], m = 1 : \frac{M}{2}
$$
\n
$$
e \tag{3.48}
$$

$$
\Psi_m(x, y_{j+1}) = \mathbf{Fk_m} e^{-sign(\mu_m)\lambda_{j+1}x} \left[ H(y - y_j) - H(y - y_{j+1}) \right], m = \frac{M}{2} + 1 : M.
$$

Assim, podemos determinar a solução específica do problema, resolvendo um sistema linear compatível de  $4M \times (I+J)$  equações lineares acopladas a partir da definição dos fluxos angulares médios em  $x_I = a$ ,  $y_J = b$ , da aplicação das condições de contorno e da exigência de continuidade do fluxo angular nas interfaces de cada região.

Concluindo, a solução analítica dos problemas "unidimensionais" dados nas equações  $(3.8)$  e  $(3.14)$ , em forma matricial, é dada por

$$
\Psi_y(y) = \sum_{k=1}^{I-1} \left[ \left[ \mathbf{V}_y^{(i)} e^{\mathbf{D}_y^{(i)} y} (\mathbf{V}_y^{(i)})^{-1} \right] \Psi_y(0) + \left[ \mathbf{V}_y^{(i)} e^{\mathbf{D}_y^{(i)} y} (\mathbf{V}_y^{(i)})^{-1} \right] * S_y^{(i)}(y) \right]
$$
(3.49)

e

$$
\Psi_x(x) = \sum_{k=1}^{J-1} \left[ \left[ \mathbf{V}_x^{(j)} e^{\mathbf{D}_x^{(j)} x} (\mathbf{V}_x^{(j)})^{-1} \right] \Psi_x(0) + \left[ \mathbf{V}_x^{(j)} e^{\mathbf{D}_x^{(j)} x} (\mathbf{V}_x^{(j)})^{-1} \right] * S_x^{(j)}(x) \right]. \tag{3.50}
$$

Antes de passarmos aos resultados numéricos, observamos que a extensão do método

 $LTS_N 2D - DiagExp$  aplicável a problemas monoenergéticos de penetração profunda em geometria  $X, Y$  e em domínios homogêneos, conforme descrito em [Hauser et al., 2002a], para se resolverem problemas em domínios heterogêneos é conceitualmente simples na medida em que cada região retangular  $\Re_k$  do domínio, com parâmetros materiais constantes, será considerada como sub-domínio homogêneo do problema e condições de continuidade serão implementadas para obtermos a solução do problema proposto em domínio heterogêneo.

# 3.3 Resultados Numéricos para Problemas Bidimensionais em Domínios Heterogêneos

Apresentamos resultados numéricos gerados pelo método proposto aplicado a um problema modelo típico de transporte de nêutrons. O algoritmo  $LTS_N2D - DiagExp$  foi utilizado para resolver o problema de transporte de nêutrons bidimensional para domínios heterogêneos com espalhamento isotrópico e foi implementado no sistema de computação algébrica e simbólica Maple, [Hauser et al., 2002a], e executado num Microcomputador Pentium 4 com processador Intel 2.4GHz e 512 MB de memória.

#### 3.3.1 Problema Modelo Bidimensional Heterogêneo

Aplicamos o algoritmo  $LTS_N2D - DiagExp$  para resolver o clássico problema ilustrado na figura 3.4, primeiramente proposto por [Azmy, 1988a] para ordem de quadratura  $N = 4(S_4)$  e também, utilizado como referência por [Brown et al., 2001] e [Mello e Barros, 2002].

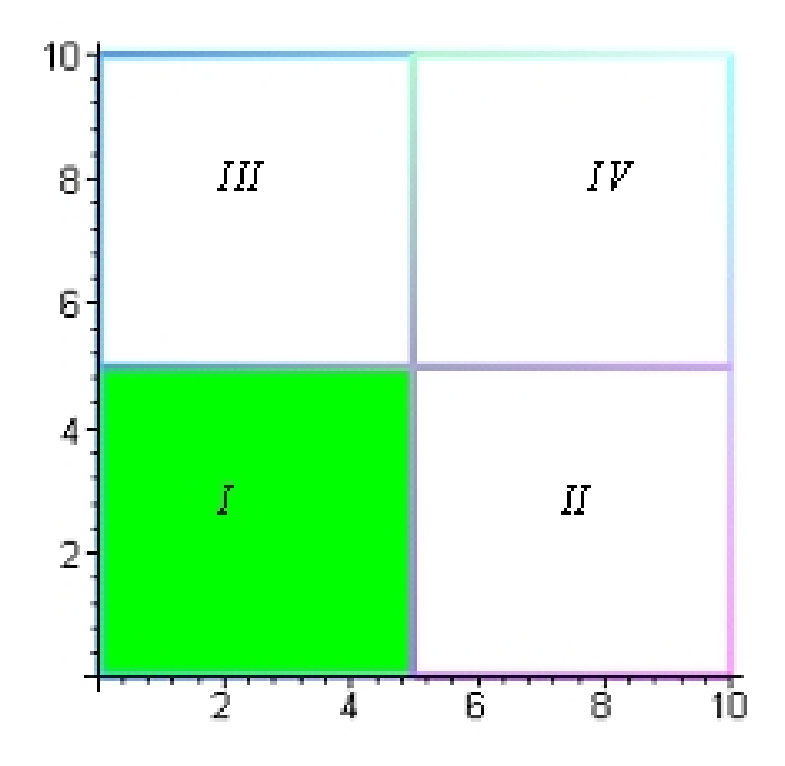

Figura 3.4 – Geometria do Problema Modelo Heterogêneo Bidimensional

Trata-se de um problema bidimensional heterogêneo, cujo domínio é uma placa composta por quatro regiões caracterizadas pelos parâmetros nucleares especificados na tabela 3.1.

Nas fronteiras  $x = 0$  e  $y = 0$  as condições de contorno são reflexivas e nas fronteiras  $x = 10cm$  e  $y = 10cm$  as condições de contorno são do tipo vácuo.

|             | Região   $Fonte(n.cm^{-3}s^{-1})$   $\sigma_t(cm^{-1})$   $\sigma_s(cm^{-1})$ |   |     |
|-------------|-------------------------------------------------------------------------------|---|-----|
|             |                                                                               |   | 0.5 |
| $_{\rm II}$ |                                                                               | 2 | 0.1 |
| Ш           |                                                                               | 2 | 0.1 |
| IV          |                                                                               |   | 0.1 |

Tabela 3.1 – Dados do Problema Modelo Bidimensional Heterogêneo

O objetivo desse problema é determinar o fluxo escalar médio nos quadrantes I, II e IV. O fluxo na região III é equivalente ao da região II, por simetria. É um problema de dimens˜oes espaciais pequenas, com a fonte ocupando um quarto do dom´ınio. Problemas heterogêneos similares a este surgem em aplicações de cálculos de blindagem.

Resolvemos o problema utilizando a formulação  $LTS_N2D - DiagExp$  para ordem de quadratura  $N = 4, N = 6$  e  $N = 8$ . A constante de decaimento exponencial escolhida foi a seção de choque macroscópica de absorção $\lambda_k = \sigma_{ak} = \sigma_{tk} - \sigma_{sk}$ que caracteriza a região  $\Re_k$  .

As condições de interface foram tratadas por regiões. Para  $x = 5$ , na fronteira entre a região  $I \in II$ , consideramos:

$$
\Psi_m(5, y) = \mathbf{Gk_m} \ e^{-sign(\eta_m)\sigma_{a1}y} \left[ H(y) - H(y - 5) \right], m = 1 : \frac{M}{4} \quad e \quad m = \frac{3M}{4} + 1 : M
$$
  

$$
e
$$
  

$$
\Psi_m(5, y) = \mathbf{Gk_m} \ e^{-sign(\eta_m)\sigma_{a2}y} \left[ H(y) - H(y - 5) \right], m = \frac{M}{4} + 1 : \frac{3M}{4}.
$$

Para  $x = 5$ , na fronteira entre a região  $III$  e  $IV$ , consideramos

(3.51)

$$
\Psi_m(5, y) = \mathbf{Lk_m} \ e^{-sign(\eta_m)\sigma_{a3}y} \left[ H(y - 5) - H(y - 10) \right], m = 1 : \frac{M}{4} \quad e \quad m = \frac{3M}{4} + 1 : M
$$
  
 $e$ 

$$
\Psi_m(5, y) = \mathbf{Lk_m} \ e^{-sign(\eta_m)\sigma_{a4}y} \left[ H(y - 5) - H(y - 10) \right], \ m = \frac{M}{4} + 1 : \frac{3M}{4}.
$$
\n(3.52)

Para  $y=5,$ na fronteira entre a região  $I$ e $III,$  consideramos

$$
\Psi_m(x,5) = \mathbf{H_m} e^{-sign(\mu_m)\sigma_{a1}x} \left[ H(x) - H(x-5) \right], m = 1 : \frac{M}{2}
$$
\n
$$
e
$$
\n
$$
\Psi_m(x,5) = \mathbf{H_m} e^{-sign(\mu_m)\sigma_{a3}x} \left[ H(x) - H(x-5) \right], m = \frac{M}{2} + 1 : M
$$
\n(3.53)

Para  $y=5,$ na fronteira entre a região  $II$  e  $IV,$  consideramos

$$
\Psi_m(x,5) = \mathbf{K_m} e^{-sign(\mu_m)\sigma_{aII}x} \left[ H(x-5) - H(x-10) \right], m = 1 : \frac{M}{2}
$$
\n
$$
e \tag{3.54}
$$

$$
\Psi_m(x,5) = \mathbf{K_m} e^{-sign(\mu_m)\sigma_{aIV}x} \left[ H(x-5) - H(x-10) \right], m = \frac{M}{2} + 1: M.
$$

Conforme podemos ver na tabela 3.2, para ordem de quadratura angular  ${\cal N}=4,$  o método  $LTS_N 2D - DiagExp$  gerou resultados bastante precisos para o modelo analisado, os quais foram comparados com os resultados obtidos pelos métodos  $LN$ ,  $SGF - CN$  e  $SGF - ExpN$  com  $(\lambda = \sigma_a)$ . O desvio relativo foi estimado utilizando os resultados dos métodos  $SGF - Exp4$ e $LT S_4 2D - DiagExp.$ 

Tabela  $3.2$  – Resultados Numéricos para o Problema Bidimensional

Heterogêneo com ordem de quadratura angular de sime-

| Método                                     | Fluxo Escalar Médio    |                         |                         |  |  |
|--------------------------------------------|------------------------|-------------------------|-------------------------|--|--|
| (grade espacial)                           | Região $I$             | Região $II$             |                         |  |  |
| $LN^*(N = 4)$                              |                        |                         |                         |  |  |
| $10\times10$                               | $0.1676 \times 10^{1}$ | $0.4170 \times 10^{-1}$ | $0.1986 \times 10^{-2}$ |  |  |
| $20\times20$                               | $0.1676 \times 10^{1}$ | $0.4161 \times 10^{-1}$ | $0.1990 \times 10^{-2}$ |  |  |
| $40\times40$                               | $0.1676 \times 10^{1}$ | $0.4159 \times 10^{-1}$ | $0.1992 \times 10^{-2}$ |  |  |
| $SGF - CN^*(N=4)$                          |                        |                         |                         |  |  |
| $10\times10$                               | $0.1676 \times 10^{1}$ | $0.4290 \times 10^{-1}$ | $0.2850 \times 10^{-2}$ |  |  |
| $20\times20$                               | $0.1676 \times 10^{1}$ | $0.4165 \times 10^{-1}$ | $0.2019 \times 10^{-2}$ |  |  |
| $40 \times 40$                             | $0.1676 \times 10^{1}$ | $0.4163 \times 10^{-1}$ | $0.2000 \times 10^{-2}$ |  |  |
| $SGF - ExpN(N = 4)^* , \lambda = \sigma_a$ |                        |                         |                         |  |  |
| $10\times10$                               | $0.1676 \times 10^{1}$ | $0.4169 \times 10^{-1}$ | $0.2000 \times 10^{-2}$ |  |  |
| $20\times20$                               | $0.1676 \times 10^{1}$ | $0.4161 \times 10^{-1}$ | $0.1995 \times 10^{-2}$ |  |  |
| $40 \times 40$                             | $0.1676 \times 10^{1}$ | $0.4161 \times 10^{-1}$ | $0.1993 \times 10^{-2}$ |  |  |
| $LTS_42D - DiagExp, \lambda = \sigma_a$    | $0.1673 \times 10^{1}$ | $0.4321 \times 10^{-1}$ | $0.1999 \times 10^{-2}$ |  |  |
| Desvio Relativo entre                      |                        |                         |                         |  |  |
| $SGF - Exp4(40 \times 40)$                 |                        |                         |                         |  |  |
| e $LTS_42D - DiagExp$                      | 0.17%                  | 3,7%                    | $0.30\%$                |  |  |

tria de nível com ${\cal N}=4$ 

∗ [Mello e Barros, 2002]

Na tabela 3.3 mostramos os resultados obtidos utilizando ordem de quadratura  $N =$ 6 e  $N = 8$ . Para tais ordens, não temos parâmetro disponível na literatura para comparação, mas, podemos observar indícios de convergência do método, pois o desvio relativo diminui com o crescimento de  $N.$ Nessa tabela, na coluna do desvio relativo, a notação  $N=4\times N=6$ foi utilizada para indicar que o desvio relativo foi calculado utilizando os valores obtidos do  $LT S_62D - DiagExp$  e  $LT S_42D - DiagExp$ . Similarmente,  $N = 6 \times N = 8$  indica que o desvio relativo foi calculado utilizando os valores obtidos do  $LT S_82D - DiagExp$  e  $LTS_62D - DiagExp.$ 

Tabela 3.3 – Resultados Numéricos para o Problema Bidimensional

|  | Heterogêneo com ordens de quadratura angular $N=6$ |  |  |  |  |  |  |  |
|--|----------------------------------------------------|--|--|--|--|--|--|--|
|--|----------------------------------------------------|--|--|--|--|--|--|--|

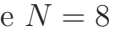

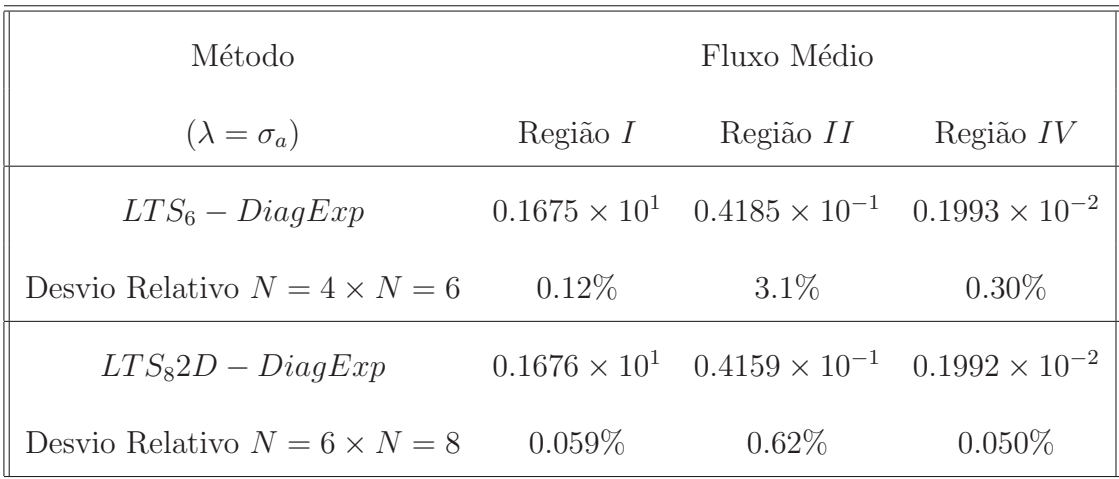

## CAPÍTULO 4

Análise Espectral das Equações  $S_N$ Integradas Transversalmente para o caso Tridimensional

Neste capítulo analisamos o espectro das matrizes  $LTS_N$  para o caso tridimensional objetivando mostrar que elas s˜ao diagonaliz´aveis, o que permite encontrar uma express˜ao analítica mais simples para os fluxos angulares médios no nodo e fluxos angulares médios na fronteira. Essa análise espectral fundamenta-se em [Case e Zweifel, 1967], [Barros e Larsen, 1990] e [Hauser et al., 2002a] .

Consideremos as equações monoenergéticas de ordenadas discretas  $\mathcal{S}_{N}$ para meios não-multiplicativos, em geometria cartesiana tridimensional, com espalhamento isotrópico para um domínio homogêneo,

$$
\mu_m \frac{\partial \Psi_m}{\partial x}(x, y, z) + \eta_m \frac{\partial \Psi_m}{\partial y}(x, y, z) + \xi_m \frac{\partial \Psi_m}{\partial z}(x, y, z) + \sigma_t(x, y, z) \Psi_m(x, y, z) =
$$
\n
$$
= \frac{\sigma_s(x, y, z)}{8} \sum_{n=1}^M w_n \Psi_n(x, y, z) + Q(x, y, z) \,.
$$
\n(4.1)

Na Eq.(4.1),definimos

 $(x,y,z)\in [\,0\,,\,a\,]\times [\,0\,,\,b\,]\times [\,0\,,\,c\,]$ são as variáveis espaciais no domínio;

 $m = 1 : M$  ( números inteiros de 1 até  $M$ , inclusive),  $M = N(N + 2)$  onde  $N$  é a ordem da

quadratura angular; por exemplo, em $S_N, \, N=4$  e  $M=24;$ 

 $M =$  cardinalidade do conjunto de ordenadas discretas (número de direções discretas);  $\sigma_t(x,y,z)$  = seção de choque macroscópica total ; σ $_s(x, y, z)$ = seção de choque macroscópica para espalhamento isotrópico;  $Q(x,y,z)$  = fonte isotrópica de nêutrons no ponto  $(x,y,z)$  do domínio;  $\Psi_m(x,y,z)$  = fluxo angular de nêutrons na direção discreta  $\Omega_m = (\mu_m, \eta_m, \xi_m);$ 

 $w_m$  = peso na quadratura angular usada.

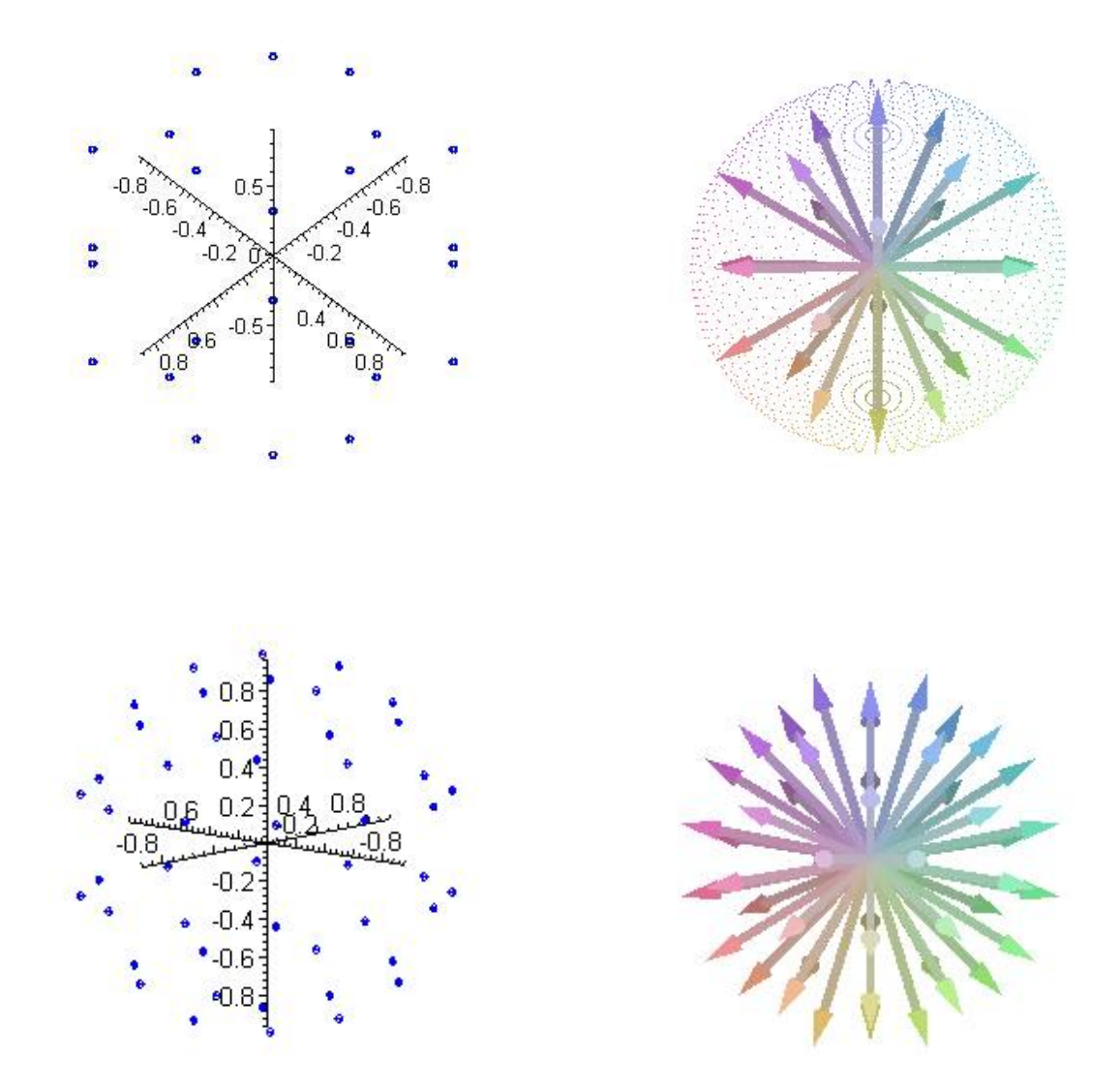

Figura 4.1 – Conjunto de Direções Discretas $\Omega_m$ para ordem de quadratura ${\cal N}=4$ e ${\cal N}=6$ em problemas tridimensionais

As condições de contorno abrangem fluxo de nêutrons incidente prescrito ou condições de reflexão especular. Neste trabalho utilizamos o conjunto de quadratura angular de simetria de nível, descrito por [Lewis e W. F. Miller, 1993] e que ilustramos na figura 4.1 para as quadraturas de ordem ${\cal N}=4$ e ${\cal N}=6.$ 

Para simplificar a descrição, primeiramente integramos a Eq.(4.1) em relação a $\boldsymbol{y}$ entre os limites 0 e b, a z entre os limites 0 e c, dividindo o resultado pelo produto bc. Procedendo assim, obtemos a equação nodal unidimensional na variável  $x$ 

$$
\frac{d\Psi_{mx}}{dx}(x) + \frac{\sigma_t}{\mu_m}\Psi_{mx}(x) - \frac{\sigma_s}{8\mu_m}\sum_{n=1}^M w_n\Psi_{nx}(x) = S_{mx}(x). \tag{4.2}
$$

onde,  $m = 1 : M$ ,

$$
\Psi_{mx}(x) = \frac{1}{bc} \int_0^c \int_0^b \Psi_m(x, y, z) dy dz
$$
\n(4.3)

é o fluxo angular médio na face  $yz$ do paralelepí<br/>pedo na direção discreta  $\Omega_m = (\mu_m, \eta_m, \xi_m)$ e

$$
S_{mx}(x) = \frac{1}{bc\mu_m} \left[ Q_x(x) - \eta_m \int_0^c \left[ \Psi_m(x, b, z) - \Psi_m(x, 0, z) \right] dz \right] -
$$
  

$$
- \frac{1}{bc\mu_m} \left[ \xi_m \int_0^b \left[ \Psi_m(x, y, c) - \Psi_m(x, y, 0) \right] dy \right]
$$
(4.4)

depende dos fluxos angulares incidentes e emergentes dos contornos e da fonte:

$$
Q_x(x) = \int_0^c \int_0^b Q(x, y, z) dy dz.
$$
 (4.5)

Observamos que

$$
\Psi_m(x, b, z) - \Psi_m(x, 0, z) = \int_0^b \frac{\partial \Psi_m}{\partial y}(x, y, z) dy \tag{4.6}
$$

$$
\mathop{\mathrm{e}}
$$

$$
\Psi_m(x, y, c) - \Psi_m(x, y, 0) = \int_0^c \frac{\partial \Psi_m}{\partial z}(x, y, z) dz.
$$
\n(4.7)

Analogamente, integrando a Eq.(4.1) em relação a  $x$  entre os limites 0 e  $a$  e a  $z$ entre os limites 0 e  $c$ , e dividindo o resultado pelo produto  $ac$ , resulta a equação nodal  $unidimensional$  na variável  $y$ 

$$
\frac{d\Psi_{my}}{dy}(y) + \frac{\sigma_t}{\eta_m}\Psi_{my}(y) - \frac{\sigma_s}{8\eta_m}\sum_{n=1}^M w_n\Psi_{ny}(y) = S_{my}(y),\tag{4.8}
$$

onde $m=1:M$  , e definimos

$$
\Psi_{my}(y) = \frac{1}{ac} \int_0^c \int_0^a \Psi_m(x, y, z) dx dz
$$
\n(4.9)

como o fluxo angular médio na face  $xz$  do paralelepípedo na direção discreta  $\Omega_m$  =  $(\mu_m, \eta_m, \xi_m)$  e

$$
S_{my}(y) = \frac{1}{ac\eta_m} \left[ Q_y(y) - \mu_m \int_0^c \left[ \Psi_m(a, y, z) - \Psi_m(0, y, z) \right] dz \right] -
$$
  

$$
- \frac{1}{ac\eta_m} \left[ \xi_m \int_0^a \left[ \Psi_m(x, y, c) - \Psi_m(x, y, 0) \right] dx \right]
$$
\n(4.10)

depende dos fluxos angulares incidentes e emergentes dos contornos e da fonte:

$$
Q_y(y) = \int_0^a \int_0^c Q(x, y, z) dx dz.
$$
 (4.11)

Por fim, integrando Eq.(4.1) em relação a x entre os limites 0 e  $a e a y$  entre os limites 0 e  $b$ , e dividindo o resultado pelo produto  $ab$ , resulta a equação nodal unidimensional na variável $\boldsymbol{z}$ 

$$
\frac{d\Psi_{mz}}{dz}(z) + \frac{\sigma_t}{\xi_m}\Psi_{mz}(z) - \frac{\sigma_s}{8\xi_m}\sum_{n=1}^M w_n\Psi_{nz}(z) = S_{mz}(z). \tag{4.12}
$$

onde $m=1:M$  , e definimos

$$
\Psi_{mz}(z) = \frac{1}{ab} \int_0^a \int_0^b \Psi_m(x, y, z) dx dy
$$
\n(4.13)

como o fluxo angular médio na face  $xy$ do paralelepí<br/>pedo na direção discreta  $\Omega_m$  =  $(\mu_m, \eta_m, \xi_m)$  e

$$
S_{mz}(z) = \frac{1}{ab\xi_m} \left[ Q_z(z) - \mu_m \int_0^b \left[ \Psi_m(a, y, z) - \Psi_m(0, y, z) \right] dy \right] -
$$
  

$$
- \frac{1}{ab\xi_m} \left[ \eta_m \int_0^a \left[ \Psi_m(x, b, z) - \Psi_m(x, 0, z) \right] dx \right]
$$
(4.14)

depende dos fluxos angulares incidentes e emergentes dos contornos e da fonte

$$
Q_z(z) = \int_0^a \int_0^b Q(x, y, z) dx dy.
$$
 (4.15)

Para descrevermos a análise espectral, tomemos a equação homogênea associada às equações nodais $\mathcal{S}_N$ na variável  $z,$  conforme Eq.(4.12)

$$
\xi_m \frac{d\Psi_{mz}}{dz}(z) + \sigma_t \Psi_{mz}(z) = \frac{\sigma_s}{8} \sum_{n=1}^M w_n \Psi_{nz}(z)
$$
\n(4.16)

com  $m = 1 : M$ .

Supomos que para cada  $m$  exista uma solução elementar da forma

$$
\Psi_{mz}(z) = \alpha_m(t)e^{iz},\tag{4.17}
$$

a qual substituímos na Eq.  $(4.16)$ . O resultado é

$$
\alpha_m(t)\xi_m \, t \, e^{tz} + \alpha_m(t)\sigma_t e^{tz} = \frac{\sigma_s}{8} \sum_{n=1}^M \alpha_n(t) e^{t,z} w_n \,, \tag{4.18}
$$

ou, equivalentemente

 $n=1$ 

$$
\alpha_m(t)(t\,\xi_m + \sigma_t) = \frac{\sigma_s}{8} \sum_{n=1}^M \alpha_n(t) w_n \,. \tag{4.19}
$$

Aqui consideramos que  $\sum_{n=1}^{M}$  $n=1$  $\alpha_n(t)w_n$  pode ser qualquer valor real. Assumimos inicialmente que  $\sum_{n=1}^{M}$  $\alpha_n(t)w_n \neq 0$ , como a normalização é arbitrária, por simplicidade, fazemos

$$
\sum_{n=1}^{M} \alpha_n(t) w_n = 1, \qquad (4.20)
$$

e a Eq. (4.19) toma a forma

$$
\alpha_m(t)(t\,\xi_m + \sigma_t) = \frac{\sigma_s}{8}\,,\tag{4.21}
$$

logo

$$
\alpha_m(t) = \frac{\sigma_s}{8(t\,\xi_m + \sigma_t)},\tag{4.22}
$$

para  $m = 1 : M$ .

A partir das Eqs.  $(4.20)$  e  $(4.22)$  determinamos, em analogia à análise espectral descrita em [Case e Zweifel, 1967], a equação da dispersão

$$
\sum_{n=1}^{M} \frac{w_n}{t \xi_n + \sigma_t} = \frac{8}{\sigma_s}.
$$
\n(4.23)

Na Eq.(4.23) as N raízes reais aparecem aos pares  $\pm t_1, \pm t_2, \pm t_3, \ldots, \pm t_{\frac{N}{2}}$ , e constituem N autovalores de  $(4.19)$  de um total de M necessários. Os respectivos N autovetores são determinados a partir de (4.22).

Os outros 
$$
M - N = \frac{N^2}{2}
$$
 autovalores são obtidos considerando a segunda restrição

$$
\sum_{n=1}^{M} \alpha_n(t) w_n = 0.
$$
\n(4.24)

Substituindo essa condição no problema de autovalores dado pela Eq. (4.19), obtemos

$$
\alpha_m(t)(t\,\xi_m + \sigma_t) = 0\,. \tag{4.25}
$$

Assim, para  $m = 1 : M$ , se fazemos

$$
t = -\frac{\sigma_t}{\xi_m},\tag{4.26}
$$

então podemos escolher  $\alpha_m(t) \neq 0$ , de modo a satisfazer simultaneamente as equações (4.24) e (4.25). Os autovalores dados em (4.26) são de multiplicidade  $\geq 1$  e as componentes  $\alpha_m(t)$ , para m = 1 : M, correspondentes constituem um conjunto de M−N autovetores linearmente independentes.

Um esquema análogo é aplicado à equação homogênea associada às equações nodais  $S_{\cal N}$  (4.2) e (4.8), nas variáveis $x$ e $y$  respectivamente.

Neste ponto observamos que a Eq.(4.19)caracteriza-se por um problema de autovalores que aparece como

$$
\sum_{n=1}^{M} \frac{1}{\xi_m} \left( \frac{\sigma_t w_n}{8} - \sigma_t \delta_{m,n} \right) \alpha_n(t) = \alpha_n(t). \tag{4.27}
$$

para $m=1:M.$ 

Na tabela 4.1 esquematizamos as multiplicidades dos autovalores s positivos. Devido à simetria da quadratura angular de simetria de nível que utilizamos estas multiplicidades repetem-se para os autovalores  $t$  negativos.

| $\cal N$       | $\frac{\sigma_t}{\xi_1}$ | $\frac{\sigma_t}{\xi_2}$ | $\frac{\sigma_t}{\xi_3}$ | $\frac{\sigma_t}{\xi_4}$ | $\sigma_t$<br>$\overline{\xi_5}$ | $\sigma_t$<br>$rac{c}{\xi_6}$ | $\sigma_t$<br>$rac{c}{\xi_7}$ | $\frac{\sigma_t}{\xi_8}$ | Equação de         | Total de              |
|----------------|--------------------------|--------------------------|--------------------------|--------------------------|----------------------------------|-------------------------------|-------------------------------|--------------------------|--------------------|-----------------------|
|                |                          |                          |                          |                          |                                  |                               |                               |                          | Dispersão $(4.23)$ | autovalores positivos |
| $\overline{2}$ | 3                        | $\overline{a}$           |                          |                          |                                  |                               |                               |                          | $1\,$              | $\sqrt{4}$            |
| $\overline{4}$ | $\overline{7}$           | 3                        |                          |                          |                                  |                               |                               |                          | $\sqrt{2}$         | $12\,$                |
| $\,6$          | 11                       | $\overline{7}$           | 3                        |                          |                                  |                               |                               |                          | 3                  | 24                    |
| 8              | $15\,$                   | 11                       | $\overline{7}$           | 3                        |                                  |                               |                               |                          | $\,4\,$            | $40\,$                |
| 10             | $19\,$                   | $15\,$                   | 11                       | $\overline{7}$           | 3                                |                               |                               |                          | $\mathbf 5$        | 60                    |
| $12\,$         | $23\,$                   | 19                       | $15\,$                   | 11                       | $\overline{7}$                   | 3                             |                               |                          | $\,6\,$            | $84\,$                |
| 14             | 27                       | 23                       | 19                       | $15\,$                   | 11                               | $\overline{7}$                | 3                             | $\qquad \qquad -$        | $\overline{7}$     | 112                   |
| 16             | 31                       | $27\,$                   | 23                       | 19                       | $15\,$                           | 11                            | $\overline{7}$                | 3                        | 8                  | 144                   |

Tabela 4.1 – Multiplicidade dos Autovalores Positivos

A título de ilustração usamos os parâmetros  $\sigma_t=0,1~e~\sigma_s=0,05,$ e na figura 4.2 plotamos a função de dispersão

$$
F(t) = \sum_{n=1}^{M} \frac{w_n}{t \xi_m + \sigma_t} - \frac{8}{\sigma_s}.
$$
\n(4.28)

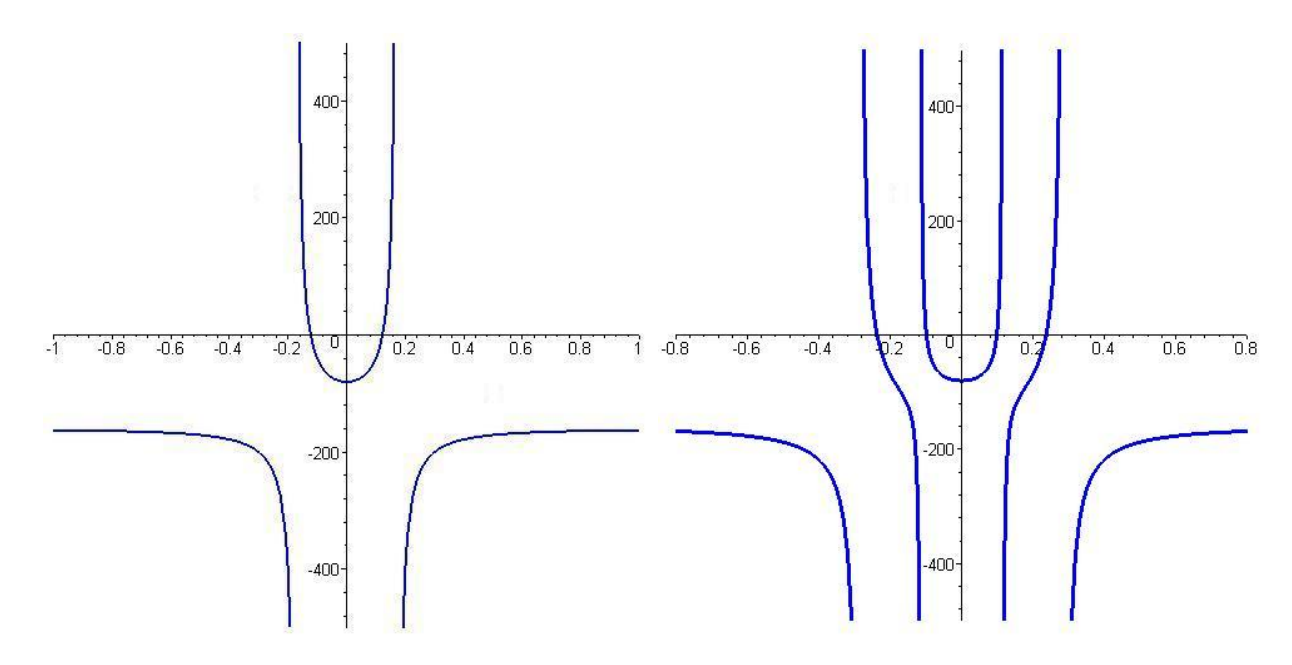

cujas raízes são os $N$  autovalores que buscamos a partir da equação de dispersão na Eq.(4.23).

Figura 4.2 – Raízes simples da equação de dispersão, Eq. (4.23), para

 ${\cal N}=2$  (à esquerda) e  ${\cal N}=4$  (à direita)

Os autovalores simples estão listados na tabela 4.2.

Tabela 4.2 – Autovalores Simples apara os parâmetros $\sigma_t = 0.1~$ e

 $\sigma_s = 0.05$ 

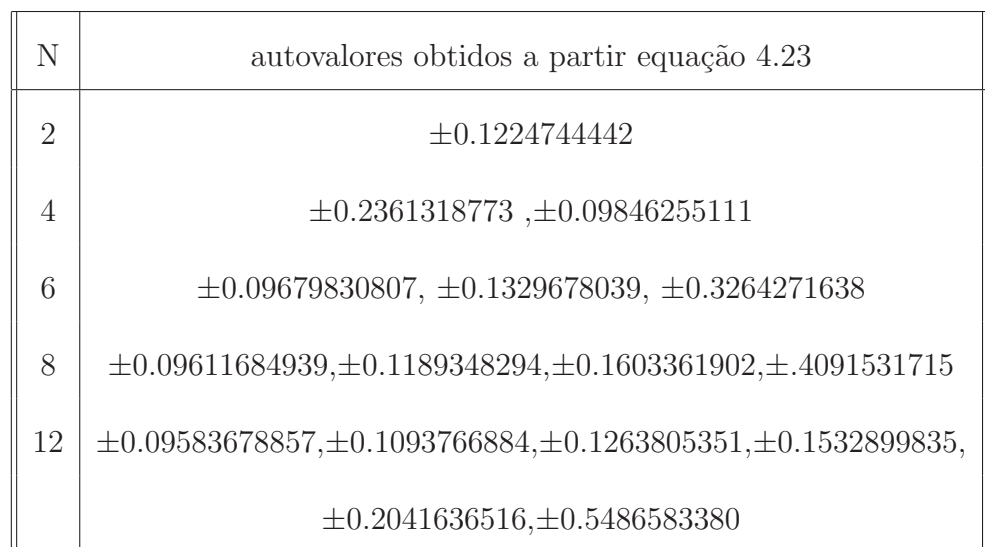

A título de uma segunda ilustração, descrevemos neste ponto a análise espectral  $LTS_4$  para transporte tridimensional na variável  $z$  e considerando o conjunto de quadratura angular com simetria de nível  $S_4$  descrito em [Lewis e W. F. Miller, 1993]. As  $M = 4(4+2) =$ 24 direções angulares  $\Omega_m$ são ordenadas conforme a Figura (4.3). Construiremos o espectro da matriz  $LTS<sub>4</sub>$  tridimensional, utilizando a análise espectral da equação (4.16), com os parâmetros  $\sigma_t = 0.1$  e  $\sigma_s = 0.05$ .

Usando a Eq.  $(4.20)$  para o caso  $S_4$ , obtemos

$$
\sum_{n=1}^{24} \frac{w_n}{t \,\xi_n + \sigma_t} = \frac{8}{\sigma_s} \,. \tag{4.29}
$$

Consideramos agora a ordenação das direções discretas, indicada na figura 4.3, para o primeiro octante.

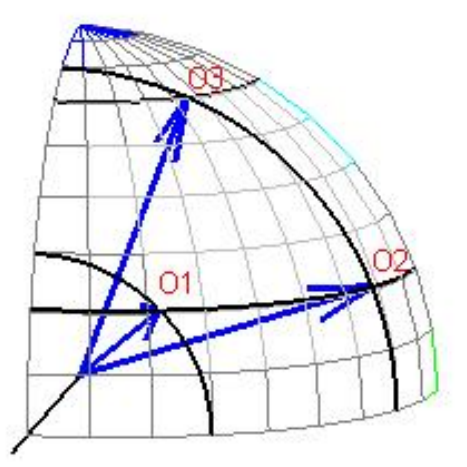

Figura 4.3 –  $\Omega_m = (\mu_m, \eta_m, \xi_m)$  no primeiro octante para  $N = 4$ .

Assim, da forma como escolhemos ordenar as direções discretas  $\Omega_m$  verificamos que:

- $\bullet \ \Omega_m$  ,  $m=1,2,4,5,7,8,10\,e\,11$  possuem a mesma cota $\xi_1,$
- $\bullet \ \Omega_m$  ,  $m=13,14,16,17,19,20,22 \, e \, 23$  possuem a mesma cota  $-\xi_1,$
- $\bullet \ \Omega_m$  ,  $m=3,6,9\,e\,12$  possuem a mesma cota  $\xi_2,$
- $\bullet \ \Omega_m$  ,  $m=15,18,21\,e\,24$  possuem a mesma cota  $-\xi_2.$

Logo, podemos escrever

$$
\frac{8}{3(\xi_1 t + 0.1)} + \frac{4}{3(\xi_2 t + 0.1)} + \frac{8}{3(-\xi_1 t + 0.1)} + \frac{4}{3(-\xi_2 t + 0.1)} - 160 = 0.
$$
 (4.30)

já que, para  $N = 4$ , temos  $\omega_m = \frac{1}{3}$  $\frac{1}{3}$ ,  $m = 1:24$ .

Observamos que para este caso, as raízes simples são:  $\pm 0.2361318773$  e  $\pm 0.09846255111$ , localizadas nos pontos de intersecção do gráfico da função de dispersão com o eixo da variável  $t$ , conforme Figura  $(4.2)$ .

Ademais, aplicando a Eq. (4.24), em (4.19) obtemos os vinte autovalores restantes:  $\pm \frac{\sigma_t}{\epsilon}$  $\xi_1$ , cada um com multiplicidade sete, e  $\pm \frac{\sigma_t}{\epsilon}$  $\xi_2$ , cada um com multiplicidade três, conforme Tabela(4.1). Os autovetores correspondentes, todos lineramente independentes, são determinados pelo processo descrito a seguir.

Como diferentes direções possuem mesmas cotas, conforme descrito anteriormente, podemos escolher:

\n- \n
$$
\alpha_m \left( \frac{\sigma_t}{\xi_1} \right) \neq 0, \text{ para } m = 1, 2, 4, 5, 7, 8, 10 \quad \text{e} \quad 11 \text{ ; nas demais } \alpha_m \left( \frac{\sigma_t}{\xi_1} \right) = 0.
$$
\n
\n- \n
$$
\alpha_m \left( -\frac{\sigma_t}{\xi_1} \right) \neq 0, \text{ para } m = 13, 14, 16, 17, 19, 20, 22 \, \text{e} \, 23; \text{ nas demais } \alpha_m \left( -\frac{\sigma_t}{\xi_1} \right) = 0.
$$
\n
\n- \n
$$
\alpha_m \left( \frac{\sigma_t}{\xi_2} \right) \neq 0, \text{ para } m = 3, 6, 9 \, \text{e} \, 12 \text{ ; nas demais } \alpha_m \left( \frac{\sigma_t}{\xi_2} \right) = 0.
$$
\n
\n- \n
$$
\alpha_m \left( -\frac{\sigma_t}{\xi_2} \right) \neq 0, \text{ para } m = 15, 18, 21 \, \text{e} \, 24; \text{ nas demais } \alpha_m \left( -\frac{\sigma_t}{\xi_2} \right) = 0.
$$
\n
\n

Então da Eq. $(4.24)$  obtemos:

$$
\alpha_1 \left( \frac{\sigma_t}{\xi_1} \right) + \alpha_2 \left( \frac{\sigma_t}{\xi_1} \right) + \alpha_4 \left( \frac{\sigma_t}{\xi_1} \right) + \alpha_5 \left( \frac{\sigma_t}{\xi_1} \right) + \alpha_6 \left( \frac{\sigma_t}{\xi_1} \right) + \alpha_7 \left( \frac{\sigma_t}{\xi_1} \right) + \alpha_8 \left( \frac{\sigma_t}{\xi_1} \right) + \alpha_{10} \left( \frac{\sigma_t}{\xi_1} \right) + \alpha_{11} \left( \frac{\sigma_t}{\xi_1} \right) = 0,
$$
\n(4.31)

e

$$
\alpha_{13}\left(\frac{-\sigma_t}{\xi_1}\right) + \alpha_{14}\left(\frac{-\sigma_t}{\xi_1}\right) + \alpha_{16}\left(\frac{-\sigma_t}{\xi_1}\right) + \alpha_{17}\left(\frac{-\sigma_t}{\xi_1}\right) + \alpha_{18}\left(\frac{-\sigma_t}{\xi_1}\right) + \alpha_{19}\left(\frac{-\sigma_t}{\xi_1}\right) + \alpha_{20}\left(\frac{-\sigma_t}{\xi_1}\right) + \alpha_{22}\left(\frac{-\sigma_t}{\xi_1}\right) + \alpha_{23}\left(\frac{-\sigma_t}{\xi_1}\right) = 0.
$$
\n(4.32)

O conjunto solução da equação  $(4.31)($ de oito incógnitas) é um subespaço vetorial de dimensão sete do espaço solução do problema de autovalores dado pela Eq. (4.19). Assim, correpondendo ao autovalor de multiplicidade sete  $\frac{\sigma_t}{\sigma}$  $\xi_1$ , podemos escolher sete autovetores linearmente independentes. Assim, na Eq.(4.31) explicitamos  $\alpha_1$ em função dos demais $\alpha_k$ arbitrários, isto é,  $\alpha_1 = -\alpha_2 - \alpha_4 - \alpha_5 - \alpha_7 - \alpha_8 - \alpha_{10} - \alpha_{11}$ .

Também da Eq.(4.24), o espectro  $LTS<sub>4</sub>$  tridimensional fica completamente descrito com a determinação dos autovetores correspondentes aos autovalores de mutiplicidade três,  $\pm \frac{\sigma_t}{\sigma}$  $\xi_2$ :

$$
\alpha_3 \left( \frac{\sigma_t}{\xi_2} \right) + \alpha_6 \left( \frac{\sigma_t}{\xi_2} \right) + \alpha_9 \left( \frac{\sigma_t}{\xi_2} \right) + \alpha_{12} \left( \frac{\sigma_t}{\xi_2} \right) = 0 \tag{4.33}
$$

e

$$
\alpha_{15}\left(\frac{-\sigma_t}{\xi_2}\right) + \alpha_{18}\left(\frac{-\sigma_t}{\xi_2}\right) + \alpha_{21}\left(\frac{-\sigma_t}{\xi_2}\right) + \alpha_{24}\left(\frac{-\sigma_t}{\xi_2}\right) = 0.
$$
 (4.34)

O conjunto solução de cada uma das Eqs.(4.33) e (4.34)(de quatro incógnitas cada) é um subespaço vetorial de dimensão três do espaço solução do problema de autovalores dado por (4.19). Assim, correpondendo aos autovalores de multiplicidade três  $\pm \frac{\sigma_t}{\epsilon}$  $\xi_2$ , podemos escolher, respectivamente, três autovetores linearmente independentes.

Neste ponto, prosseguimos para o capítulo 5, onde descrevemos um método analítico
para problemas $\mathcal{S}_N$ de fonte fixa em geometria cartesiana tridimensional a uma velocidade, que se fundamenta na análise espectral descrita neste capítulo.

### CAPÍTULO 5

# O Método  $LTS_N 3D - DiagExp$  para Problemas de Fonte Fixa em Geometria Cartesiana Tridimensional

Neste capítulo, estendemos ao caso tridimensional os resultados obtidos por Hauser, 2002] para o problema de ordenadas discretas bidimensional. Construímos um novo algoritmo para calcular os fluxos angulares médios, diagonalizando as matrizes de transporte  $LTS_N$  tridimensional e utilizando uma aproximação exponencial para os termos de fuga transversal. Esse método passa a ser denominado  $LTS_N 3D - DiagExp$  e é a principal contribuição desta tese.

## 5.1 O Método  $LTS_N3D - DiagExp$  para Domínios Homogêneos

Consideremos a equação *unidimensional* na variável x obtida no capítulo 4 anterior

$$
\frac{d\Psi_{mx}}{dx}(x) + \frac{\sigma_t}{\mu_m}\Psi_{mx}(x) - \frac{\sigma_s}{8\mu_m}\sum_{n=1}^M w_n\Psi_{nx}(x) = S_{mx}(x). \tag{5.1}
$$

Aplicamos a Transformada de Laplace com respeito a  $x \text{ em } (5.1)$  com a notação  $\mathcal{L}\left\{\Psi_{mx}(x)\right\} = \overline{\Psi}_{mx}(s)$  e  $\mathcal{L}\left\{S_{mx}(x)\right\} = \overline{S}_{mx}(s)$ .

Portanto, obtemos o sistema linear e algébrico

$$
s\overline{\Psi}_{mx}(s) + \frac{\sigma_t}{\mu_m} \overline{\Psi}_{mx}(s) - \frac{1}{8\mu_m} \sum_{n=1}^M w_n \sigma_s \overline{\Psi}_{nx}(s) = \Psi_{mx}(0) + \overline{S}_{mx}(s) ,\qquad (5.2)
$$

representado na forma matricial como

$$
(sI - A_x)\overline{\Psi}_x(s) = \Psi_x(0) + \overline{S}_x(s), \qquad (5.3)
$$

onde, para  $l$  =  $1$  :  $M$  e  $c$  =  $1$  :  $M,$  os elementos da matriz  $A_x,$  de ordem  $M\times M,$  têm a forma

$$
a_x(l,c) = \begin{cases} -\frac{8\sigma_t - \sigma_s w_l}{8\mu_l} & se & l = c\\ \frac{\sigma_s w_c}{8\mu_l} & se & l \neq c \end{cases} \tag{5.4}
$$

Explicitamos os vetores

$$
\overline{\Psi}_x(s) = \left[ \overline{\Psi}_{1x}(s) \overline{\Psi}_{2x}(s) \cdots \overline{\Psi}_{Mx}(s) \right]^T , \qquad (5.5)
$$

$$
\Psi_x(0) = [\Psi_{1x}(0) \ \Psi_{2x}(0) \cdots \Psi_{Mx}(0)]^T , \qquad (5.6)
$$

e, o vetor $\overline{S}_x(s)$  possui componentes genéricos dados por

$$
\overline{S}_{xm}(s) = \frac{1}{bc\mu_m} \left[ \overline{Q}_{mx}(s) - \eta_m \int_0^c \left[ \overline{\Psi}_m(s, b, z) - \overline{\Psi}_m(s, 0, z) \right] dz \right] +
$$
\n
$$
\frac{1}{bc\mu_m} \left[ \xi_m \int_0^b \left[ \overline{\Psi}_m(s, y, c) - \overline{\Psi}_m(s, y, 0) \right] dy \right],
$$
\n(5.7)

para  $m = 1 : M$ .

Em continuidade, na equação unidimensional na variável  $y$  que aparece como

$$
\frac{d\Psi_{my}}{dy}(y) + \frac{\sigma_t}{\eta_m}\Psi_{my}(y) - \frac{\sigma_s}{8\eta_m}\sum_{n=1}^M w_n\Psi_{ny}(y) = S_{my}(y),\tag{5.8}
$$

aplicamos a transformada de Laplace com respeito a $y$ e denotando  $\pounds \{ \Psi_{my}(y) \} = \overline{\Psi}_{my}(s)$  e  $\mathcal{L}\left\{Q_y(y)\right\} = \overline{Q}_y(s)$  obtemos o sistema linear e algébrico

$$
s\overline{\Psi}_{my}(s) + \frac{\sigma_t}{\eta_m}\overline{\Psi}_{my}(s) - \frac{1}{8\eta_m}\sum_{n=1}^M w_n \sigma_s \overline{\Psi}_{ny}(s) = \Psi_{my}(0) + \overline{S}_{my}(s), \qquad (5.9)
$$

representado matricialmente por

$$
(sI - A_y)\overline{\Psi}_y(s) = \Psi_x(0) + \overline{S}_y(s), \qquad (5.10)
$$

onde, para  $l=1:M$  e  $c=1:M,$ os elementos da matriz  $A_y,$  de ordem  $M\times M,$  assumem a forma

$$
a_y(l,c) = \begin{cases} -\frac{8\sigma_t - \sigma_s w_l}{8\eta_l} & se & l = c \\ \frac{\sigma_s w_c}{8\eta_l} & se & l \neq c \end{cases} \tag{5.11}
$$

Definimos os vetores

$$
\overline{\Psi}_y(s) = \left[ \overline{\Psi}_{1y}(s) \overline{\Psi}_{2y}(s) \cdots \overline{\Psi}_{My}(s) \right]^T , \qquad (5.12)
$$

$$
\Psi_y(0) = [\Psi_{1y}(0) \ \Psi_{2y}(0) \cdots \Psi_{My}(0)]^T , \qquad (5.13)
$$

e, o vetor $\overline{S}_y(s)$  possui componentes genéricos dados por

$$
\overline{S}_{my}(s) = \frac{1}{ac\eta_m} \left[ \overline{Q}_{my}(s) - \mu_m \int_0^c \left[ \overline{\Psi}_m(a,s,z) - \overline{\Psi}_m(0,s,z) \right] dz \right] +
$$
  
 
$$
+ \frac{1}{ac\eta_m} \left[ \xi_m \int_0^a \left[ \overline{\Psi}_m(x,s,c) - \overline{\Psi}_m(x,s,0) \right] dx \right],
$$
 (5.14)

para  $m = 1 : M$ .

Similarmente, na equação unidimensional na variável z

$$
\frac{d\Psi_{mz}}{dz}(z) + \frac{\sigma_t}{\xi_m}\Psi_{mz}(z) - \frac{\sigma_s}{8\xi_m}\sum_{n=1}^M w_n\Psi_{nz}(z) = S_{mz}(z)\,,\tag{5.15}
$$

onde  $m = 1 : M$ . Aplicamos a Transformada de Laplace com respeito a z, com a notação  $\mathcal{L}\left\{\Psi_{mz}(z)\right\} = \overline{\Psi}_{mz}(s)$  e  $\mathcal{L}\left\{Q_z(z)\right\} = \overline{Q}_x(s)$ , obtemos o sistema linear e algébrico

$$
s\overline{\Psi}_{mz}(s) + \frac{\sigma_t}{\xi_m}\overline{\Psi}_{mz}(s) - \frac{1}{\xi_m}\sum_{n=1}^M w_n \sigma_s \overline{\Psi}_{nz}(s) = \Psi_{mz}(0) + \frac{\overline{S}_z(s)}{\xi_m}, \qquad (5.16)
$$

representado matricialmente por

$$
(sI - A_z)\overline{\Psi}_z(s) = \Psi_z(0) + \overline{S}_z(s), \qquad (5.17)
$$

onde, para  $l=1:M$  e  $c=1:M,$ os elementos da matriz  $A_z,$ de ordem  $M\times M,$  apresentam a forma

$$
a_z(l,c) = \begin{cases} -\frac{8\sigma_t - \sigma_s w_l}{8\xi_l} & se & l = c\\ \frac{\sigma_s w_c}{8\xi_l} & se & l \neq c \end{cases} \tag{5.18}
$$

Ademais definimos os vetores

$$
\overline{\Psi}_z(s) = \left[ \overline{\Psi}_{1z}(s) \overline{\Psi}_{2z}(s) \cdots \overline{\Psi}_{Mz}(s) \right]^T , \qquad (5.19)
$$

$$
\Psi_z(0) = [\Psi_{1z}(0) \ \Psi_{2z}(0) \cdots \Psi_{Mx}(0)]^T
$$
\n(5.20)

e, o vetor $\overline{S}_z(s)$  possui componentes genéricas

$$
\overline{S}_{mz}(s) = \frac{1}{ab\xi_m} \left[ \overline{Q}_{mz}(s) - \mu_m \int_0^b \left[ \overline{\Psi}_m(a, y, s) - \overline{\Psi}_m(0, y, s) \right] dy \right] +
$$
  
 
$$
+ \frac{1}{ab\xi_m} \left[ \eta_m \int_0^a \left[ \overline{\Psi}_m(x, b, s) - \overline{\Psi}_m(x, 0, s) \right] dx \right],
$$
\n(5.21)

para  $m = 1 : M$ .

As soluções dos sistemas (5.3), (5.10) e (5.17) são dadas, respectivamente, por

$$
\overline{\Psi}_x(s) = (sI - A_x)^{-1} [\Psi_x(0) + \overline{S}_x(s)], \qquad (5.22)
$$

$$
\overline{\Psi}_y(s) = (sI - A_y)^{-1} [\Psi_y(0) + \overline{S}_y(s)] \tag{5.23}
$$

e

$$
\overline{\Psi}_z(s) = (sI - A_z)^{-1} [\Psi_z(0) + \overline{S}_z(s)] . \qquad (5.24)
$$

Para determinarmos os fluxos angulares, aplicamos a transformada inversa de Laplace em (5.22), (5.23) e (5.24). Os resultados aparecem como

$$
\Psi_x(x) = \mathcal{L}^{-1}\{(sI - A_x)^{-1}[\Psi_x(0) + \overline{S}_x(s)]\},\tag{5.25}
$$

$$
63\,
$$

$$
\Psi_y(y) = \mathcal{L}^{-1}\{(sI - A_y)^{-1}[\Psi_y(0) + \overline{S}_y(s)]\}
$$
\n(5.26)

e

$$
\Psi_z(z) = \mathcal{L}^{-1}\{(sI - A_z)^{-1}[\Psi_z(0) + \overline{S}_z(s)]\}.
$$
\n(5.27)

Para determinarmos  $\mathcal{L}^{-1}\{(sI - A_x)^{-1}\}, \mathcal{L}^{-1}\{(sI - A_y)^{-1}\}$  e  $\mathcal{L}^{-1}\{(sI - A_z)^{-1}\}$  observamos que, conforme a análise espectral descrita no capítulo 4, as matrizes  $A_x$  ,  $A_y$  e  $A_z$ são diagonalizáveis, isto é

$$
A_x = \mathbf{V}_x \mathbf{D}_x \mathbf{V}_x^{-1} \tag{5.28}
$$

$$
A_y = \mathbf{V}_y \mathbf{D}_y \mathbf{V}_y^{-1},\tag{5.29}
$$

e

$$
A_z = \mathbf{V}_z \mathbf{D}_z \mathbf{V}_z^{-1} \tag{5.30}
$$

onde ${\bf D_x},$   ${\bf D_y}$ e ${\bf D_z}$ são matrizes diagonais dos autovalores, e ${\bf V_x}$ ,  ${\bf V_y}$ e ${\bf V_z}$ as matrizes de autovetores correspondentes a $A_x,\,A_y$  e  $A_z$  respectivamente.

Portanto, escrevemos

$$
\mathcal{L}^{-1}\left\{(sI - A_x)^{-1}\right\} = \mathcal{L}^{-1}\left\{\left(s\mathbf{V}_x\mathbf{V}_x^{-1} - \mathbf{V}_x\mathbf{D}_x\mathbf{V}_x^{-1}\right)^{-1}\right\} =
$$
\n
$$
= \mathcal{L}^{-1}\left\{\left(\mathbf{V}_x\left(sI - \mathbf{D}_x\right)\mathbf{V}_x^{-1}\right)^{-1}\right\} = \mathbf{V}_x\mathcal{L}^{-1}\left\{\left(sI - \mathbf{D}_x\right)^{-1}\right\}\mathbf{V}_x^{-1}.
$$
\n(5.31)

Aqui, consideramos a matriz diagonal dos autovalores  $D_x$  expressa por

$$
\mathbf{D}_{\mathbf{x}} = \begin{bmatrix} r_1 & 0 & \cdots & 0 \\ 0 & r_2 & \cdots & 0 \\ \vdots & \vdots & \ddots & \vdots \\ 0 & \cdots & 0 & r_M \end{bmatrix},
$$
(5.32)

então

$$
s\mathbf{I} - \mathbf{D}_{\mathbf{x}} = \begin{bmatrix} s - r_1 & 0 & \cdots & 0 \\ 0 & s - r_2 & \cdots & 0 \\ \vdots & \vdots & \ddots & \vdots \\ 0 & \cdots & 0 & s - r_M \end{bmatrix},
$$
(5.33)

$$
(s\mathbf{I} - \mathbf{D}_{\mathbf{x}})^{-1} = \begin{bmatrix} s - r_1 & 0 & \cdots & 0 \\ 0 & s - r_2 & \cdots & 0 \\ \vdots & \vdots & \ddots & \vdots \\ 0 & \cdots & 0 & s - r_M \end{bmatrix}^{-1}
$$
 (5.34)

e

$$
(s\mathbf{I} - \mathbf{D}_{\mathbf{x}})^{-1} = \begin{bmatrix} \frac{1}{s - r_1} & 0 & \cdots & 0 \\ 0 & \frac{1}{s - r_2} & \cdots & 0 \\ \vdots & \vdots & \ddots & \vdots \\ 0 & \cdots & 0 & \frac{1}{s - r_M} \end{bmatrix} .
$$
 (5.35)

Consideramos que a transformada inversa de Laplace da matriz  $\left( 5.34\right)$ é obtida

aplicando a transforma inversa de Laplace em cada elemento da matriz. Portanto, obtemos

$$
\mathcal{L}^{-1}\left\{ (s\mathbf{I} - \mathbf{D}_{\mathbf{x}})^{-1} \right\} = \begin{bmatrix} e^{r_1 x} & 0 & \cdots & 0 \\ 0 & e^{r_2 x} & \cdots & 0 \\ \vdots & \vdots & \ddots & \vdots \\ 0 & \cdots & 0 & e^{r_M x} \end{bmatrix} = e^{\mathbf{D}_{\mathbf{x}} x}.
$$
 (5.36)

E, substituindo o último resultado na expressão  $(5.31)$ , escrevemos

$$
\mathcal{L}^{-1}\left\{(sI - A_x)^{-1}\right\} = \mathbf{V}_x e^{\mathbf{D}_x x} \mathbf{V}_x^{-1} \,. \tag{5.37}
$$

De forma similiar, obtemos

$$
\mathcal{L}^{-1}\{(sI - A_y)^{-1}\} = \mathbf{V}_y \mathcal{L}^{-1}\{(sI - \mathbf{D}_y)^{-1}\} \mathbf{V}_y^{-1} = \mathbf{V}_y e^{\mathbf{D}_y y} \mathbf{V}_y^{-1}
$$
(5.38)

e

$$
\mathcal{L}^{-1}\{(sI - A_z)^{-1}\} = \mathbf{V}_z \mathcal{L}^{-1}\{(sI - \mathbf{D}_z)^{-1}\} \mathbf{V}_z^{-1} = \mathbf{V}_z e^{\mathbf{D}_z z} \mathbf{V}_z^{-1}.
$$
 (5.39)

Substituindo os resultados (5.37), (5.38) e (5.39) respectivamente em (5.22), (5.23) e (5.24), representando a operação convolução por ∗, determinamos a forma matricial analítica para os fluxos angulares médios nas seções transversais do domínio.

$$
\Psi_x(x) = \left[\mathbf{V}_x e^{\mathbf{D}_x x} \mathbf{V}_x^{-1}\right] \Psi_x(0) + \left[\mathbf{V}_x e^{\mathbf{D}_x x} \mathbf{V}_x^{-1}\right] * S_x(x) ,\tag{5.40}
$$

$$
\Psi_y(y) = \left[\mathbf{V}_y e^{\mathbf{D}_y y} \mathbf{V}_y^{-1}\right] \Psi_y(0) + \left[\mathbf{V}_y e^{\mathbf{D}_y y} \mathbf{V}_y^{-1}\right] * S_y(y) \tag{5.41}
$$

$$
\Psi_z(z) = [\mathbf{V}_z e^{\mathbf{D}_z z} \mathbf{V}_z^{-1}] \Psi_z(0) + [\mathbf{V}_z e^{\mathbf{D}_z z} \mathbf{V}_z^{-1}] * S_z(z).
$$
\n(5.42)

O espaço-solução dos problemas  $(5.1)$ ,  $(5.8)$  e  $(5.15)$  é constituído por  $3M$  autovetores  $V_{x_l}$ ,  $V_{y_l}$  e  $V_{z_l}$ , linearmente independentes, multiplicados por exponenciais, cujos expoentes são os autovalores  $r_l$ ,  $s_l$  e  $t_l$  de  $A_x$ ,  $A_y$  e  $A_z$  respectivamente. Estes autovalores são os mesmos números reais para as três direções espaciais, porém, como a ordenação das direções foi tomada de forma fixa, a ordenação dos autovalores nas matrizes diagonais são distintas, o que implica que  $D_x \neq D_y \neq D_z$ , ainda que possuam os mesmos elementos com multiplicidades idênticas. Em continuidade, expressamos os fluxos angulares médios:

$$
\Psi_x(x) = \sum_{i=1}^M A_i V_{x_i} e^{r_i x} = \mathbf{V_x} e^{\mathbf{D_x} x} \mathbf{A},\tag{5.43}
$$

onde  $\mathbf{A} = [A_1, A_2, \cdots, A_M]^T$ ,

$$
\Psi_y(y) = \sum_{l=1}^{M} B_l V_{y_l} e^{s_l y} = \mathbf{V_y} e^{\mathbf{D_y} y} \mathbf{B},\tag{5.44}
$$

onde  $\mathbf{B} = [B_1, B_2, \cdots, B_M]^T$ , e

$$
\Psi_z(z) = \sum_{l=1}^{M} C_l V_{y_l} e^{t_l y} = \mathbf{V}_z e^{\mathbf{D}_z z} \mathbf{C},\tag{5.45}
$$

onde  $C = [C_1, C_2, \dots, C_M]^T$ .

Representamos as integrais dos termos de fuga transversal, aproximando-os por uma

66

e

função exponencial, de forma similar ao efetuado na construção do algoritmo  $LTS_N2D$   $-$ DiagExp.

Definindo  $\lambda$  como a constante de decaimento espacial e usando as notações abaixo, aproximamos

$$
\int_0^c \Psi_m(x,0,z)dz = \mathbf{D}_m e^{-sign(\mu_m)\lambda x},\qquad(5.46)
$$

$$
\int_0^c \Psi_m(x, b, z) dz = \mathbf{E}_m e^{-sign(\mu_m)\lambda x}, \qquad (5.47)
$$

$$
\int_0^b \Psi_m(x, y, 0) dy = \mathbf{F}_m e^{-sign(\mu_m)\lambda x},\tag{5.48}
$$

$$
\int_0^b \Psi_m(x, y, c) dy = \mathbf{G}_m e^{-sign(\mu_m)\lambda x}, \tag{5.49}
$$

$$
\int_0^c \Psi_m(0, y, z) dz = \mathbf{H}_m e^{-sign(\eta_m)\lambda y},
$$
\n(5.50)

$$
\int_0^c \Psi_m(a, y, z) dz = \mathbf{I}_m e^{-sign(\eta_m)\lambda y}, \tag{5.51}
$$

$$
\int_0^a \Psi_m(x, y, 0) dx = \mathbf{J}_m e^{-sign(\eta_m)\lambda y},
$$
\n(5.52)

$$
\int_0^a \Psi_m(x, y, c) dx = \mathbf{K}_m e^{-sign(\eta_m)\lambda y},
$$
\n(5.53)

$$
\int_0^b \Psi_m(0, y, z) dy = \mathbf{L}_m e^{-sign(\xi_m)\lambda z},
$$
\n(5.54)

$$
\int_0^b \Psi_m(a, y, z) dy = \mathbf{O}_m e^{-sign(\xi_m)\lambda z}, \tag{5.55}
$$

$$
\int_0^a \Psi_m(x,0,z)dx = \mathbf{P}_m e^{-sign(\xi_m)\lambda z},\tag{5.56}
$$

$$
\int_0^a \Psi_m(x, b, z) dx = \mathbf{R}_m e^{-sign(\xi_m)\lambda z}.
$$
\n(5.57)

As soluções (5.40), (5.41) e (5.42) ficam completamente determinadas ao encontrarmos as  $15M$  incógnitas presentes nas expressões (5.43) a (5.57). Para tanto, resolve-se um sistema linear compatível, de $15M = 15N^2+30N$ equações, obtidas a partir da definição dos fluxos angulares médios em  $x = a$  ,  $y = b$  e  $z = c,$ e da aplicação das condições de contorno.

#### 5.2 Extensão para meios Tridimensionais Heterogêneos

Consideremos um meio heterogêneo cujo domínio geométrico é um paralelepípedo  $P \,=\, [\,0 \,,\, a\,]\times [\,0 \,,\, b\,]\times [\,0 \,,\, c\,]$  subdividido em $I\times J\times L$ paralelepí<br/>pedos  $P_k, \, k=1: I\times J\times L,$ onde

$$
x_1 = 0 < x_2 < x_3 < \dots < x_{i-1} < x_i < x_{i+1} < \dots < x_{I-1} < x_I = a \,,\tag{5.58}
$$

$$
y_1 = 0 < y_2 < y_3 < \dots < y_{j-1} < y_j < y_{j+1} < \dots < y_{J-1} < y_J = b \tag{5.59}
$$

e

$$
z_1 = 0 < z_2 < z_3 < \dots < z_{l-1} < z_l < z_{l+1} < \dots < z_{L-1} < z_L = c. \tag{5.60}
$$

Para cada paralelepípedo  $P_k$ ,  $k = 1 : I \times J \times L$ , são conhecidos os parâmetros materiais uniformes que denotamos por  $\sigma_{t_k}$  e  $\sigma_{s_k}$ .

Para obter as equações *unidimensionais* por integração transversal sobre as equações  $S_N$  como descrevemos no capítulo 4, é necessário observar as subregiões do domínio do problema, aplicando adequadamente as propriedades da integração, tais como aditividade e da troca da ordem na integração com as somas finitas. Explicitamos a abordagem para algumas definições relacionadas com a equação unidimensional na variável  $x$  representada na Eq.(4.3), fazendo

$$
\Psi_{mx}(x) = \frac{1}{bc} \int_0^c \int_0^b \Psi_m(x, y, z) dydz = \frac{1}{bc} \int_{y_1}^{y_1} \left( \sum_{l=1}^{L-1} \int_{z_l}^{z_{l+1}} \Psi_m(x, y, z) dz \right) dy
$$
\n
$$
= \frac{1}{bc} \sum_{j=1}^{J-1} \int_{y_j}^{y_{j+1}} \left( \sum_{l=1}^{L-1} \int_{z_l}^{z_{l+1}} \Psi_m(x, y, z) dz \right) dy.
$$
\n(5.61)

Portanto,

$$
\Psi_{mx}(x) = \frac{1}{bc} \sum_{j=1}^{J-1} \sum_{l=1}^{L-1} (y_{j+1} - y_j) (z_{l+1} - z_l) \Psi_{mx}^{(jl)}(x) , \qquad (5.62)
$$

onde definimos o fluxo angular médio no retângulo  $[y_j, y_{j+1}] \times [z_l, z_{l+1}]$  como

$$
\Psi_{mx}^{(jl)}(x) = \frac{1}{(y_{j+1} - y_j)(z_{l+1} - z_l)} \int_{y_j}^{y_{j+1}} \int_{z_l}^{z_{l+1}} \Psi_m(x, y, z) dy dz.
$$
 (5.63)

Ademais, observamos que

 $j=1$ 

$$
Q_x(x) = \int_0^c \int_0^b Q(x, y, z) dy dz = \sum_{j=1}^{J-1} \int_{y_j}^{y_{j+1}} \left( \sum_{l=1}^{L-1} \int_{z_l}^{z_{l+1}} Q(x, y, z) dz \right) dy = \sum_{j=1}^{J-1} \sum_{l=1}^{L-1} Q_x^{(jl)}(x) , \tag{5.64}
$$

$$
\int_0^b \frac{\partial \Psi_m}{\partial y}(x, y, z) dy = \sum_{j=1}^{J-1} \int_{y_j}^{y_{j+1}} \frac{\partial \Psi_m}{\partial y}(x, y, z) dy
$$
\n
$$
= \sum_{j=1}^{J-1} [\Psi_m(x, y_{j+1}, z) - \Psi_m(x, y_j, z)] = \Psi_m(x, b, z) - \Psi_m(x, 0, z),
$$
\n(5.65)

e similarmente

z.

$$
\int_{0}^{c} \frac{\partial \Psi_{m}}{\partial z}(x, y, z) dz = \sum_{l=1}^{L-1} \int_{z_{l}}^{z_{l+1}} \frac{\partial \Psi_{m}}{\partial z}(x, y, z) dz
$$
\n
$$
= \sum_{l=1}^{L-1} [\Psi_{m}(x, y, z_{l+1}) - \Psi_{m}(x, y, z_{l})] = \Psi_{m}(x, y, c) - \Psi_{m}(x, y, 0).
$$
\n(5.66)

Assim, a equação unidimensional na variável x para o problema heterogêneo pode ser expressa como segue

$$
\sum_{j=1}^{J-1} \sum_{l=1}^{L-1} \left[ \frac{d\Psi_{mx}^{(jl)}}{dx} + \frac{\sigma_t}{\mu_m} \Psi_{mx}^{(jl)}(x) - \frac{\sigma_s}{8\mu_m} \sum_{n=1}^{M} w_n \Psi_{nx}^{(jl)}(x) \right] = \sum_{j=1}^{J-1} \sum_{l=1}^{L-1} S_{mx}^{(jl)}(x) . \tag{5.67}
$$

Procedemos de forma semelhante com as equações unidimensionais na variável  $y$  e

Quando aplicamos o algoritmo  $LTS_N3D-DiagExp$  em domínios heterogêneos, fazse necessário utilizar a propriedade da linearidade para a Transformada de Laplace e sua inversa. E,para cada região  $P_k$ ,  $k = 1 : I \times J \times L$ ,  $\mathbf{D}_{\mathbf{x}}^{(jl)}$ ,  $\mathbf{D}_{\mathbf{y}}^{(il)}$  e  $\mathbf{D}_{\mathbf{z}}^{(ij)}$  denotam matrizes diagonais dos autovalores  $r_m^{(jl)}$ ,  $s_m^{(il)}$  e  $t_m^{(ij)}$ , e  $\mathbf{V}_{\mathbf{x}}^{(jl)}$ ,  $\mathbf{V}_{\mathbf{y}}^{(il)}$  e  $\mathbf{V}_{\mathbf{z}}^{(ij)}$  as matrizes dos autovetores correspondentes a  $A_x^{(jl)}$ ,  $A_y^{(il)}$  e  $A_z^{(ij)}$  respectivamente.

A solução geral para cada paralelepípedo do domínio tridimensional heterogêneo, em forma matricial analítica é dada por

$$
\Psi_x(x) = \sum_{j=1}^{J-1} \sum_{l=1}^{L-1} \left[ \left[ \mathbf{V}_x^{(jl)} e^{\mathbf{D}_x^{(jl)} x} (\mathbf{V}_x^{(jl)})^{-1} \right] \Psi_x(0) + \left[ \mathbf{V}_x^{(jl)} e^{\mathbf{D}_x^{(jl)} x} (\mathbf{V}_x^{(jl)})^{-1} \right] * S_x^{(jl)}(x) \right], \tag{5.68}
$$

$$
\Psi_y(y) = \sum_{i=1}^{I-1} \sum_{l=1}^{L-1} \left[ \left[ \mathbf{V}_y^{(\mathbf{i}l)} e^{\mathbf{D}_y^{(\mathbf{i}l)} y} (\mathbf{V}_y^{(\mathbf{i}l)})^{-1} \right] \Psi_y(0) + \left[ \mathbf{V}_y^{(\mathbf{i}l)} e^{\mathbf{D}_y^{(\mathbf{i}l)} y} (\mathbf{V}_y^{(\mathbf{i}l)})^{-1} \right] * S_y^{(il)}(y) \right] \tag{5.69}
$$

e

$$
\Psi_z(z) = \sum_{i=1}^{I-1} \sum_{j=1}^{J-1} \left[ \left[ \mathbf{V}_z^{(ij)} e^{\mathbf{D}_z^{(ij)} z} (\mathbf{V}_z^{(ij)})^{-1} \right] \Psi_z(0) + \left[ \mathbf{V}_z^{(ij)} e^{\mathbf{D}_z^{(ij)} z} (\mathbf{V}_y^{(il)})^{-1} \right] * S_z^{(ij)}(z) \right] .
$$
 (5.70)

Observamos que para determinar a solução local , em cada região  $\mathcal{P}_k$ é preciso utilizar representações semelhantes às expressões  $(5.43)$  a  $(5.48)$  para os fluxos angulares médios, e semelhantes à  $(5.46)$  a  $(5.57)$  para as integrais dos termos de fuga transversal, combinadas com o uso adequado da função de Heaviside (ver exemplificação (5.76), (5.77) e  $(5.78)$ ) gerando  $15M(I \times J \times L)$  incógnitas a serem determinadas a partir da resolução de um sistema de  $15M(I \times J \times L)$  equações lineares acopladas pela aplicação das condições de contorno e exigência de continuidade do fluxo angular nas interfaces de cada paralelepípedo  $P_k$ .

#### 5.3 Resultados Numéricos para Problemas Tridimensionais

Primeiramente, apresentamos os resultados numéricos gerados pelo novo método  $LTS_N3D - DiagExp$  aplicado a dois problemas modelos de transporte de nêutrons tridimensionais, contruídos a partir da sobreposição das placas dos problemas bidimensionais: [Barros e Larsen, 1992a], [Zabadal, 1994], [Mello e Barros, 2002] e [Hauser, 2002] para o caso homogêneo e para o caso heterogêneo, a partir do problema modelo bidimensional em meio heterogêneo resolvido no capítulo 2 desta tese. Foram consideradas as condições de fronteira de reflexão especular nas faces que constituem a base e o topo do paralepípedo, nos três casos.

Como terceiro problema modelo, escolhemos um problema Benchmark proposto por Kobayashi em 1997, [Kobayashi et al., 2001], o qual apresenta o valor do fluxo escalar em pontos específicos do domínio. Diversos autores resolveram o problema e citamos aqui [Azmy et al., 2001], [Brown et al., 2001], [Oliveira et al., 2001], [Suslov, 2001] e [Zmijarevic e Sanches, 2001]. Trata-se de problema tridimensional heterogêneo, cujo domínio é um cubo composto por três regiões caracterizadas por diferentes parâmetros nucleares.

Salientamos que utilizamos um raciocínio similar a [Suslov, 2001] e [Zmijarevic e Sanches, 2001], os quais, para calcular o fluxo no ponto de interesse P, introduziram uma grade numa pequena célula centrada em  $P$ . Quando o tamanho dessa célula tende para zero, o fluxo m´edio d´a uma estimativa do valor do fluxo no ponto P.

Nos três problemas modelos a seguir, a constante de decaimento exponencial escolhida foi a seção de choque macroscópica de absorção  $\lambda_k = \sigma_{ak} = \sigma_{tk} - \sigma_{sk}$  que caracteriza a região $\mathcal{P}_k$  .

O algoritmo  $LTS_N 2D - DiagExp$  foi implementado utilizando o sistema de computação algébrica e simbólica *M aple* e executado num Microcomputador Pentium 4 com processador Intel 2.4GHz e 512 MB de memória.

#### 5.3.1 Problema Modelo Tridimensional Homogêneo

Nesta seção aplicamos o algoritmo  $LTS_N3D - DiagExp$  para obter a solução numérica do problema de transporte de nêutrons num cubo homogêneo com aresta de 20  $cm$ . O espalhamento é isotrópico e os parâmetros materiais do meio são especificados pelas seções de choque macroscópica de espalhamento e total dadas por  $\sigma_s = 0.5 \, \text{cm}^{-1}$  e  $\sigma_t = 1 \, \text{cm}^{-1}$ respectivamente. Conforme ilustramos na figura 5.1, encontra-se localizado na origem um paralelepípedo de arestas  $1 cm \times 1 cm$  e altura  $20 cm$ , o qual contém uma fonte de nêutrons de intensidade unitária. As condições de contorno são de reflexão especular nos contornos  $x=0,\,y=0$  ,  $z=0$  e  $z=20\,cm$  e vácuo nos planos  $x=20\,cm$  e  $y=20\,cm$  .

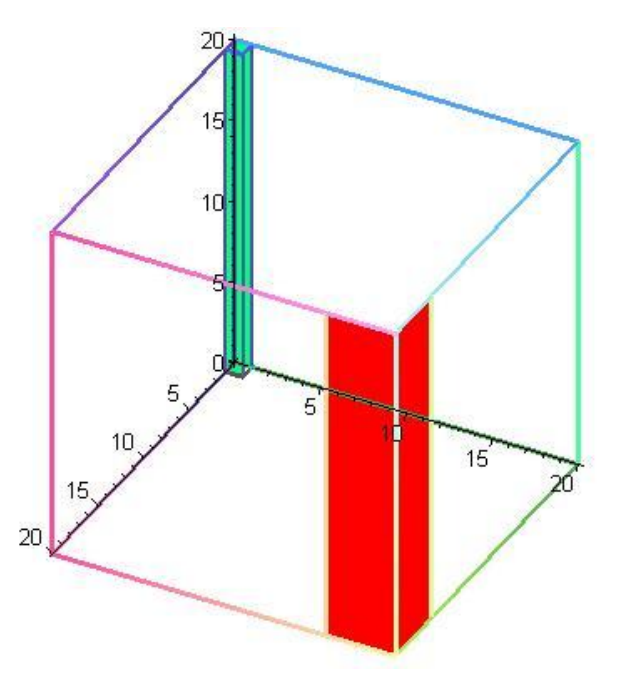

Figura 5.1 – Domínio do Problema Tridimensional Homogêneo

Nosso objetivo é estimar a fuga de nêutrons num retângulo de lado  $4\, cm$  e altura 20 cm, situado no canto direito do domínio no plano  $x = 20$  cm (vide figura 5.1), com fluxo sobre as direções que emergem do domínio, a partir da seguinte expressão para a corrente:

$$
J_x = \sum_{m=1}^{\frac{M}{2}} \omega_m \mu_m \int_{16}^{20} \int_0^{20} \psi_m(20, y, z) dz dy.
$$
 (5.71)

A notação  $\frac{M}{2}$  $m=1$ no cálculo da corrente denota que somente são considerados os valores de m correspondentes aos fluxos emergentes.

 $z = 20$ , temos a simulação de um domínio infinito na direção  $z$ , e portanto, o fluxo angular independe de  $z$ , reproduzindo ficticiamente o problema bidimensional homogêneo. Assim, a Eq.(5.71) aparece como

$$
J_x = 20 \sum_{m=1}^{\frac{M}{2}} \omega_m \mu_m \int_{16}^{20} \psi_m(20, y) dy.
$$
 (5.72)

Logo, o resultado gerado por este experimento deverá ser da ordem de 20 vezes o resultado gerado pelo método bidimensional  $LTS_N 2D - DiagExp$ , [Hauser, 2002].

Conforme mostram os resultados da tabela 5.1, temos um problema homogêneo de transporte bastante absorvedor. Para ordem de quadratura  $N = 4, N = 6$  e  $N = 8$  os valores obtidos com a execução do algoritmo  $LTS_N3D - DiagExp$  foram comparados com os obtidos pelo  $LTS_N2D - DiagExp$ , [Hauser, 2002]. Nessa comparação o maior desvio relativo ocorrido é de 7.8%

Tabela 5.1 – Resultados Numéricos do Problema Modelo Tridimen-

|   | Fuga de Nêutrons $(cm^{-2}s^{-1})$ Desvio Relativo |            |
|---|----------------------------------------------------|------------|
|   | $LTS_N3D-DiagExp$                                  | Percentual |
|   | $0.5403 \times 10^{-10}$                           | 7,5%       |
| 6 | $0.4659 \times 10^{-10}$                           | 7.8%       |
|   | $0.3218 \times 10^{-10}$                           | 7.4%       |

sional Homogêneo

No problema tridimensional homogêneo, reduzimos o tamanho da fonte unitária para um cubo de aresta  $1 \, \text{cm}$ , vide figura 5.2. Para os mesmos dados nucleares e condições

de fronteira, calculamos a corrente de partículas saindo das regiões assinaladas em vermelho na figura 5.2. Conforme o esperado devido à simetria do problema, o valor da corrente nas três regiões é praticamente o mesmo.

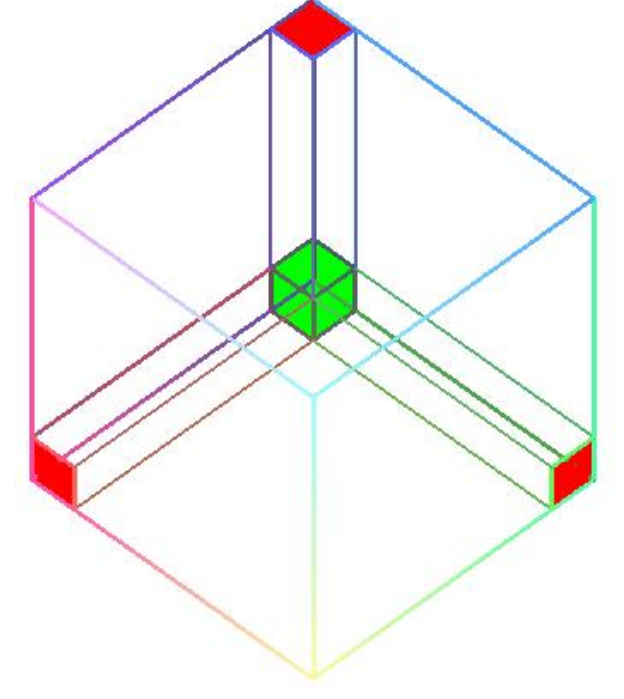

Figura 5.2 – Problema Tridimensional Homogêneo modificado

#### 5.3.2 Problema Modelo Tridimensional Heterogêneo No.1

Utilizamos o algoritmo  $LTS_N3D-DiagExp$  para resolver um problema heterogêneo num cubo de aresta 10 cm, construído a partir da sobreposição do domínio do problema bidimensional heterogêneo no.2 conforme ilustrada na figura 5.3.

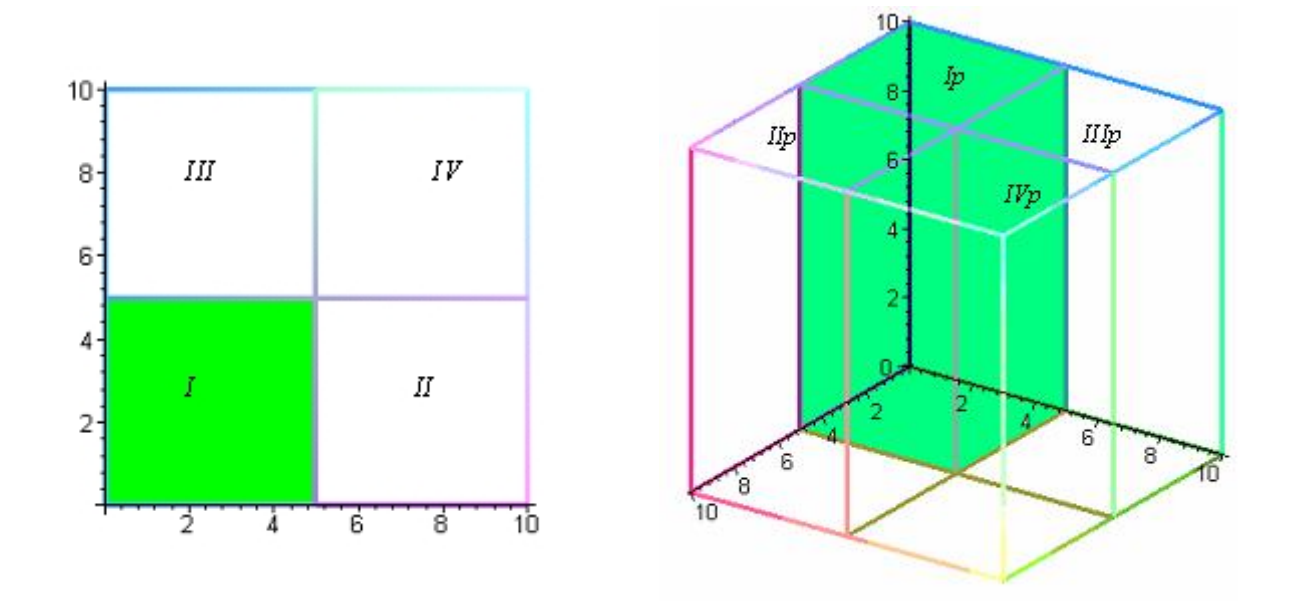

Figura 5.3 – Domínio do Problema Tridimensional Heterogêno No.1 (à direita), construído a partir da placa (à esquerda)

A região em verde na figura 5.3 é a região que contém uma fonte unitária, isotrópica e uniformemente distribuída, caracterizada pelos parâmetros materiais  $\sigma_a=0.5~e~\sigma_t=1~(\sigma_s=0.5~e~\sigma_t=1.5~\sigma_t=0.05~e^{-1}$ 0.5). As demais regiões, nas quais a fonte não está presente, são caracterizadas por  $\sigma_a =$ 1.99 e $\sigma_t = 2 \left( \sigma_s = 0.01 \right)$ . As condições de contorno são de reflexão especular nas fronteiras  $x=0,\,y=0$  ,  $z=0$  e  $z=10\,cm$  e vácuo nos planos  $x=10\,cm$  e  $y=10\,cm$  .

Determinamos o fluxo escalar médio nos paralepípedos  $I_p$ ,  $II_p$  e  $IV_p$ , denotando-o por  $\phi I p, \ \phi II p$ e  $\phi IV p$  respectivamente. O fluxo na região  $III p$ é equivalente ao da região  $IIp$ , por simetria. Consideramos para a variável z a expressão similar a do fluxo angular médio dada pela Eq.(5.63), a qual foi integrada com respeito a  $z$ , conforme indicado nas Eqs. $(5.73)$ ,  $(5.74)$  e  $(5.75)$  para o fluxo escalar médio:

$$
\phi Ip = \frac{1}{250} \sum_{m=1}^{M} \omega_m \int_0^{10} \int_0^5 \int_0^5 \psi_m(x, y, z) dx dy dz
$$
  

$$
= \frac{1}{25} \sum_{m=1}^{M} \omega_m \int_0^5 \int_0^5 \psi_m(x, y) dx dy,
$$
 (5.73)

$$
\phi IIp = \frac{1}{250} \sum_{m=1}^{M} \omega_m \int_0^{10} \int_0^5 \int_5^{10} \psi_m(x, y, z) dx dy dz
$$
  
= 
$$
\frac{1}{25} \sum_{m=1}^{M} \omega_m \int_5^{10} \int_0^{10} \psi_m(x, y) dx dy,
$$
 (5.74)

 $0\quad J_5$ 

$$
\theta
$$

$$
\phi IVp = \frac{1}{250} \sum_{m=1}^{M} \omega_m \int_0^{10} \int_5^{10} \int_0^5 \psi_m(x, y, z) dx dy dz
$$
  
= 
$$
\frac{1}{25} \sum_{m=1}^{M} \omega_m \int_5^{10} \int_5^{10} \psi_m(x, y) dx dy,
$$
 (5.75)

A tabela 5.2 lista os valores dos fluxos escalares médios nas regiões  $I p,\,II p$  e  $IV p.$ Nesta tabela, o desvio relativo foi calculado comparando com os valores gerados pelo método  $LT S_42D - DiagExp$ e listados na tabela 3.3. Nessa comparação, observamos que o maior desvio relativo é 8.3%.

25

 $m=1$ 

Tabela 5.2 – Resultados Numéricos o Problema Modelo Tridimen-

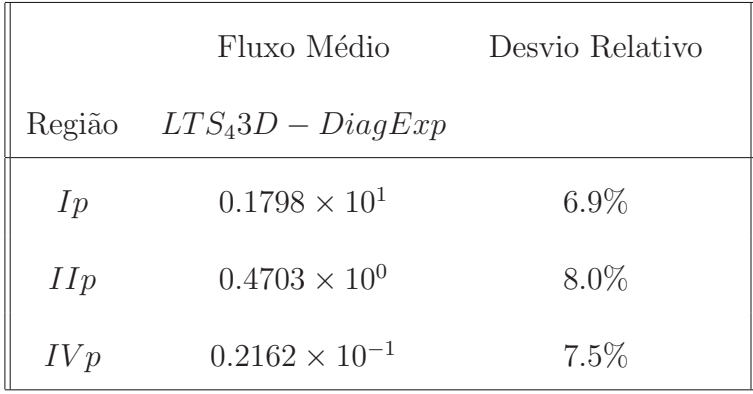

sional Heterogêneo No.1

#### 5.3.3 Problema Modelo Tridimensional Heterogêneo No.2

Escolhemos um problema Benchmark proposto por Kobayashi em 1997, [Kobayashi et al., 2001], o qual apresenta o valor do fluxo escalar em pontos específicos do domínio. Diversos autores resolveram o problema e citamos aqui [Azmy et al., 2001], [Brown et al., 2001] e [Oliveira et al., 2001]. Trata-se de um problema tridimensional heterogêneo, cujo domínio  $\acute{e}$  um cubo composto por três regiões caracterizadas por diferentes parâmetros nucleares especificados na tabela 5.3. Conforme ilustra a figura 5.4, na região  $I$  está presente uma fonte unitária , nas fronteiras  $x = 0$ ,  $y = 0$  e  $z = 0$  as condições de contorno são reflexivas e nas fronteiras  $x = 100 \, \text{cm}$ ,  $y = 100 \, \text{cm}$  e  $z = 100 \, \text{cm}$  as condições de contorno são do tipo vácuo.

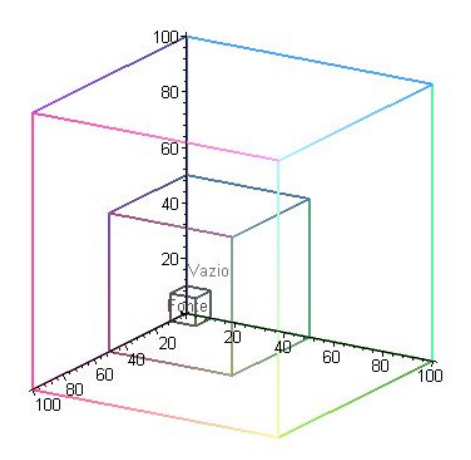

Figura 5.4 – Problema Modelo Tridimensional Heterogêneo No.2

Tabela 5.3 – Dados do Problema Modelo Tridimensional Heterogêneo

No.2

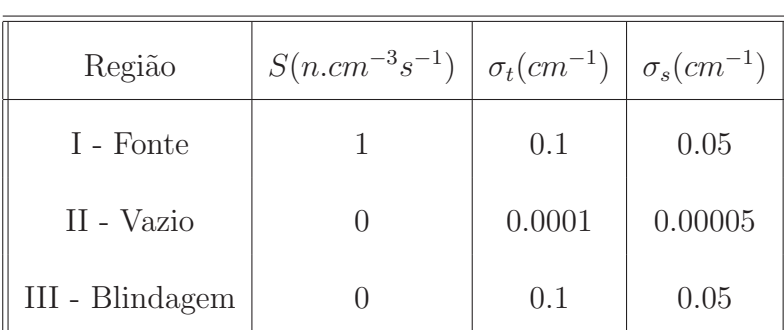

Felizmente para esses dados, o raio espectral é menor do que um, em módulo, para as três matrizes  $A_x, A_y$ e $A_z$ e elas são bem condicionadas, conforme detalharemos na seção 5.4. Por exemplo, para  $N = 16$ , o número de condicionamento da matriz  $A_z$  é 15.9890.

Para exemplificar, com  $H =$ função de Heaviside, quando  $x\,=\,0$ na região  $I$ uti-

lizamos

$$
\Psi_m(0, y, z) = C_m e^{-sgn(\mu_m)0.05x} \left[ (H(y) - H(y - 10)) * (H(z) - H(z - 10)) \right],
$$
 (5.76)

quando  $x = 0$  na região II utilizamos

$$
\Psi_m(0, y, z) = D_m e^{-sgn(\mu_m)0.00005x} \left[ (H(y - 10) - H(y - 50)) * (H(z - 10) - H(z - 50)) \right]
$$
\n(5.77)

e, quando  $x = 0$  na região III utilizamos

$$
\Psi_m(0, y, z) = E_m e^{-sgn(\mu_m)0.005x} \left[ (H(y - 50) - H(y - 100)) * (H(z - 50) - H(z - 100)) \right].
$$
\n(5.78)

Para aplicar as condições de contorno e de interface, faz-se necessário observar a ordenação das direções discretas  $\Omega_m$ .

Para o caso de vácuo nas fronteiras consideramos que, para  $i = 1 : \frac{M}{8}$ ,

- em x=100,  $\Psi_i = \Psi_{\frac{3M}{8}+i} = \Psi_{\frac{4M}{8}+i} = \Psi_{\frac{7M}{8}+i} = 0$  e fluxo médio  $\Psi_m$  é desconhecido nas demais direções;
- em y=100,  $\Psi_{\frac{M}{8}+i} = \Psi_{\frac{2M}{8}+i} = \Psi_{\frac{5M}{8}+i} = \Psi_{\frac{6M}{8}+i} = 0$  e fluxo médio  $\Psi_m$  é desconhecido nas demais direções;
- em z=100,  $\Psi_{\frac{4M}{8}+i} = \Psi_{\frac{5M}{8}+i} = \Psi_{\frac{6M}{8}+i} = \Psi_{\frac{7M}{8}+i} = 0$  e fluxo médio  $\Psi_m$  é desconhecido nas demais direções.

Ao considerarmos as condições de reflexão especular obtemos que, para  $i=1:\frac{M}{8},$ 

• em  $x = 0$ ,  $\Psi_i = \Psi_{\frac{3M}{8}+i}$ ,  $\Psi_{\frac{M}{8}+i} = \Psi_{\frac{2M}{8}+i}$ ,  $\Psi_{\frac{4M}{8}+i} = \Psi_{\frac{7M}{8}+i}$  e  $\Psi_{\frac{5M}{8}+i} = \Psi_{\frac{6M}{8}+i}$ ;

• em 
$$
y = 0
$$
,  $\Psi_i = \Psi_{\frac{M}{8} + i}$ ,  $\Psi_{\frac{3M}{8} + i} = \Psi_{\frac{2M}{8} + i}$ ,  $\Psi_{\frac{4M}{8} + i} = \Psi_{\frac{5M}{8} + i}$ , e  $\Psi_{\frac{7M}{8} + i} = \Psi_{\frac{6M}{8} + i}$ ;

• em  $z = 0$ ,  $\Psi_i = \Psi_{\frac{4M}{8}+i}$ ,  $\Psi_{\frac{M}{8}+i} = \Psi_{\frac{5M}{8}+i}$  e  $\Psi_{\frac{3M}{8}+i} = \Psi_{\frac{7M}{8}+i}$ .

Consideramos também as condições nas interfaces:

- $\bullet$   $\Psi_i$ ,  $\Psi_{\frac{3M}{8}+i}$ ,  $\Psi_{\frac{4M}{8}+i}$  e  $\Psi_{\frac{5M}{8}+i}$  incidem na região II com as características do meio I em  $x = 10$  e incidem na região III com as propriedades da região II em  $x = 50$ ; nos demais casos, o fluxo $\Psi_m$ é desconhecido em $x=10$  e  $x=50;$
- $\bullet$   $\Psi_i$ ,  $\Psi_{\frac{3M}{8}+i}$ ,  $\Psi_{\frac{4M}{8}+i}$  e  $\Psi_{\frac{7M}{8}+i}$  incidem na região II com as características do meio I em  $y = 10$  e incidem na região III com as propriedades da região II em  $y = 50$ ; nos demais casos, o fluxo  $\Psi_m$  é desconhecido em  $y = 10$  e  $y = 50$ ;
- $\bullet$   $\Psi_i$ ,  $\Psi_{\frac{2M}{8}+i}$ ,  $\Psi_{\frac{2M}{8}+i}$  e  $\Psi_{\frac{3M}{8}+i}$  incidem na região II com as características do meio I em  $z = 10$  e incidem na região III com as propriedades da região II em  $z = 50$ ; nos demais casos, o fluxo  $\Psi_m$  é desconhecido em  $z = 10$  e  $z = 50$ .

Trabalhamos o problema em dois casos distintos, a partir dos valores do fluxo total disponíveis para comparação em [Kobayashi et al., 2001].

#### CASO A

Na tabela 5.4 são apresentados os valores do fluxo escalar para o presente problema Benchmark.

Tabela 5.4 – Fluxo Conhecido para o Problema Modelo Tridimen-

|              | Caso Coordenadas(cm) Fluxo Escalar |                           |
|--------------|------------------------------------|---------------------------|
|              | (x, y, z)                          | $cm^{-2}s^{-1}$           |
|              | (5, 5, 5)                          | $0.829260 \times 10^{1}$  |
|              | (5, 15, 5)                         | $0.187028 \times 10^{1}$  |
|              | (5, 25, 5)                         | $0.713986 \times 10^{0}$  |
|              | (5, 35, 5)                         | $0.384685 \times 10^{0}$  |
| $\mathbf{A}$ | (5, 45, 5)                         | $0.253984 \times 10^{0}$  |
|              | (5, 55, 5)                         | $0.137220 \times 10^{0}$  |
|              | (5, 65, 5)                         | $0.465913 \times 10^{-1}$ |
|              | (5, 75, 5)                         | $0.158766 \times 10^{-1}$ |
|              | (5, 85, 5)                         | $0.547036 \times 10^{-2}$ |
|              | (5, 95, 5)                         | $0.185082 \times 10^{-2}$ |

sional Heterogêneo No.2, Caso A

As coordenadas dos fluxos listados na tabela 5.4 estão localizadas sobre a reta vermelha na figura 5.5.

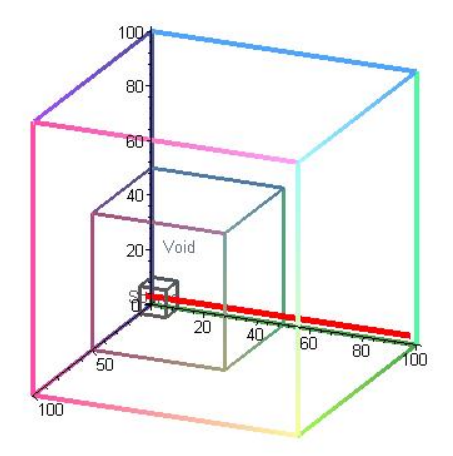

Figura 5.5 – Localização do Fluxo Conhecido no Domínio do Problema Modelo Tridimensional Heterogêneo No.2, Caso A

Utilizando a formulação  $LTS_43D - DiagExp$  com ordem de quadratura  $N = 4$ , calculamos o fluxo médio num paralepípedo com arestas medindo  $0.05 \, \text{cm}$ ,  $90 \, \text{cm}$ , e  $0.05 \, \text{cm}$ , localizado de tal forma que a linha vermelha da figura 5.6 esteja no seu centro. Esse valor foi denotado por  $\phi A$  e calculado usando

$$
\phi A = \sum_{1}^{M} \omega_m \frac{1}{90} \int_5^{95} \left[ \frac{1}{0.025} \int_{4.975}^{5.025} \int_{4.975}^{5.025} \psi_m(x, y, z) dx dz \right] dy. \tag{5.79}
$$

Obtemos  $\phi A = 0.9187$  o que produz um desvio relativo de 8.3% quando comparado com o valor gerado pela integração numérica usando o método dos Trapézios na variável  $y$ , considerando 5 < y < 95 isto é,  $\phi A_T = (1/90) * (10/2) * (8.2926 + 2 * (1.87028 + 0.713986 +$  $0.384685 + 0.253984 + 0.13722 + 0.0465913 + 0.0158766 + 0.00547036) + 0.00185082 = 0.84170.$ 

### CASO B

Na tabela 5.5 são apresentados os valores do fluxo total para o presente problema Benchmark.

Tabela 5.5 – Fluxo Conhecido para o Problema Modelo Tridimen-

| Caso Coordenadas(cm) Fluxo Total |             |                           |  |
|----------------------------------|-------------|---------------------------|--|
|                                  | (x, y, z)   | $cm^{-2}s^{-1}$           |  |
|                                  | (5, 55, 5)  | $0.137220 \times 10^{0}$  |  |
|                                  | (15, 55, 5) | $0.127890 \times 10^{0}$  |  |
|                                  | (25, 55, 5) | $0.113582 \times 10^{0}$  |  |
|                                  | (35, 55, 5) | $0.959578 \times 10^{-1}$ |  |
| B                                | (45, 55, 5) | $0.782701 \times 10^{-1}$ |  |
|                                  | (55, 55, 5) | $0.567030 \times 10^{-1}$ |  |
|                                  | (65, 55, 5) | $0.188631 \times 10^{-1}$ |  |
|                                  | (75, 55, 5) | $0.646624 \times 10^{-2}$ |  |
|                                  | (85, 55, 5) | $0.228099 \times 10^{-2}$ |  |
|                                  | (95, 55, 5) | $0.793924 \times 10^{-3}$ |  |

sional Heterogêneo No.2, Caso B

As coordenadas dos fluxos apresentados na tabela 5.5 encontram-se sobre a reta vermelha na figura 5.6.

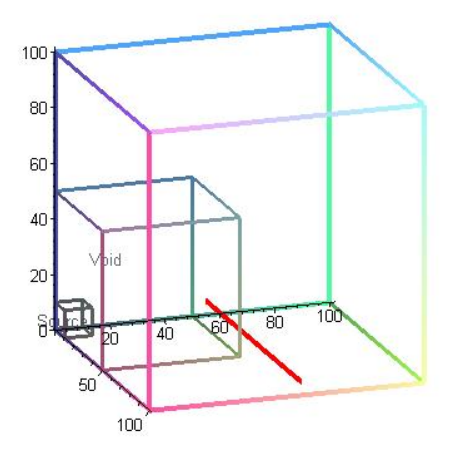

Figura 5.6 – Localização do Fluxo Conhecido no Domínio do Problema Modelo Tridimensional Heterogêneo No.2, Caso B

Utilizando procedimentpo similar ao caso A, calculamos o fluxo médio num paralelepípedo com arestas medindo  $90 \, \text{cm}$ ,  $0.05 \, \text{cm}$ , e  $0.05 \, \text{cm}$ , localizado de tal forma que a linha vermelha da figura 5.7 esteja no seu centro. Esse valor foi denotado por  $\phi B$  e calculado usando

$$
\phi B = \sum_{1}^{M} \omega_m \frac{1}{90} \int_5^{95} \left[ \frac{1}{0.0025} \int_{4.975}^{5.025} \int_{44.975}^{55.025} \psi_m(x, y, z) dy dz \right] dx.
$$
 (5.80)

Obtemos  $\phi B = 0.1293$  o que produz um desvio relativo de 8.1% quando comparado com o valor gerado pela integração numérica usando o método dos Trapézios na variável x, para  $5 < x < 95, \ \phi B_T = (1/90) * (10/2) * (0.137220 + 2(0.127890 + 0.113582 + 0.0959578 +$  $0.0782701 + 0.0567030 + 0.0188631 + 0.00646624 + 0.00228099) + 0.000793924$  = 0.1187.

#### 5.4 Análise do Condicionamento da Matriz  $LTS_N3D$

Nesta seção determinamos o número de condicionamento da matriz  $LTS_N3D$  com a finalidade de analisar a qualidade dos resultados numéricos obtidos.

Uma das medidas utilizadas é dada por

$$
Cond(A_z) = ||A_z||.||A_z^{-1}||.
$$
\n(5.81)

Quanto maior o $Cond(A_z),$ mais sensível a perturbações será o problema associado à matriz  $A_z$ .

No cálculo do  $Cond(A_z)$ , podemos escolher qualquer norma matricial usual, [Ortega e W.C.Rheinboldt, 1970], podendo ser  $||A_z||$  a norma matricial do máximo das linhas, isto ´e:

$$
||A_z|| = ||A_z||_{\infty} = max \left\{ \sum_{j=1}^{M} |a_z(i,j)|, 1 \le i \le M \right\}.
$$
 (5.82)

Verificamos que  $Cond(A_z)$  parece ser "pequeno", mas não sentimos segurança em afirmar que  $A_z$  é bem condicionada, ou que  $A_z$  é mal condicionada. Para podermos decidir, escolhemos uma segunda medida de condiciomaneto, o Determinante Normalizado da Matriz  $A_z$ , [Ortega e W.C.Rheinboldt, 1970], cuja ordem de grandeza é menor do que a ordem de grandeza do  $Cond(A_z)$ .

Por definição, o Determinante Normalizado da Matriz  $A_z$  é dado por

$$
Norm(A_z) = \frac{det(Az)}{\alpha_1 \times \alpha_2 \times \ldots \times \alpha_M},
$$
\n(5.83)

onde, para  $k = 1 : M$ , definimos

$$
\alpha_k = \sqrt{\sum_{j=1}^{M} a_z^2(k, j)}
$$
\n(5.84)

e o valor que pode ocorrer é limitado :

$$
-1 < Norm(A_z) < 1. \tag{5.85}
$$

Quanto mais afastado de  $\pm 1,$ isto é, quanto mais próximo de zero estiver o $Norm(A_z)$ , mais mal condicionada será a matriz  $A_z$ .

Apresentamos na tabela 5.7 os valores de  $Cond(A_z)$  e  $Norm(A_z)$  com ordem de quadratura angular  $N = 4$  e parâmetros nucleares que caracterizam os problemas multidimensionais resolvidos neste capítulo. Analisando esses dados, concluímos que a matriz  $A_z$ é bem condicionada em todos os casos, exceto na região que contém a fonte no problema tridimensional heterogêneo no.1.

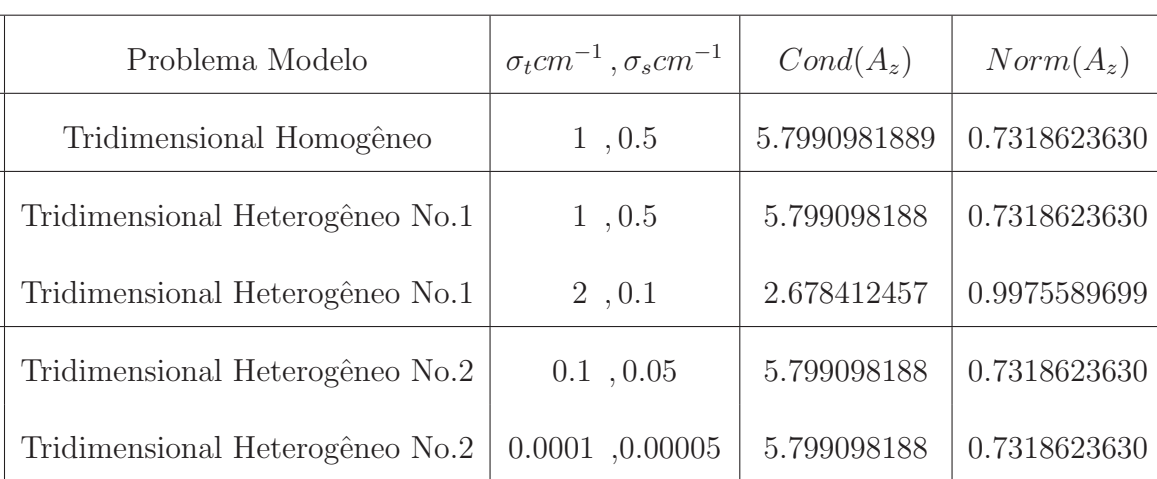

Tabela 5.6 – Medidas de condicionamento da Matriz  $A_z$  dos proble-

mas modelos tridmensionais desta tese para ordem de

quadratura  $N = 4$ 

A seguir, os valores apresentados nas tabela 5.7 e 5.8 foram gerados utilizando a matriz  $A_z$  caracterizada pelos parâmetros nucleares do problema modelo tridimensional heterogêneo no.2, para diferentes ordens de quadratura angular.

Na tabela 5.7 e na tabela 5.8 incluímos o valor do determinante da matriz $A_z$ com a finalidade de ilustrar que se o determinante de uma matriz é pequeno, não significa que ela seja mal condicionada. Constam também, os valores do raio espectral da matriz  $A_z$ ,  $\rho(A_z)$ , o qual cresce lentamente à medida que  $N$  cresce.

A título de ilustração da magnitude dos valores obtidos na aplicação das medidas de condicionamento escolhidas, para uma matriz de Hilbert (tipicamente mal condicionada), de ordem  $168 (= 12 \times 14)$  temos  $Cond(Hilbert(168)) = 0.1398244707 \times 10^{256}$  e para ordem  $288(= 16 \times 18), Cond(Hilbert(288)) = 0.6306068564 \times 10^{439}.$ 

Tabela 5.7 – Medidas de condicionamento e raio espectral da matriz

| N              | $Cond(A_z)$  | $ Norm(A_z) $ | $\rho(A_z)$  | $Det(A_z)$            |
|----------------|--------------|---------------|--------------|-----------------------|
| $\overline{2}$ | 2.750000000  | 0.7412725630  | 0.1732050807 | $0.4049999981e-6$     |
| 4              | 5.799098188  | 0.7318623630  | 0.2856969806 | $0.3032081150e - 16$  |
| 6              | 7.991606173  | 0.7293669594  | 0.3750438332 | $0.2557650824e - 31$  |
| 8              | 9.957928469  | 0.7270907965  | 0.4582575490 | $0.2630285952e - 51$  |
| 12             | 13.204400424 | 0.7203837172  | 0.5980410567 | $0.7301932637e - 107$ |
| 16             | 15.98903807  | 0.7109192929  | 0.7196481209 | $0.2798561359e - 183$ |

 $A_z$ para $\sigma_t=0.1~e~\sigma_s=0.05$ 

Tabela 5.8 – Medidas de condicionamento e raio espectral da matriz

| N                           | $Cond(A_z)$  | $ Norm(A_z) $ | $\rho(A_z)$         | $Det(A_z)$             |
|-----------------------------|--------------|---------------|---------------------|------------------------|
| $\mathcal{D}_{\mathcal{L}}$ | 2.750000000  | 0.7412725630  | $0.1732050807e - 3$ | $0.4049999981e - 30$   |
| $\overline{4}$              | 5.799098188  | 0.7318623630  | $0.2856969806e - 3$ | $0.3032081150e - 88$   |
| 6                           | 7.991606173  | 0.7293669594  | $0.3750438332e-3$   | $0.2557650824e - 175$  |
| 8                           | 9.957928469  | 0.7270907965  | $0.4582575490e - 3$ | $0.2630285952e - 291$  |
| 12                          | 13.204400424 | 0.7203837172  | $0.5980410567e - 3$ | $0.7301932637e - 611$  |
| 16                          | 15.98903807  | 0.7109192929  | $0.7196481209e - 3$ | $0.2798561359e - 1047$ |

 $A_z$ para $\sigma_t=0.0001~e~\sigma_s=0.00005$ 

Analisando os valores de $Cond(A_z)$ e $Norm(A_z)$ que apresentamos nas tabelas 5.7 e

e um decréscimo, muito lento de $Norm(A_z).$ 

Isso sugere que o problema modelo tridimensional heterogêneo no.2 continuará bem condicionado se na sua resolução utilizarmos elevada ordem de quadratura angular, que é um dos nossos objetivos como seqüência de trabalho desta tese.

### CAPÍTULO 6

## Estimativa do Erro da Solução  $LTS_N$  Nodal em Geometria Cartesiana Tridimensional

Neste capítulo analisamos a questão das aproximações obtidas com o método  $LTS_N3D$ , estabelecendo uma estimativa para o erro . Nosso trabalho fundamenta-se [Kaper et al., 1982], [Zeidler, 1990], [Mokhtar-Kharroubi, 1997], [Mokhtar-Kharroubi e Sbihi, 2005], [Mokhtar-Kharroubi e Sbihi, 2006] e no estudo pioneiro da convergência do método  $LTS_N$ unidimensional , desenvolvido por [Pazos e Vilhena, 1998], [Pazos e Vilhena, 1999a], [Pazos e Vilhena, 1999b], e,no estudo do erro do método espectral aplicado à equação de Boltzmann dependente do tempo, [Pazos et al., 2002]. A convergência do método  $LTS_N$  para o caso bidimensional foi estabelecida em [Hauser, 2002] e [Hauser et al., 2005b]. Para tanto, devemos definir os chamados erros no fluxo aproximado e na fórmula da quadratura, depois estabelecer uma relação entre eles para finalmente estimar o erro global no fluxo aproximado.

Consideremos a equação do problema de transporte monoenergético estacionário em geometria Cartesiana tridimensional, escrita, conforme [Kaper et al., 1982] e [Pazos et al.,
2002], na forma

$$
\mu \frac{\partial \psi}{\partial x}(x, y, z, \mu, \eta, \xi) + \eta \frac{\partial \psi}{\partial y}(x, y, z, \mu, \eta, \xi) + \xi \frac{\partial \psi}{\partial z}(x, y, z, \mu, \eta, \xi)
$$

$$
+h(x, y, z, \mu, \eta, \xi)\psi(x, y, z, \mu, \eta, \xi) = q(x, y, z, \mu, \eta, \xi) +
$$
\n(6.1)

$$
+ \int_V \psi(x,y,z,\mu',\eta',\xi') k(\mu,\eta,\xi,\mu',\eta',\xi') d\mu' d\eta' d\xi'.
$$

Na Eq. (6.1)  $(x, y, z) \in \mathbf{X} = [0, a] \times [0, b] \times [0, c]$  são as variáveis espaciais independentes no domínio **X**, um paralelepípedo;  $\psi(x, y, z, \mu, \eta, \xi)$  representa o fluxo angular de partículas na posição  $(x,y,z)$  migrando na direção  $\nu\,=\,(\mu,\eta,\xi);\;h(x,y,z,\mu,\eta,\xi)$ é a frequência de colisão(quando constante, é igual à seção de choque macroscópica total  $\sigma_t$ );  $k(\mu, \eta, \xi, \mu', \eta', \xi')$  é a seção de choque diferencial de espalhamento;  $q(x, y, z, \mu, \eta, \xi)$ representa a fonte prescrista e  $V =$  $\overline{a}$  $(\mu, \eta, \xi)$  $\mu^2 + \eta^2 + \xi^2 = 1$ . A

As condições de contorno abrangem fluxo de entrada conhecido e reflexão especular.

Vamos denotar por o espaço de base por  $\mathbf{E} = L^1(\mathbf{E})$  $\mathbf{X}\times\mathbf{V}$ ¢ e os os espaços aproximantes por  $\mathbf{E}_M =$  $\frac{M}{\sqrt{2}}$  $m=1$  $L^1($  $\mathbf{X} \times \{(\mu_m, \eta_m, \xi_m)\}$ ¢ .

As soluções são estudadas nos subespaços de Banach definidos como seguem

$$
W = \left\{ \psi \in \mathbf{E} \middle| \mu \frac{\partial \psi}{\partial x} + \eta \frac{\partial \psi}{\partial y} + \xi \frac{\partial \psi}{\partial z} \in \mathbf{E} \right\}
$$
 (6.2)

$$
W_M = \left\{ \{ \psi_m \} \in \mathbf{E}_M \middle| \mu_m \frac{\partial \psi_m}{\partial x} + \eta_m \frac{\partial \psi_m}{\partial y} + \xi_m \frac{\partial \psi_m}{\partial z} \in L^1(\mathbf{X}), \quad \forall m = 1 : M \right\}.
$$
\n(6.3)

Fixando a direção  $\Omega_m = (\mu_m, \eta_m, \xi_m)$ , definimos a função  $error$  no fluxo aproximado como

$$
\epsilon_m(x, y, z) = \psi(x, y, z, \mu_m, \eta_m, \xi_m) - \Psi_m(x, y, z), \qquad (6.4)
$$

e a função erro na fórmula da quadratura por

$$
\tau_m(x, y, z) = \int_V \sigma_s(\mu_m, \eta_m, \xi_m, \mu', \eta', \xi') \psi(x, y, z, \mu', \eta', \xi') d\mu' d\eta' d\xi'
$$
\n
$$
- \sum_{m=1}^M \omega_m k_{mn} \Psi(x, y, z, \mu_m, \eta_m, \xi_m).
$$
\n(6.5)

Com essas definições obtem-se a seguinte equação entre esses erros :

$$
\mu_m \frac{\partial \epsilon_m}{\partial x}(x, y, z) + \eta_m \frac{\partial \epsilon_m}{\partial y}(x, y, z) + \xi_m \frac{\partial \epsilon_m}{\partial z}(x, y, z) + h_m(x, y, z)\epsilon_m(x, y, z)
$$
  

$$
= \sum_{n=1}^M w_n k_{mn} \epsilon_n(x, y, z) + \tau_m(x, y, z).
$$
 (6.6)

Multiplicamos ambos os lados da Eq. (6.6) por  $\epsilon_m(x,y,z)$ e integramos sobre o domínio $\, {\bf X}$ a seguinte equação :

$$
\frac{\mu_m}{2} \int \int \int \int_{\mathbf{x}} \frac{\partial \epsilon_m^2}{\partial x}(x, y, z) dx dy dz + \frac{\eta_m}{2} \int \int \int_{\mathbf{x}} \frac{\partial \epsilon_m^2}{\partial y}(x, y, z) dx dy dz
$$
  
+ 
$$
\frac{\xi_m}{2} \int \int \int \int_{\mathbf{x}} \frac{\partial \epsilon_m^2}{\partial z}(x, y, z) dx dy dz + \int \int \int_{\mathbf{x}} h_m(x, y, z) \epsilon_m^2(x, y, z) dx dy dz
$$
  
= 
$$
\sum_{n=1}^M \omega_m k_{nm} \int \int \int_{\mathbf{x}} \epsilon_n(x, y, z) \epsilon_m(x, y, z) dx dy dz + \int \int \int_{\mathbf{x}} \epsilon_n(x, y, z) \tau_m(x, y, z) dx dy dz.
$$
(6.7)

Realizando a integração nos três primeiros termos do lado esquerdo da Eq. (6.7) e transpondo-os para o lado direito obtemos

$$
\iiint \int \int \mathbf{x} h_m(x, y, z) \epsilon_m^2(x, y, z) dx dy dz = \sum_{n=1}^M \omega_m k_{nm} \int \int \int \mathbf{x} \epsilon_n(x, y, z) \epsilon_m(x, y, z) dx dy dz \n+ \int \int \int \mathbf{x} \epsilon_m(x, y, z) \tau_m(x, y, z) dx dy dz + \frac{\mu_m}{2} \int_0^c \int_0^b \left[ \epsilon_m^2(0, y, z) - \epsilon_m^2(a, y, z) \right] dy dz \n+ \frac{\eta_m}{2} \int_0^c \int_0^a \left[ \epsilon_m^2(x, 0, z) - \epsilon_m^2(x, b, z) \right] dx dz + \frac{\xi_m}{2} \int_0^b \int_0^a \left[ \epsilon_m^2(x, y, 0) - \epsilon_m^2(x, y, c) \right] dx dy.
$$
\n(6.8)

Objetivando obter uma relação entre os erros no fluxo aproximado e o erro na fórmula de quadratura, neste ponto nós definimos uma norma associada à fórmula de quadratura, a qual será útil para a análise da convergência das aproximações  $LTS_N.$  Introduzimos as definições do produto escalar e da norma

$$
\alpha_m = (\alpha)_{m=1:M},
$$
  

$$
\langle \alpha | \beta \rangle = \int \int \int_{\mathbf{X}} w_m \alpha_m(x, y, z) \beta_m(x, y, z) dx dy dz,
$$
 (6.9)

 $\|\alpha\|^2 = \langle$ α  $\vert \alpha \rangle$ .

Agora, conforme [Pazos et al., 2002] e [Kaper et al., 1982], assumimos a seguinte hipótese:  $\exists c_o$  tal que  $h(x, y, z, \mu, \eta, \xi) > \lambda' - c_o |(\mu, \eta, \xi)|, \forall (x, y, z, \mu, \eta, \xi) \in \mathbf{X} \times \mathbf{V}$ , onde  $\lambda' = \inf \left\{ \lim_{\vert \nu \vert \to 0} h(x, y, z, \mu, \eta, \xi), (x, y, z) \in \mathbf{X} \right\}.$  $\mathbf{A}$ 

Assim, a partir da Eq.(6.8) obtemos a desigualdade

$$
\iiint_{\mathbf{x}} (\lambda' - c_o | (\mu_m, \eta_m, \xi_m) | ) \epsilon_m^2(x, y, z) dx dy dz \le
$$
\n
$$
\sum_{n=1}^M \omega_m k_{nm} \iiint_{\mathbf{x}} \int_{\mathbf{x}} \epsilon_n(x, y, z) \epsilon_m(x, y, z) dx dy dz + \iiint_{\mathbf{x}} \epsilon_m(x, y, z) \tau_m(x, y, z) dx dy dz
$$
\n
$$
+ \frac{\mu_m}{2} \int_0^c \int_0^b \left[ \epsilon_m^2(0, y, z) - \epsilon_m^2(a, y, z) \right] dy dz + \frac{\eta_m}{2} \int_0^c \int_0^a \left[ \epsilon_m^2(x, 0, z) - \epsilon_m^2(x, b, z) \right] dx dz
$$
\n
$$
+ \frac{\xi_m}{2} \int_0^b \int_0^a \left[ \epsilon_m^2(x, y, 0) - \epsilon_m^2(x, y, c) \right] dx dy.
$$
\n(6.10)

Multiplicamos todos os temos da inequação (6.10) pelo peso  $w_m$  e somamos em relação a  $m$ . O resultado aparece como

$$
\sum_{m=1}^{M} \omega_{m} (\lambda' - c_{o} | (\mu_{m}, \eta_{m}, \xi_{m}) | ) \int \int \int_{\mathbf{X}} \epsilon_{m}^{2}(x, y, z) dx dy dz \le
$$
\n
$$
\sum_{m=1}^{M} \sum_{n=1}^{M} \omega_{m} \omega_{n} k_{nm} \int \int \int_{\mathbf{X}} \epsilon_{n}(x, y, z) \epsilon_{m}(x, y, z) dx dy dz +
$$
\n
$$
\sum_{m=1}^{M} \omega_{m} \int \int \int_{\mathbf{X}} \epsilon_{m}(x, y, z) \tau_{m}(x, y, z) dx dy dz +
$$
\n
$$
\sum_{m=1}^{M} \omega_{m} \frac{|\mu_{m}|}{2} \int_{0}^{c} \int_{0}^{b} |\epsilon_{m}^{2}(0, y, z) - \epsilon_{m}^{2}(a, y, z)| dy dz +
$$
\n
$$
\sum_{m=1}^{M} \omega_{m} \frac{|\eta_{m}|}{2} \int_{0}^{c} \int_{0}^{a} |\epsilon_{m}^{2}(x, 0, z) - \epsilon_{m}^{2}(x, b, z) | dx dz +
$$
\n
$$
\sum_{m=1}^{M} \omega_{m} \frac{|\xi_{m}|}{2} \int_{0}^{b} \int_{0}^{a} |\epsilon_{m}^{2}(x, y, 0) - \epsilon_{m}^{2}(x, y, c) | dx dy.
$$
\n(6.11)

Na seqüência, considerando o parãmetro $\,K_{0}\,$ associado à função de espalhamento  $k(x, y, z, \mu, \eta, \xi, \mu', \eta', \xi')$  e aos pesos da quadratura, [Pazos e Vilhena, 1999a], [Pazos e Vilhena, 1999b], [Pazos et al., 2001] e, para cada $m=1:M,$ 

$$
F_{1,m} = \sqrt{\frac{|\mu_m|}{2} \int_0^c \int_0^b |\epsilon_m^2(0, y, z) - \epsilon_m^2(a, y, z)| dy dz}, \qquad (6.12)
$$

$$
F_{2,m} = \sqrt{\frac{|\eta_m|}{2} \int_0^c \int_0^a |\epsilon_m^2(0, y, z) - \epsilon_m^2(a, y, z)| dx dz}
$$
 (6.13)

$$
F_{3,m} = \sqrt{\frac{|\xi_m|}{2} \int_0^b \int_0^a |\epsilon_m^2(0, y, z) - \epsilon_m^2(a, y, z)| dx dy}, \qquad (6.14)
$$

dependendo das condições de fornteira somente, a aplicação da definição da norma e da desigualdade de Cauchy-Schwarz produz a desigualdade

$$
\left(\lambda' - c_o \max_{m=1:M} |\Omega_m| \right) \|\epsilon^2\| \le K_0 \|\epsilon\|^2 + \|\epsilon\| \|\tau\| + \|F_1\| + \|F_2\| + \|F_3\|.
$$
\n(6.15)

Agora, na Eq.(6.15)considerando que para a contante positiva $\delta$ vale a desigualdade

$$
\|\epsilon\| \cdot \|\tau\| \le \frac{1}{2} \left( \delta \|\epsilon\|^2 + \frac{\|\tau\|^2}{\delta} \right),\tag{6.16}
$$

obtemos a seguinte desigualdade

$$
\left(\lambda' - c_o \max_{m=1:M} |\Omega_m| \right) \|\epsilon^2\| \le K_0 \|\epsilon\|^2 + \frac{1}{2} \left(\delta \|\epsilon\|^2 + \frac{\|\tau\|^2}{\delta} \right) + \|F_1\| + \|F_2\| + \|F_3\|.
$$
\n(6.17)

Portando, obtemos

$$
\|\epsilon\|^2 \le \frac{\frac{\|\tau\|^2}{2\delta} + \|F_1\| + \|F_2\| + \|F_3\|}{\left(\lambda' - c_o \max_{m=1:M} |\Omega_m|\right) - K_0 - \frac{\delta}{2}}.
$$
\n(6.18)

A expressão (6.18) estabelece uma relação entre o erro no fluxo aproximado , $\epsilon,$ e o erro na fórmula de quadratura,  $\tau$ . Observamos que no lado direito a segunda parcela depende das condições de frornteira e, quando  $N$  cresce, isto é, para  $M = N(N + 2)$  suficientemente grande, o primeiro e o terceiro termo do lado direito tendem para zero.

## CAPÍTULO 7

## Conclusões e Sugestões para Trabalhos Futuros

Nesta tese estendemos o método  $LTS_N 2D - DiagExp$  para tratar problemas de transporte de nêutrons bidimensionais em domínios espaciais heterogêneos e construímos um novo algoritmo para resolver as equações  $\mathcal{S}_{N}$ tridimensionais em meios homogêneos e hetrogêneos, por nós denominado  $LTS_N3D - DiagExp$ .

Fomos motivados pelo fato de que com a aplicação do método  $LTS_N 2D - DiagExp$ na resolução de problemas de transporte de nêutrons em domínios bidimensionais homogêneos, conseguimos uma otimização no cálculo da solução geral devido à diagonalização da matriz de transporte $LTS_N$ e otimização no cálculo da solução específica do problema devido à aproximação exponencial para os termos de fuga transversal. O sistema linear que precisa ser resolvido de  $4M^2 = N^4 + 2N^3 + 4N^2$  passa a ter  $6M = 3N^2 + 6N$  equações. Por exemplo, se  $N = 12$ , o sistema linear final diminui de 24768 para 504 equações.

Descrevemos detalhadamente a extensão do algoritmo  $LTS_N2D - DiagExp$  para problemas de transporte de nêutrons definidos em domínios espaciais heterogêneos. O novo método foi utilizado para estimar numericamente o fluxo médio de um problema modelo, semelhante ao de cálculo de blindagem de radiações ionizantes. Obtivemos resultados que produziram desvio relativo pequeno quando comparados com [Azmy, 1988b].

Um grande avanço foi a obtenção de resultados numéricos razoáveis para o problema de ordenadas discretas bidimensional em domínio heterogêneo, com fonte fixa, isotrópico, estacionário, e para ordem de quadratura angular  $N = 8$ .

Desenvolvemos a análise espectral da matriz de transporte  $LTS_N$  tridimensional, da forma  $sI - A_z$ , mostrando ser possível diagonalizar a matriz  $A_z$ , apesar da existência de autovalores com multiplicidade determinada pelo número de vezes menos um que a componente  $\xi_m$  comparece no conjunto de direções discretas<br>  $\Omega_m = (\mu_m, \eta_m, \xi_m)$  ,  $m=1$  :  $M,$  $M = N(N + 2)$ , para cada ordem da quadratura angular N.

Um novo algoritmo, denominado  $LTS_N3D - DiagExp$  foi construído para resolver problemas de transporte de nêutrons em geometria Cartesiana tridimensional, para meios monoenergéticos, não-multiplicativos, com espalhamento isotrópico para domínios homogêneos e heterogêneos.

Outro progresso que apresentamos foi a obtenção de razoáveis resultados numéricos para ordem de quadratura angular  $N = 4$  com a aplicação do novo método  $LTS_N 3D DiagExp$  ao problema Benchmark tridimensional heterogêneo, proposto por Kobayashi em 1997, [Kobayashi et al., 2001], cujo domínio é um cubo composto por três regiões caracterizadas por diferentes parâmetros nucleares.

Foi necessário utilizar um raciocínio similar a  $\text{Suslov}, 2001 \text{e}$  Zmijarevic e Sanches, 2001], os quais, para calcular o fluxo no ponto de interesse P, introduziram uma grade numa pequena célula centrada em P. Quando o tamanho dessa célula tende para zero, o fluxo médio dá uma estimativa do valor do fluxo no ponto  $P$ .

Para investigar a influência dos erros de arredondamento e garantir a qualidade dos resultados numéricos obtidos, calculamos o número de condicionamento da matriz de transporte  $LTS_N$ . Concluímos que, nos problemas modelos resolvidos nesta tese,  $A_z$  é bem condicionada, sugerindo que poderemos obter resultados numéricos confiáveis para elevadas ordens de quadratura.

Finalizamos estabelecendo uma relação entre os erros no fluxo aproximado e na fórmula da quadratura. A convergência do método  $LTS_N$  Nodal ocorre com condições de fronteira e quadratura angular adequadas.

Portanto, o objetivo desta tese foi atingido. Uma análise do trabalho realizado indica que o método  $LTS_N DiagExp$  é promissor, pois sua convergência foi provada e os resultados numéricos podem ser melhorados, pois foram obtidos utilizando um sistema de computação simbólica em equipamento de pequeno porte.

A fim de obter resultados numéricos para maiores valores de  $N$  é necessário utilizar novos conjuntos de quadratura para o problema de ordenadas discretas multidimesional.

A partir desta tese há uma sequência de trabalhos que podem ser desenvolvidos.

Podemos utilizar a análise espectral desenvolvida para estudar questões de estabilidade do método.

Perspectivas de continuidade e aplicações do presente trabalho incluem estender nosso estudo a problemas de transporte de nêutrons com espalhamento isotrópico dependentes do tempo. Também, pretendemos aplicar o algoritmo  $LTS_N3D - DiagExp$  a problemas de espalhamento anisotrópico.

Estamos aplicando o algoritmo num problema de interesse atual que surge na modelagem de problemas de blindagem de radiações ionizantes, *oil-well logging* objetivando estimar a presença de hidrocarbonetos (petróleo ou gás natural) no subsolo terrestre, [Brown, 1996].

Também, o trabalho desenvolvido nesta tese é uma modelagem computacional de problemas de transporte de partículas neutras com fonte prescrita ou incidência pelos contornos e pode ser aplicado para cálculos de blindagem que protege os equipamentos e as pessoas da incidência de radiação ionizante

Acreditamos ser possível incorporar a formulação  $LTS_{\mathbb{N}}$ nodal multidimensional na modelagem de mesoescala em meteorologia, especificamente em modelos operacionais para avaliação do campo de radiação na camada limite planetária.

## REFERÊNCIAS BIBLIOGRÁFICAS

Azmy, Y., 1988a. "Comparison of Three Aproximations to the Linear-Linear Nodal Transport Method in Wighted Diamond-Difference Form", Nuclear Science and Engineering, vol. 100, pp. 190–200.

Azmy, Y., 1988b. "The Weighted Diamond Difference Form of Nodal Transport Methods", Nuclear Science and Engineering, vol. 98, pp. 29–40.

Azmy, Y., 1992. "Arbitrarily High Order Characteristic Methods for Solving the Neutron Transport Equation", Annals of Nuclear Energy, vol. 19, pp. 593–606.

Azmy, Y. Y., Gallmeier, F. X., and Lillie, D. A., 2001. "Tort Solutions for 3D Radiation Transport Benchmarks for Simple Geometries with Void Region", Progress in Nuclear Energy, vol. 39-2, pp. 155–166.

Barros, R. C., 1997. "On the Equivalence of Discontinuos Finite Elemet Methods for the Angular Discretization of the Linearized Boltzmann Equation in Slab Geometry", Ann.Nuclear Energy, vol. 24(13), pp. 1013–1026.

Barros, R. C., 2000. "Modelagem Computacional do Fenômeno de Transporte de Nêutrons". Notas do Minicurso ministrado no PROMEC-UFRGS, 04 a 06/10/2000.

Barros, R. C. and Larsen, E., 1992a. "A Spectral Nodal Method for One-Group X,Y Geometry Discrete Ordinates Problems", vol. 111, pp. 34–45.

Barros, R. C. and Larsen, E. W., 1990. "A Numerical Method for One-Group Slab-Geometry Discrete Ordinates Problems", Nuclear Science and Engineering, vol. 104(199), pp. 199–208.

Barros, R. C. and Larsen, E. W., 1991. "A Spectral Nodal Method for the Solution of the  $S_N$  Equations in X,Y-Geometry for Highly Absorbing Deep Penetration Problems", VIII Encontro Nacional de Física de Reatores e Termo-hidráulica, vol.  $1(1)$ , pp. 423–428.

Barros, R. C. and Larsen, E. W., 1992b. "A Spectral Nodal Method for One-group X,Y-geometry Discrete Ordinates Problems", Nuclear Science and Engineering, vol. 111(34), pp. 34–45.

Barros, R. C., Yavuz, M., Abreu, M. P., Filho, H. A., and Mello, J. A. M., 1998. "Progress in spectral Nodal Methods Applied to Discrete Ordinates Transport Problems", Progress in Nuclear Energy, vol.  $33(1/2)$ , pp.  $117-154$ .

Bell, G. I. and Glasstone, S., 1985. "Nuclear Reactor Theory". Krieger Publishing Company, Malabar, Florida.

Biasotto, E., 1988. "Estabilidade de Equações Diferenças", Dissertação de mestrado, Programa de Pós-Graduação em Matemática do Instituto de Matemática da Universidade Federal do Rio Grande do Sul, Porto Alegre, RS, Brasil.

Brown, P. N., 1996. "Computer Simulation of Nuclear Well-Logging Devices Technology". http://www.llnl.gov/CASC/well−log/.

Brown, P. N., Chang, B., and Hanebutte, U. R., 2001. "Spherical Harmonic Solutions of the Boltzmann Transport Equation via Discrete Ordinates", Progress in Nuclear Energy, vol. 39-2, pp. 263–284.

Case, K. M. and Zweifel, P. F., 1967. "Linear Transport Theory". Addison-Wesley Publishing Co, Massachusetts.

Dominguez, D. S., 2006. "Método Espectro-Nodal Linear para Problemas de Transporte de Nêutrons na Formulação de Ordenadas Discretas em Geometria Bidimensional Cartesiana", Tese de doutorado, Programa de Pós-Graduação de Modelagem Computacional , Universidade do Estado do Rio de Janeiro, Nova Friburgo, RJ, Brasil.

Duderstadt, J. J. and Hamilton, L. J., 1976. "Nuclear Reactor Analysis". John Wiley & Sons, Inc., New York.

Duderstadt, J. J. and Martin, W. R., 1979. "Transport Theory". John Wiley & Sons, Inc., New York.

Hauser, E. B., 2000. "Formulação  $LTS_N$  Bidimensional para o Problema de Ordenadas Discretas Bidimensional com Elevada Quadratura", Tendências em Matemática Aplicada-SBMAC, vol. 1, pp. 111–123.

Hauser, E. B., 2002. "Estudo e Solução da Equação de Transporte de Nêutrons Bidimensional pelo Método  $LTS_N$  Para Elevadas Ordens de Quadraturas Angulares:  $LTS_N 2D - Diag$  e  $LTS_N 2D - DiagExp$ ", Tese de doutorado, PROMEC-Programa de Pós-Graduação em Engenharia Mecânica, UFRGS-Universidade Federal do Rio Grande do Sul, Porto Alegre, RS, Brasil.

Hauser, E. B., de Vilhena, M. T. M. B., and Barros, R. C., 2001a. "Análise Espectral da matriz LTS<sub>N</sub> para o Problema de Ordenadas Discretas Bidimensional", Anais do XXIV Congresso Nacional de Matemática Aplicada e Computacional, vol. 1, pp. 569.

Hauser, E. B., de Vilhena, M. T. M. B., and Barros, R. C., 2002a. "Análise Espectral da matriz  $LTS_N$  para o Problema de Ordenadas Discretas Bidimensional", **Tema** -Tendências em Matemática Aplicada e Computacional, vol. 3(2), pp. 131–140.

Hauser, E. B., de Vilhena, M. T. M. B., and Pazos, R. P., 2001b. "Tópicos sobre a Convergência do Método  $LTS_N$  Nodal Bidimensional pra Elevada Ordem de Quadratura", Anais do XXIV Congresso Nacional de Matemática Aplicada e Computacional-SBMAC, vol. 1, pp. 357.

Hauser, E. B., Pazos, R. P., , and de Vilhena, M. T. M. B., 2002b. "Solution and Study of the Two-Dimensional Nodal Neutron Transport Equation", Proceedings of ICONE10: 10th International Conference on Nuclear Engineering, vol. 1, pp. 1–5.

Hauser, E. B., Pazos, R. P., , and de Vilhena, M. T. M. B., 2003a. "Solution of Three-Dimensional Nodal Neutron Transport Equation", Proceedings of the 11th International Conference on Nuclear Engineering, vol. 1, pp. 1–10.

Hauser, E. B., Pazos, R. P., Barros, R. C., and de Vilhena, M. T. M. B., 2003b. "Solution and study of Nodal Neutron Transport Equation applying the  $LTS_N$ - DiagExp Method", Proceedings of the 18th International Conference on Transport Theory, vol. 1, pp. 1–5.

Hauser, E. B., Pazos, R. P., Barros, R. C., and de Vilhena, M. T. M. B., 2005a. "Spectral Analysis of the Matrix for Three-dimensional Discrete Ordinates Problems", Anais do XXVIII Congresso Nacional de Matemática Aplicada e Computacional.

Hauser, E. B., Pazos, R. P., and de Vilhena, M. T. M. B., 2004. "An Error Bound Estimate and Convergence of the Nodal- $LTS_N$  Solution in a Rectangle", **Anais do XXVII** Congresso Nacional de Matemática Aplicada e Computacional, vol. 1, pp. 1146– 1156.

Hauser, E. B., Pazos, R. P., and de Vilhena, M. T. M. B., 2005b. "An Error Bound Estimate and Convergence of the Nodal- $LTS_N$  Solution in a Rectangle", **Annals of Nuclear** Energy, vol. 32, pp. 1146–1156.

Kaper, H. G., C.G.Lekkerkerker, and Hejtmanek, J., 1982. "Spectral Methods in Linear Transport Theory". Birkhauser Verlang, Basel.

Kobayashi, K., Sugimura, N., and Hagaya, Y., 2001. "3D Radiation Transport Benchmark Problems and Results for Simple Geometries with Void Region", Progress in Nuclear Energy, vol. 39-2, pp. 119–144.

Lewis, E. E. and W. F. Miller, J., 1993. "Computational Methods of Neutron Transport". American Nuclear Society, Illinois.

Mello, J. A. M., 2000. "Modelagem Espectro-Nodal Exponencial para Problemas Monoenergéticos de Penetração Profunda segundo a Teoria de Transporte de Nêutrons na Formulação de Ordenadas Discretas em Geometria Cartesiana Bidimensional", Tese de doutorado, Programa de Pós-Graduação em Engenharia Nuclear , Universidade Federal de Janeiro, Rio de Janeiro, RJ, Brasil.

Mello, J. A. M. and Barros, R., 2002. "An Exponential Spectral Nodal Method for One-Speed X,Y- geometry Deep Penetration Discrete Ordinates Problems", Annals of Nuclear Energy, vol. 29, pp. 1855–1869.

Mokhtar-Kharroubi, M., 1997. "Mathematical Topics in Neutron Transport Theory. New Aspects", volume 46. World Scientific, Singapore.

Mokhtar-Kharroubi, M. and Sbihi, M., 2005. "Critical Spectrum and Spectral Mapping Theorems in Transport Theory", Semigroup Forum, vol. 70(3), pp. 406–435.

Mokhtar-Kharroubi, M. and Sbihi, M., 2006. "Spectral Mapping Theorems for Neutron Transport,  $L^1$ -Theory", **Semigroup Forum**, vol. 72(2), pp. 249–282.

M.Stacey, W., 2001. "Nuclear Reactor Physics". John Wiley and Sons, Inc., New York.

N.K.Gupta, 1981. "Nodal methods for three-dimensional simulators", Progress In Nuclear Energy, vol. 1(7), pp. 127–149.

Oliveira, C. R., Eaton, M. D., Umplheby, A. P., and C.Pain, C., 2001. "Finite Element-Spherical Harmonics Solutions of the 3D Kobayashi Benchmarks with Ray-Tracing Void Treatment", Progress in Nuclear Energy, vol. 39-2, pp. 243–261.

Ortega, J. M. and W.C.Rheinboldt, 1970. "Iterative Solution of Non Linear Equations in Several Variables". Academic Press, New York.

Pazos, R. P., Thompson, M., and Vilhena, M. T. M. B., 2001. "Error Bounds for Spectral Collocation Method in Linear Boltzmann Equation", Atas do 53th Seminário Brasileiro de Análise, vol. 1, pp. 209–328.

Pazos, R. P., Thompson, M., and Vilhena, M. T. M. B., 2002. "Error Bounds For Spectral Collocation Method for the Linear Boltzmann Equation", International Journal of Computational and Numerical Analysis and Applications, vol. 1(3), pp. 237–268.

Pazos, R. P. and Vilhena, M. T. M. B., 1998. "Convergence of the  $LTS_N$  Method: Approach of  $C_0$  Semi-Groups", **Progress in Nuclear Energy**, vol. 34(1), pp. 77–86.

Pazos, R. P. and Vilhena, M. T. M. B., 1999a. "Convergence in Transport Theory", Applied and Numerical mathematics, vol. 30, pp. 79–92.

Pazos, R. P. and Vilhena, M. T. M. B., 1999b. "Convergence of the Spectral Approximations for Steady-State Two-dimensional Transport Problem", Mathematics and Computation, Reactor Physics and Environmental Analysis in Nuclear Applications–International Conference, Madrid, Spain, vol. 2, pp. 1770.

R.D.Lawrence, 1986. "Progress in Nodal methods for the solution of the neutron diffusion and transport equations", Progress In Nuclear Energy, vol. 1(17), pp. 271– 301.

Segatto, C. F. and Vilhena, M. T. M. B., 1999. "The State-of-the-art of the  $LTS_N$ Method", Mathematics and Computation, Reactor Physics and Environmental Analysis in Nuclear Applications–International Conference, Madrid, Spain, vol. 2, pp. 1618–1631.

Stamm'ler, R. J. J. and Abbate, M. J., 1983. "Methods of Steady–State Reactor Physics in Nuclear Design". Academic Press, London.

Suslov, I., 2001. "Improvements in the Long Characteristics Method and Their Efficiency for Deep Penetration Calculations", Progress in Nuclear Energy, vol. 39-2, pp. 223–242.

Vilhena, M. T. M. B. and Barichello, L. B., 1991. "A New Analytical Approach to Solve the Neutron Transport Equation", Kerntechnick, vol. 56(5), pp. 334–336.

Vilhena, M. T. M. B., Barichello, L. B., Zabadal, J., Segatto, C. F., and Cardona, A. V., 1998. "General Solution of One-dimensional Approximations To the Transport Equation", Progress in Nuclear Energy, vol. 33, pp. 99–115.

Walters, W., 1986. Progress in Nuclear Energy, vol. 18, pp. 21.

Warsa, J. S., 2000, "Analytical Solution of the Discrete Ordinates Transport Equation", Los Alamos National Laboratory, http://www.mapleapps.com/categories/engineering/nuclear/html/transport.html.

Yavuz, M., 1998. "Methods for Computing  $S_N$  Eigenvalues and Eigenvectors of Slab Geometry Transport Problems", Annals of Nuclear Energy, vol. 25(1), pp. 149–160.

Zabadal, J., 1994. "Solução Analítica da Equação de Ordenadas Discretas Multidimensional", Tese de doutorado, Programa de Pós-Graduação em Engenharia Mecânica (PROMEC), Universidade Federal do Rio Grande do Sul, Porto Alegre, RS, Brasil.

Zabadal, J., Vilhena, M. T. M. B., and Barichello, L. B., 1993. "Solução da Equação de Ordenada Discreta em Duas Dimensões pelo Método  $LTS_N$ ", **Anais do IX ENFIR-**Encontro Nacional de Física de Reatores e Termohidráulica, vol. 1, pp. 90–92. Caxambú, MG.

Zabadal, J., Vilhena, M. T. M. B., and Barichello, L. B., 1995. "Solution For Two-Dimensional One Group Discrete Ordinates Problem by the  $LTS_N$  Method", Annals of Nuclear Energy, vol. 22(2), pp. 131–134.

Zabadal, J., Vilhena, M. T. M. B., and Barichello, L. B., 1997. "An Analitical Solution for the Two-Dimensional Discrete Ordinate Problem In a Convex Domain", Progress in Nuclear Energy, vol. 31(3), pp. 225–228.

Zeidler, E., 1990. "Nonlinear Functional Analysis and hith Applications", volume 1,2. Springer Verlang, Berlin.

Zmijarevic, I. and Sanches, R., 2001. "Determininistic Solutions for 3D Kobayashi Benchmarks", Progress in Nuclear Energy, vol. 39-2, pp. 207–221.

## **Livros Grátis**

( <http://www.livrosgratis.com.br> )

Milhares de Livros para Download:

[Baixar](http://www.livrosgratis.com.br/cat_1/administracao/1) [livros](http://www.livrosgratis.com.br/cat_1/administracao/1) [de](http://www.livrosgratis.com.br/cat_1/administracao/1) [Administração](http://www.livrosgratis.com.br/cat_1/administracao/1) [Baixar](http://www.livrosgratis.com.br/cat_2/agronomia/1) [livros](http://www.livrosgratis.com.br/cat_2/agronomia/1) [de](http://www.livrosgratis.com.br/cat_2/agronomia/1) [Agronomia](http://www.livrosgratis.com.br/cat_2/agronomia/1) [Baixar](http://www.livrosgratis.com.br/cat_3/arquitetura/1) [livros](http://www.livrosgratis.com.br/cat_3/arquitetura/1) [de](http://www.livrosgratis.com.br/cat_3/arquitetura/1) [Arquitetura](http://www.livrosgratis.com.br/cat_3/arquitetura/1) [Baixar](http://www.livrosgratis.com.br/cat_4/artes/1) [livros](http://www.livrosgratis.com.br/cat_4/artes/1) [de](http://www.livrosgratis.com.br/cat_4/artes/1) [Artes](http://www.livrosgratis.com.br/cat_4/artes/1) [Baixar](http://www.livrosgratis.com.br/cat_5/astronomia/1) [livros](http://www.livrosgratis.com.br/cat_5/astronomia/1) [de](http://www.livrosgratis.com.br/cat_5/astronomia/1) [Astronomia](http://www.livrosgratis.com.br/cat_5/astronomia/1) [Baixar](http://www.livrosgratis.com.br/cat_6/biologia_geral/1) [livros](http://www.livrosgratis.com.br/cat_6/biologia_geral/1) [de](http://www.livrosgratis.com.br/cat_6/biologia_geral/1) [Biologia](http://www.livrosgratis.com.br/cat_6/biologia_geral/1) [Geral](http://www.livrosgratis.com.br/cat_6/biologia_geral/1) [Baixar](http://www.livrosgratis.com.br/cat_8/ciencia_da_computacao/1) [livros](http://www.livrosgratis.com.br/cat_8/ciencia_da_computacao/1) [de](http://www.livrosgratis.com.br/cat_8/ciencia_da_computacao/1) [Ciência](http://www.livrosgratis.com.br/cat_8/ciencia_da_computacao/1) [da](http://www.livrosgratis.com.br/cat_8/ciencia_da_computacao/1) [Computação](http://www.livrosgratis.com.br/cat_8/ciencia_da_computacao/1) [Baixar](http://www.livrosgratis.com.br/cat_9/ciencia_da_informacao/1) [livros](http://www.livrosgratis.com.br/cat_9/ciencia_da_informacao/1) [de](http://www.livrosgratis.com.br/cat_9/ciencia_da_informacao/1) [Ciência](http://www.livrosgratis.com.br/cat_9/ciencia_da_informacao/1) [da](http://www.livrosgratis.com.br/cat_9/ciencia_da_informacao/1) [Informação](http://www.livrosgratis.com.br/cat_9/ciencia_da_informacao/1) [Baixar](http://www.livrosgratis.com.br/cat_7/ciencia_politica/1) [livros](http://www.livrosgratis.com.br/cat_7/ciencia_politica/1) [de](http://www.livrosgratis.com.br/cat_7/ciencia_politica/1) [Ciência](http://www.livrosgratis.com.br/cat_7/ciencia_politica/1) [Política](http://www.livrosgratis.com.br/cat_7/ciencia_politica/1) [Baixar](http://www.livrosgratis.com.br/cat_10/ciencias_da_saude/1) [livros](http://www.livrosgratis.com.br/cat_10/ciencias_da_saude/1) [de](http://www.livrosgratis.com.br/cat_10/ciencias_da_saude/1) [Ciências](http://www.livrosgratis.com.br/cat_10/ciencias_da_saude/1) [da](http://www.livrosgratis.com.br/cat_10/ciencias_da_saude/1) [Saúde](http://www.livrosgratis.com.br/cat_10/ciencias_da_saude/1) [Baixar](http://www.livrosgratis.com.br/cat_11/comunicacao/1) [livros](http://www.livrosgratis.com.br/cat_11/comunicacao/1) [de](http://www.livrosgratis.com.br/cat_11/comunicacao/1) [Comunicação](http://www.livrosgratis.com.br/cat_11/comunicacao/1) [Baixar](http://www.livrosgratis.com.br/cat_12/conselho_nacional_de_educacao_-_cne/1) [livros](http://www.livrosgratis.com.br/cat_12/conselho_nacional_de_educacao_-_cne/1) [do](http://www.livrosgratis.com.br/cat_12/conselho_nacional_de_educacao_-_cne/1) [Conselho](http://www.livrosgratis.com.br/cat_12/conselho_nacional_de_educacao_-_cne/1) [Nacional](http://www.livrosgratis.com.br/cat_12/conselho_nacional_de_educacao_-_cne/1) [de](http://www.livrosgratis.com.br/cat_12/conselho_nacional_de_educacao_-_cne/1) [Educação - CNE](http://www.livrosgratis.com.br/cat_12/conselho_nacional_de_educacao_-_cne/1) [Baixar](http://www.livrosgratis.com.br/cat_13/defesa_civil/1) [livros](http://www.livrosgratis.com.br/cat_13/defesa_civil/1) [de](http://www.livrosgratis.com.br/cat_13/defesa_civil/1) [Defesa](http://www.livrosgratis.com.br/cat_13/defesa_civil/1) [civil](http://www.livrosgratis.com.br/cat_13/defesa_civil/1) [Baixar](http://www.livrosgratis.com.br/cat_14/direito/1) [livros](http://www.livrosgratis.com.br/cat_14/direito/1) [de](http://www.livrosgratis.com.br/cat_14/direito/1) [Direito](http://www.livrosgratis.com.br/cat_14/direito/1) [Baixar](http://www.livrosgratis.com.br/cat_15/direitos_humanos/1) [livros](http://www.livrosgratis.com.br/cat_15/direitos_humanos/1) [de](http://www.livrosgratis.com.br/cat_15/direitos_humanos/1) [Direitos](http://www.livrosgratis.com.br/cat_15/direitos_humanos/1) [humanos](http://www.livrosgratis.com.br/cat_15/direitos_humanos/1) [Baixar](http://www.livrosgratis.com.br/cat_16/economia/1) [livros](http://www.livrosgratis.com.br/cat_16/economia/1) [de](http://www.livrosgratis.com.br/cat_16/economia/1) [Economia](http://www.livrosgratis.com.br/cat_16/economia/1) [Baixar](http://www.livrosgratis.com.br/cat_17/economia_domestica/1) [livros](http://www.livrosgratis.com.br/cat_17/economia_domestica/1) [de](http://www.livrosgratis.com.br/cat_17/economia_domestica/1) [Economia](http://www.livrosgratis.com.br/cat_17/economia_domestica/1) [Doméstica](http://www.livrosgratis.com.br/cat_17/economia_domestica/1) [Baixar](http://www.livrosgratis.com.br/cat_18/educacao/1) [livros](http://www.livrosgratis.com.br/cat_18/educacao/1) [de](http://www.livrosgratis.com.br/cat_18/educacao/1) [Educação](http://www.livrosgratis.com.br/cat_18/educacao/1) [Baixar](http://www.livrosgratis.com.br/cat_19/educacao_-_transito/1) [livros](http://www.livrosgratis.com.br/cat_19/educacao_-_transito/1) [de](http://www.livrosgratis.com.br/cat_19/educacao_-_transito/1) [Educação - Trânsito](http://www.livrosgratis.com.br/cat_19/educacao_-_transito/1) [Baixar](http://www.livrosgratis.com.br/cat_20/educacao_fisica/1) [livros](http://www.livrosgratis.com.br/cat_20/educacao_fisica/1) [de](http://www.livrosgratis.com.br/cat_20/educacao_fisica/1) [Educação](http://www.livrosgratis.com.br/cat_20/educacao_fisica/1) [Física](http://www.livrosgratis.com.br/cat_20/educacao_fisica/1) [Baixar](http://www.livrosgratis.com.br/cat_21/engenharia_aeroespacial/1) [livros](http://www.livrosgratis.com.br/cat_21/engenharia_aeroespacial/1) [de](http://www.livrosgratis.com.br/cat_21/engenharia_aeroespacial/1) [Engenharia](http://www.livrosgratis.com.br/cat_21/engenharia_aeroespacial/1) [Aeroespacial](http://www.livrosgratis.com.br/cat_21/engenharia_aeroespacial/1) [Baixar](http://www.livrosgratis.com.br/cat_22/farmacia/1) [livros](http://www.livrosgratis.com.br/cat_22/farmacia/1) [de](http://www.livrosgratis.com.br/cat_22/farmacia/1) [Farmácia](http://www.livrosgratis.com.br/cat_22/farmacia/1) [Baixar](http://www.livrosgratis.com.br/cat_23/filosofia/1) [livros](http://www.livrosgratis.com.br/cat_23/filosofia/1) [de](http://www.livrosgratis.com.br/cat_23/filosofia/1) [Filosofia](http://www.livrosgratis.com.br/cat_23/filosofia/1) [Baixar](http://www.livrosgratis.com.br/cat_24/fisica/1) [livros](http://www.livrosgratis.com.br/cat_24/fisica/1) [de](http://www.livrosgratis.com.br/cat_24/fisica/1) [Física](http://www.livrosgratis.com.br/cat_24/fisica/1) [Baixar](http://www.livrosgratis.com.br/cat_25/geociencias/1) [livros](http://www.livrosgratis.com.br/cat_25/geociencias/1) [de](http://www.livrosgratis.com.br/cat_25/geociencias/1) [Geociências](http://www.livrosgratis.com.br/cat_25/geociencias/1) [Baixar](http://www.livrosgratis.com.br/cat_26/geografia/1) [livros](http://www.livrosgratis.com.br/cat_26/geografia/1) [de](http://www.livrosgratis.com.br/cat_26/geografia/1) [Geografia](http://www.livrosgratis.com.br/cat_26/geografia/1) [Baixar](http://www.livrosgratis.com.br/cat_27/historia/1) [livros](http://www.livrosgratis.com.br/cat_27/historia/1) [de](http://www.livrosgratis.com.br/cat_27/historia/1) [História](http://www.livrosgratis.com.br/cat_27/historia/1) [Baixar](http://www.livrosgratis.com.br/cat_31/linguas/1) [livros](http://www.livrosgratis.com.br/cat_31/linguas/1) [de](http://www.livrosgratis.com.br/cat_31/linguas/1) [Línguas](http://www.livrosgratis.com.br/cat_31/linguas/1)

[Baixar](http://www.livrosgratis.com.br/cat_28/literatura/1) [livros](http://www.livrosgratis.com.br/cat_28/literatura/1) [de](http://www.livrosgratis.com.br/cat_28/literatura/1) [Literatura](http://www.livrosgratis.com.br/cat_28/literatura/1) [Baixar](http://www.livrosgratis.com.br/cat_30/literatura_de_cordel/1) [livros](http://www.livrosgratis.com.br/cat_30/literatura_de_cordel/1) [de](http://www.livrosgratis.com.br/cat_30/literatura_de_cordel/1) [Literatura](http://www.livrosgratis.com.br/cat_30/literatura_de_cordel/1) [de](http://www.livrosgratis.com.br/cat_30/literatura_de_cordel/1) [Cordel](http://www.livrosgratis.com.br/cat_30/literatura_de_cordel/1) [Baixar](http://www.livrosgratis.com.br/cat_29/literatura_infantil/1) [livros](http://www.livrosgratis.com.br/cat_29/literatura_infantil/1) [de](http://www.livrosgratis.com.br/cat_29/literatura_infantil/1) [Literatura](http://www.livrosgratis.com.br/cat_29/literatura_infantil/1) [Infantil](http://www.livrosgratis.com.br/cat_29/literatura_infantil/1) [Baixar](http://www.livrosgratis.com.br/cat_32/matematica/1) [livros](http://www.livrosgratis.com.br/cat_32/matematica/1) [de](http://www.livrosgratis.com.br/cat_32/matematica/1) [Matemática](http://www.livrosgratis.com.br/cat_32/matematica/1) [Baixar](http://www.livrosgratis.com.br/cat_33/medicina/1) [livros](http://www.livrosgratis.com.br/cat_33/medicina/1) [de](http://www.livrosgratis.com.br/cat_33/medicina/1) [Medicina](http://www.livrosgratis.com.br/cat_33/medicina/1) [Baixar](http://www.livrosgratis.com.br/cat_34/medicina_veterinaria/1) [livros](http://www.livrosgratis.com.br/cat_34/medicina_veterinaria/1) [de](http://www.livrosgratis.com.br/cat_34/medicina_veterinaria/1) [Medicina](http://www.livrosgratis.com.br/cat_34/medicina_veterinaria/1) [Veterinária](http://www.livrosgratis.com.br/cat_34/medicina_veterinaria/1) [Baixar](http://www.livrosgratis.com.br/cat_35/meio_ambiente/1) [livros](http://www.livrosgratis.com.br/cat_35/meio_ambiente/1) [de](http://www.livrosgratis.com.br/cat_35/meio_ambiente/1) [Meio](http://www.livrosgratis.com.br/cat_35/meio_ambiente/1) [Ambiente](http://www.livrosgratis.com.br/cat_35/meio_ambiente/1) [Baixar](http://www.livrosgratis.com.br/cat_36/meteorologia/1) [livros](http://www.livrosgratis.com.br/cat_36/meteorologia/1) [de](http://www.livrosgratis.com.br/cat_36/meteorologia/1) [Meteorologia](http://www.livrosgratis.com.br/cat_36/meteorologia/1) [Baixar](http://www.livrosgratis.com.br/cat_45/monografias_e_tcc/1) [Monografias](http://www.livrosgratis.com.br/cat_45/monografias_e_tcc/1) [e](http://www.livrosgratis.com.br/cat_45/monografias_e_tcc/1) [TCC](http://www.livrosgratis.com.br/cat_45/monografias_e_tcc/1) [Baixar](http://www.livrosgratis.com.br/cat_37/multidisciplinar/1) [livros](http://www.livrosgratis.com.br/cat_37/multidisciplinar/1) [Multidisciplinar](http://www.livrosgratis.com.br/cat_37/multidisciplinar/1) [Baixar](http://www.livrosgratis.com.br/cat_38/musica/1) [livros](http://www.livrosgratis.com.br/cat_38/musica/1) [de](http://www.livrosgratis.com.br/cat_38/musica/1) [Música](http://www.livrosgratis.com.br/cat_38/musica/1) [Baixar](http://www.livrosgratis.com.br/cat_39/psicologia/1) [livros](http://www.livrosgratis.com.br/cat_39/psicologia/1) [de](http://www.livrosgratis.com.br/cat_39/psicologia/1) [Psicologia](http://www.livrosgratis.com.br/cat_39/psicologia/1) [Baixar](http://www.livrosgratis.com.br/cat_40/quimica/1) [livros](http://www.livrosgratis.com.br/cat_40/quimica/1) [de](http://www.livrosgratis.com.br/cat_40/quimica/1) [Química](http://www.livrosgratis.com.br/cat_40/quimica/1) [Baixar](http://www.livrosgratis.com.br/cat_41/saude_coletiva/1) [livros](http://www.livrosgratis.com.br/cat_41/saude_coletiva/1) [de](http://www.livrosgratis.com.br/cat_41/saude_coletiva/1) [Saúde](http://www.livrosgratis.com.br/cat_41/saude_coletiva/1) [Coletiva](http://www.livrosgratis.com.br/cat_41/saude_coletiva/1) [Baixar](http://www.livrosgratis.com.br/cat_42/servico_social/1) [livros](http://www.livrosgratis.com.br/cat_42/servico_social/1) [de](http://www.livrosgratis.com.br/cat_42/servico_social/1) [Serviço](http://www.livrosgratis.com.br/cat_42/servico_social/1) [Social](http://www.livrosgratis.com.br/cat_42/servico_social/1) [Baixar](http://www.livrosgratis.com.br/cat_43/sociologia/1) [livros](http://www.livrosgratis.com.br/cat_43/sociologia/1) [de](http://www.livrosgratis.com.br/cat_43/sociologia/1) [Sociologia](http://www.livrosgratis.com.br/cat_43/sociologia/1) [Baixar](http://www.livrosgratis.com.br/cat_44/teologia/1) [livros](http://www.livrosgratis.com.br/cat_44/teologia/1) [de](http://www.livrosgratis.com.br/cat_44/teologia/1) [Teologia](http://www.livrosgratis.com.br/cat_44/teologia/1) [Baixar](http://www.livrosgratis.com.br/cat_46/trabalho/1) [livros](http://www.livrosgratis.com.br/cat_46/trabalho/1) [de](http://www.livrosgratis.com.br/cat_46/trabalho/1) [Trabalho](http://www.livrosgratis.com.br/cat_46/trabalho/1) [Baixar](http://www.livrosgratis.com.br/cat_47/turismo/1) [livros](http://www.livrosgratis.com.br/cat_47/turismo/1) [de](http://www.livrosgratis.com.br/cat_47/turismo/1) [Turismo](http://www.livrosgratis.com.br/cat_47/turismo/1)